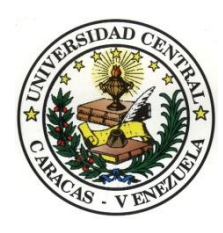

Universidad Central de Venezuela Facultad de Humanidades y Educación Escuela de Comunicación Social

## **[www.warairatv.com.ve](http://www.warairatv.com.ve/)**

## **Creación de un canal de televisión web para incentivar el turismo en Venezuela**

Trabajo de grado para optar por la licenciatura en Comunicación Social

**Autores:**

Carrascal Daniela

Dos Santos Carla

**Tutor:** 

Alejandro Terenzani

**Junio, 2014**

## **DEDICATORIA**

A Venezuela, mi país, que muchas veces quiero alejarme de ti por neg arme el futuro que anhelo; pero miro tu verdor, la línea infinita que trazan tus mares en el horizonte y el olor de tu comida, tu café recién colado, y sé que q uiero hacer que seas el país que refleja tu naturaleza, majestuoso.

A ti, Venezuela, que tanta falta te hace que te conozcan y te amen**.** 

**Daniela Carrascal** 

#### **DEDICATORIA**

A mi familia, mi mamá, que siempre ha estado ahí, apoyándome en cu alquier ámbito que lo necesite. Me has hecho crecer como persona, ciudadan a, como profesional, con todo el amor incondicional que me sigues dado cad a día, y que sin ti a mi lado, tal vez no sería ni la mitad de la persona que soy ahora. Quiero decirte, que este logro no es solamente mío, sino tuyo a la vez . Te dedico cada palabra, cada sentimiento, y cada trasnocho que me viste p adecer, no solo con la tesis, sino todo mi tiempo que estuve en la universidad , en donde mi viste luchar poco a poco. Me faltan las palabras para agradece rte, y sé que hoy en día, estás orgullosa de mí. Eres mi pilar principal, mi ami ga, la mujer a quien más admiro.

Para o meu pai: apesar de não estar aqui fisicamente comigo agora, sei que desde lá, em cima, você está olhando para mim, e que você está feliz mesmo. Você, apesar de não ser daqui (da Venezuela), me ensinou querê-la e, além, querer à casa de estudo que hoje em dia me formou como profissional. Embira você não esteve presenta na minha jornada, nunca esquecerei aquilo que você uma vez me disse: "estuda o que você quiser, nós sempre vamos apoiar você". Porque sinto-me orgulhosa de ser sua filha, e estou agradecida pro seu aprendizagem, queria dedicá-lhe estas palavras na sua língua mãe, para que chegassem onde você esteja.

A mi hermana, que aunque que nuestros caracteres chocan, ella sabe lo mucho que la quiero, a pesar de lo que a veces creo, no lo demuestro muc ho. Sin ti, este trabajo de grado no se hubiera podido realizar del todo. Veo e n ti un espejo de lo que quiero lograr, un desafío que me hace querer crecer más y más. Aunque nuestros caminos profesionales son totalmente distintos, no sabes cuánto me has inspirado en el mío.

A la casa de estudio, más importante del país, a mi alma mater Univer sidad Central de Venezuela, quien me ha visto crecer como persona y como profesional. En tus suelo aprendí a caminar, en tus escuela me eduqué, sentí orgullo saber que podía continuar mi camino entre tus salones, entre tus arte s, y llamarme con orgullo ucevista.

A mi gran motor para este trabajo, a mi compañera de clases, mi amig a, mi compañera de tesis, mi futura colega, Daniela Carrascal. Desde la prim era vez que nos conocimos, y que trabajamos juntas, desde ese momento, s é que nació el dúo perfecto, y no podía pedir y pedir más que hoy sellamos u nos largos años de estudio, de la mejor manera posible, que es llevando a ca bo este hermoso proyecto.

A aquel que nos iluminaba el camino, nuestra brújula, nuestro más apr eciado profesor, nuestro tutor Alejandro Terenzani, le dedico este trabajo de grado, porque gracias a su apoyo y dedicación, hoy entregamos un trabajo q ue nos hace estar más orgullosas que nunca.

Se lo dedico a mis amigos más cercanos: Aracelis, Keiss, Eriana, Fáti ma, Natalia, Andreina, Leonela, Mariana, Gabriel, Minsoo y Jaeyeob. Unos p orque me enseñaron a luchar, otros porque siempre estuvieron ahí para mi, a otros porque me ayudaron a soñar más grande, a todos, porque sólo con su presencia, me bastó para superarme, y que los días grises me los convirtiero n en los más alegres.

A mis amigos de la universidad, que aunque son pocos con los que pude lograr grandes lazos, esos lazos se mantienen fuerte en mi corazón. Porque a pesar del tiempo, la distancia y muchas cosas más, siempre he podido contar con ustedes. A mis futuros colegas, Annis, Aura, David, Gabriel (mi chino), Helen, Jesús y María Mercedes (Mer), les dedico cada momento que compartimos juntos, les dedico este gran proyecto.

No podía faltar dedicárselo a todos aquellos que fuera de la universidad, y en el lugar donde más he disfrutado trabajar, la Embajada de la Republica de Corea, desde ahí me ayudaron a crecer como persona durante mis años durante la universidad como lo fue Sulhee Kim, quien se convirtió en una de las personas más importante, la cual admiro y aprecio, al igual que el señor JinKwan Oh, Ninoska Chirinos, que siempre he podido contar con su apoyo, y me han acompañado en mi crecimiento profesional.

A todos quienes fueron pilares fundamentales de apoyo.

**Carla Dos Santos**

## **AGRADECIMIENTOS**

A Venezuela, porque su bondadosa hermosura inspiró este trabajo.

A la Universidad Central de Venezuela, a la Escuela de Comunicación Social, ambas maestras y motivadoras de la creación.

A mi familia, a Mary por su apoyo. A mamá, a papá y a mis hermanas, Giulia y Patrizia, por crear la persona que hoy se forma como una profesional.

Muchas personas colaboraron para que esta tesis fuese hoy una realidad. A Mauricio, amor, quien fue mano derecha de este proyecto y desde el día que nos conocimos en los banquitos de afuera de la Escuela, hace tres años. Alexander, amigo y colega por la ayuda que nos brindó durante la producción. Gracias por estar siempre.

Al profe Terenzani, por ser un guía paciente y colaborador.

A Carla, mi amiga coautora, por hacer fácil, llevadero y divertido el trabajo en equipo. Tantos años de trabajo juntas logró un fruto precioso, que es este proyecto. Te quiero.

**Daniela Carrascal**

## **AGRADECIMIENTO**

A Dios antes que nada, por permitirme abrirme paso en el camino en el arduo camino para ser profesional. Por crearme metas, obstáculos y enseñarme a valorar cada día.

A mi mamá, mi papá, mi hermana, y al resto de la familia, con los que pude contar, para formar parte de mi formación como profesional.

A mi segundo hogar, la Universidad Central de Venezuela. Agradecer sería poco, con lo que me has podido brindar, siempre estaré agradecida, y orgullosa de venir de tus aulas.

A mi Escuela de Comunicación Social. Gracias por todas las enseñanzas. Llegue como una niña tímida que no sabía dónde estaban los salones, y ahora caminaré con orgullo anunciando que provengo de la primera escuela del país, la mejor, la Escuela de Comunicación Social de la UCV.

A mis profesores, que formaron parte esencial del enriquecimiento. A pesar de que algunos hicieron los momentos más difícil que pude enfrentar, hoy por hoy, cada mal y buen momento, me construyeron como una excelente profesional.

A Daniela, quien fue mi gran pilar en todo este hermoso proyecto, y quien sin duda, nos impulsamos mutuamente, para crear un sueño que se venía preparando desde hace mucho tiempo. Son pocas las palabras para agradecerte ser mi compañera de tesis, mi amiga y mi futura colega.

A mi tutor, a quien le agradezco el doble, por formar parte de mi educación dentro de la carrera y por ayudarnos a realizar la tesis. Fue un placer ser tutorada por él.

A mis amigos por apoyarme y animarme a lo largo de este gran recorrido.

Simplemente, gracias a todos, los que pudieron llenar como un granito de arena, todo lo que me llevo a realizar este trabajo de grado, mi camino a la licenciatura.

**Carla Dos Santos**

#### **[www.warairatv.com.ve](http://www.warairatv.com.ve/)**

## **Creación de un canal de televisión web para incentivar el turismo en Venezuela**

Autoras: Carrascal S., Daniela

Dos Santos P., Carla

Tutor: Alejandro Terenzani

## **Resumen**

Venezuela es una tierra de rica geografía, paisajes y recursos naturales. Sin embargo, el turismo es una actividad económica que no está lo suficientemente tomada en cuenta por entes gubernamentales, ni por medios de comunicación, para la difusión de información turística. Es por ello que, mediante el desarrollo de un canal web, se quiere incentivar de manera efectiva, esta actividad en el país y además, crear contenido de entretenimiento, bajo esta plataforma que está cada vez más en incremento entre los usuarios de internet y cuyo alcance de audiencia es más amplio. Este medio está dirigido a un target de clase media y media- baja (C y D), que representan el 17 y 38% de la población, según lo refieren datos de Datánalis del 2012. Este canal web se mantendrá mediante una parrilla de programación que ofrece variedad de contenidos

## **Palabras Claves**

Canal de televisión web, canal online, programación, televisión web, actividad económica, canal de turismo, turismo nacional, incentivar.

## **[www.warairatv.com.ve](http://www.warairatv.com.ve/)**

## **Creating a web TV channel to promote tourism in Venezuela**

Authors: S. Carrascal, Daniela

P. Dos Santos, Carla

Tutor: Alejandro Terenzani

## **Abstract**

Venezuela is a land of rich geography, landscapes and natural resources. However, tourism is an economic activity that is not sufficiently taken into account by government agencies or by media for the dissemination of tourist information. That is why, through the development of a web channel, effectively wants to encourage this activity in the country and also create entertainment content under this platform that is increasingly on the rise among Internet users whose audience reach is wider. This media is aimed at a target middle-class and lower-middle (C and D), representing 17 and 38% of the population, as data refer Datánalis 2012. This web channel maintained by a programming offering variety of content

## **Keywords**

Web tv channel, online channel, programming, web television, economic activity, channel tourism, domestic tourism, incentives.

# **ÍNDICE**

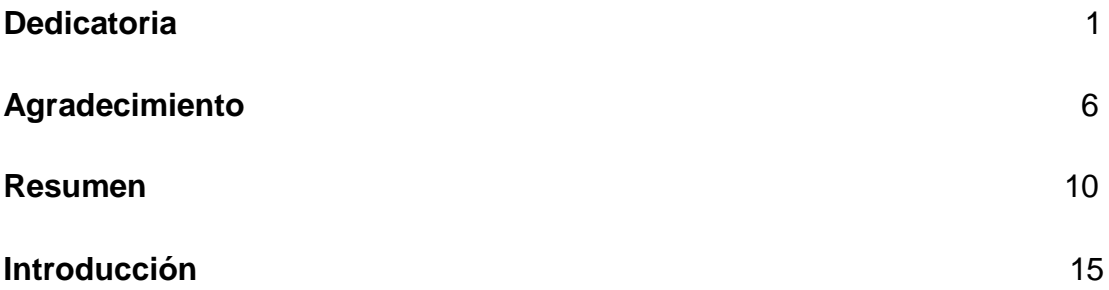

# **CAPÍTULO I: El problema**

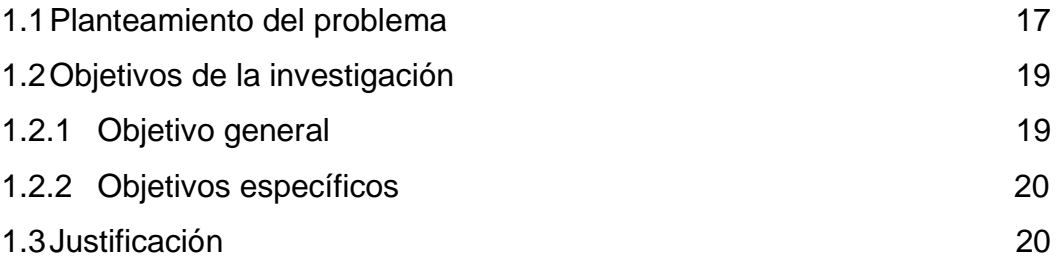

## **CAPÍTULO II: Marco teórico**

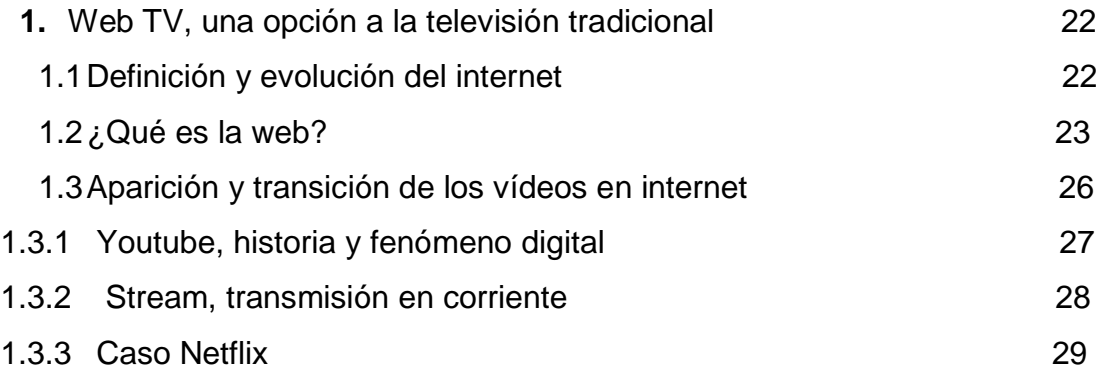

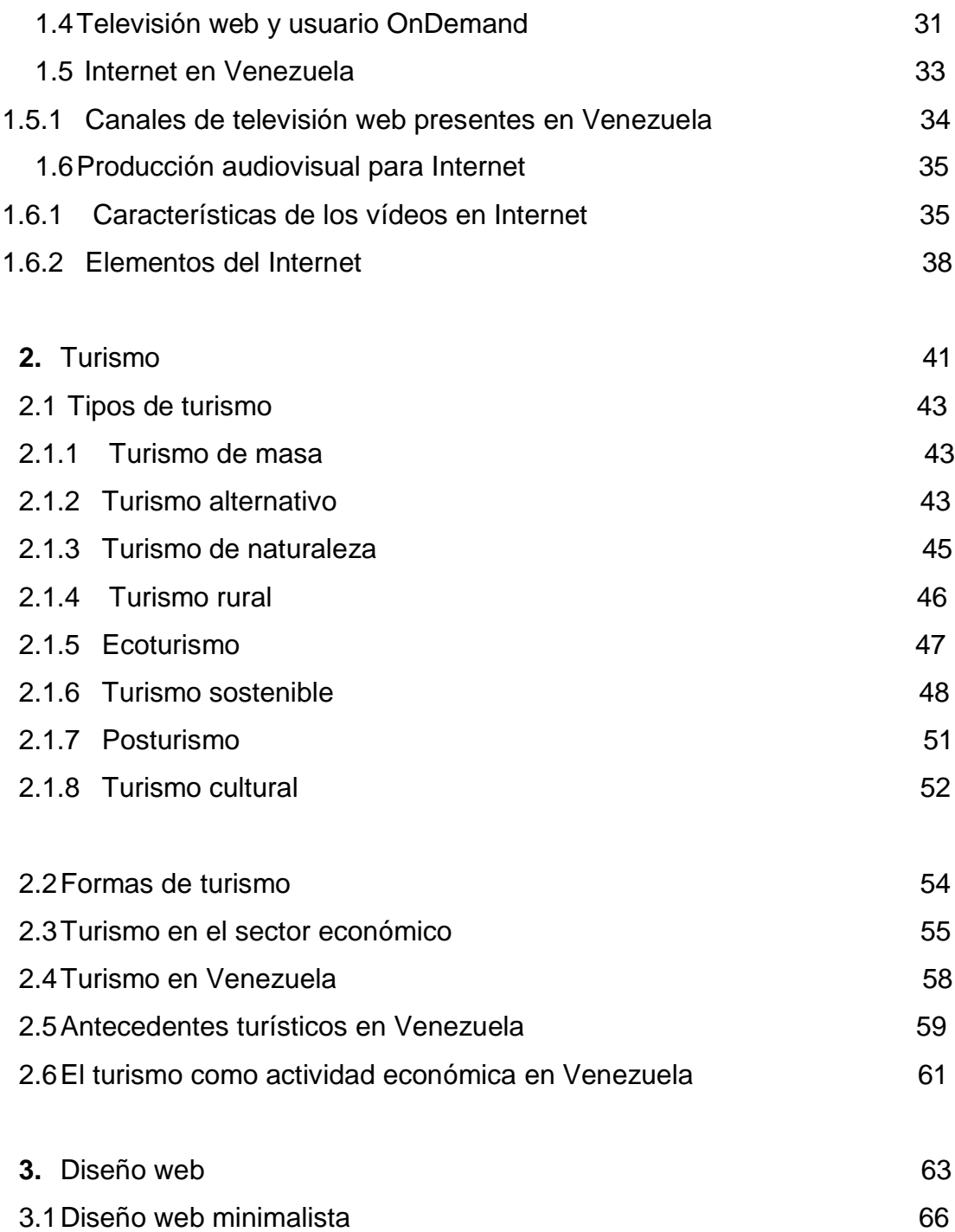

# **CAPÍTULO III: Marco metodológico**

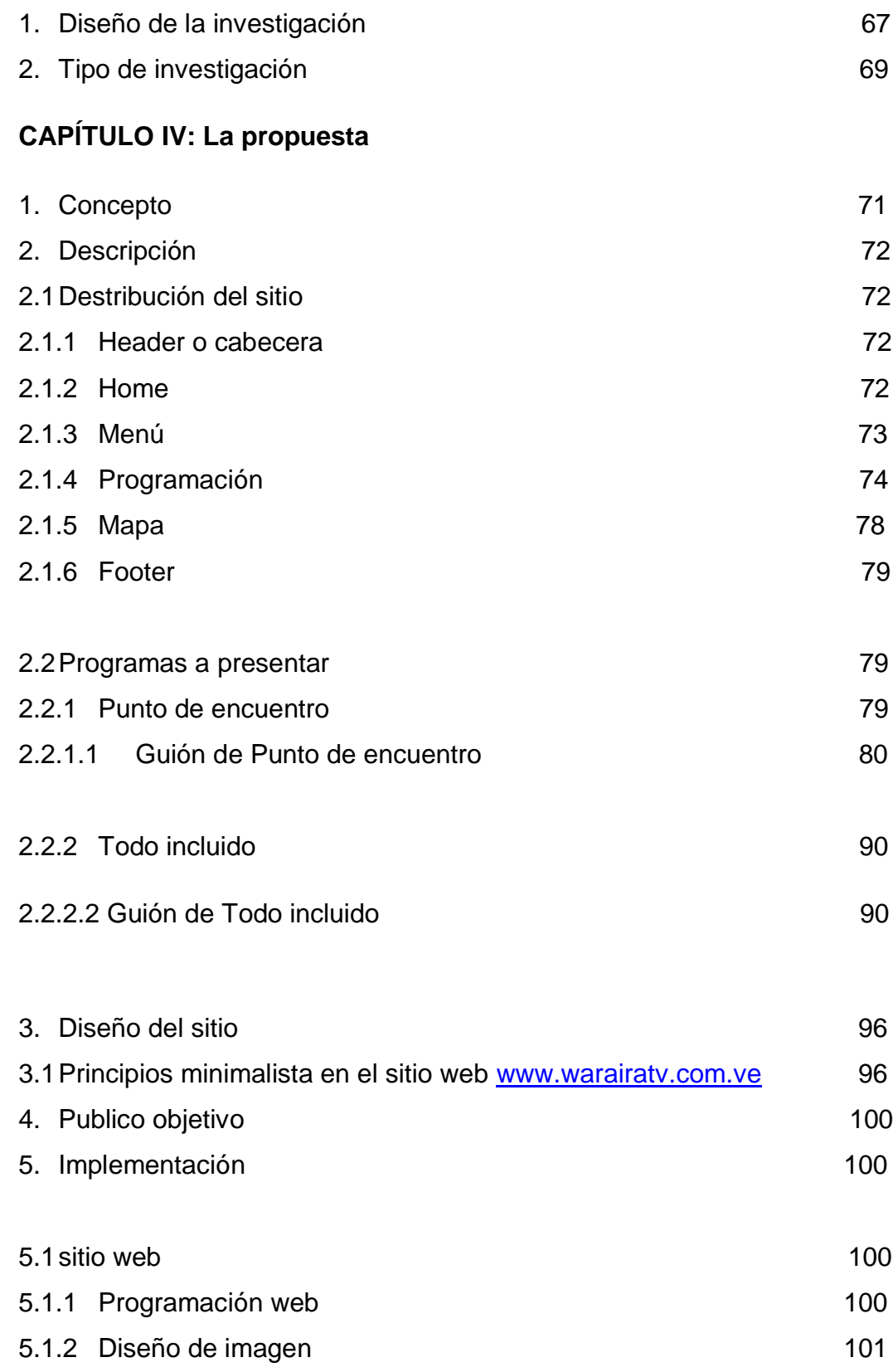

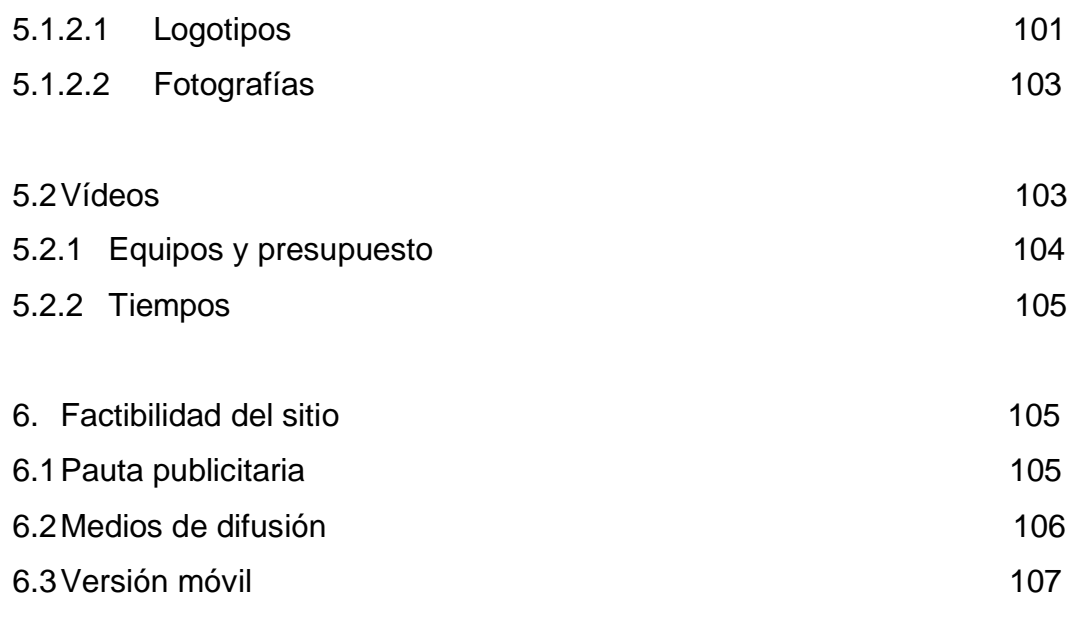

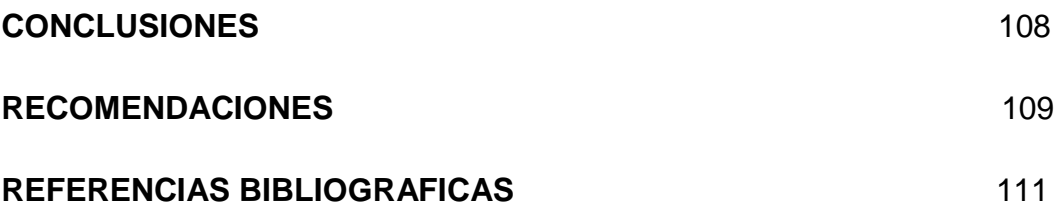

#### **INTRODUCCIÓN**

La sociedad está en constante evolución, y ella genera la transformación de los elementos que usa para comunicarse. Javier Pérez de Silva, (2000) afirma que "las nuevas tecnologías que harían posible la convergencia entre la televisión e internet están ya a la vuelta de la esquina y empiezan a transformar significativamente la forma de trabajar de la industria audiovisual". Es por esta razón que cada vez se observa una mayor incursión y presencia de canales de televisión convencionales en plataformas como Youtube, Vimeo, con sus partes complementarias digitales.

Por su parte, el turismo, que está definido por la Organización Mundial de Turismo (OMT) como "las actividades que realizan las personas durante sus viajes y estancias en lugares distintos al de su entorno habitual, por un período consecutivo inferior a un año y mayor a un día, con fines de ocio, por negocios o por otros motivos". Es también una actividad económica que, en Venezuela, busca reactivarse.

Esto da pie a realizar un proyecto factible que desemboque en la creación de un canal de televisión on-line con contenido turístico nacional, que sea una opción de entretenimiento y que, además, incentive esta actividad económica. El siguiente trabajo se divide en cuatro (4) capítulos.

En el primer capítulo se plantea el problema del proyecto y se describe la necesidad de desarrollar este portal web; también la justificación y los objetivos que se quieren alcanzar con esta investigación.

El segundo capítulo contiene los fundamentos teóricos del trabajo, en el que se explica detalladamente los basamentos sobre los cuales se hizo el proyecto; Internet y televisión web, turismo y diseño web, son las tres matrices que definen este trabajo.

15

El tercero define el marco metodológico que se realizó para llevar a cabo el proyecto y en el cuarto capítulo se describe el canal de televisión on-line desarrollado, desde la idea de concepción hasta cómo se llevó a cabo su realización, tanto en la producción audiovisual como en la ejecución del portal web que lo sostiene.

Le sigue, para finalizar este trabajo, las conclusiones del mismo, qué se aprendió y el análisis del cumplimiento de los objetivos. Luego, las referencias bibliográficas y digitales y los anexos.

## **CAPITULO I**

## **1.1 Planteamiento del Problema**

Venezuela, un país cuya diversidad de paisajes naturales y variedad geográfica que se conjuga en una costa de más de 3.000 km, una cordillera montañosa y una amplia selva; lo hacen un destino ideal para el turismo nacional e internacional.

Con estas condiciones naturales, el turismo como actividad económica en el país, debería representar grandes fuentes de ingresos, sin embargo Venezuela "recibió apenas 700 mil turistas en el 2007, la misma cantidad que en 1977. En el 2010 recibió 518 mil y en el 2011, 581 mil. Ningún avance en 35 años" según relata Esteban Torbar, empresario turístico, en el libro *Armando el rompecabezas de un país, 2012,* de César Miguel Rondón. Lo que representa un debacle en esta actividad económica. De igual forma, un estudio realizado en el 2011 por el Foro Económico Mundial, en 139 países, catalogó a Venezuela en el puesto 106, posicionado solo por encima de Bolivia y Paraguay de América Latina.

Los principales problemas que impiden el desarrollo del turismo en Venezuela, son la situación política inestable, alto índice de inseguridad, mal manejo del sistema de transporte, poca inversión en el sistema vial del país, mala distribución de las rutas aéreas, una economía insuficiente para realizar y apreciar el turismo nacional.

A los problemas de inseguridad y falta de planificación por parte del Estado se le suma la inexistencia de un medio que difunda y promueva los

diferentes destinos, actividades turísticas, rutas, hospedaje. Es en ello que radica la importancia de un medio de comunicación dedicado a satisfacer las necesidades de información sobre el turismo nacional.

El contenido audiovisual en Internet se ha tornado protagonista y ha tenido un auge desde que en 2005 se creó Youtube, a pesar de que ya en 1984 se podían ver videos en la Web. Youtube es el ejemplo más tangible de que los mirar videos en internet se volvió parte del entretenimiento en los internautas, ejemplo de ello es el billón de usuarios mensuales que registran en su plataforma, según afirmaron en su blog oficial, Youtube-Global (2013).

Además de esta plataforma de videos, existen otras como *Netflix* y los canales en *streaming* que se han incorporado a la rutina de la audiencia cuando navega por internet. Esta remontada del contenido audiovisual ha creado la necesidad de desarrollar contenido exclusivo para la red, es el caso de Netfilx, que comenzó a producir sus propios programas seriados, con éxito, como *House of Cards* y *Orange is the new Black*, y alcanzó los 44 millones de usuarios a nivel mundial, superando al canal tradicional HBO que obtuvo 29 millones de suscriptores, para el año 2014, según informa el sitio Web Pulso (2014).

Aunado a estas razones y a que la audiencia es cada vez más exigente con lo que desea ver, en referencia a que quiere una programación que se ajuste a su rápido estilo de vida, lo que da pie a la programación on demand, es que se elige la modalidad de televisión web, apoyada en la plataforma Youtube, por la rápida velocidad para visualizar el contenido, para la creación de un canal web que sirva para promover el turismo nacional a través de programas entretenidos e informativos.

Aún cuando no hay investigaciones suficientes ni antecedentes teóricos sobre la televisión por internet en el país, también se escoge esta

plataforma por su amplio alcance, nacional e internacional, de igual forma, para permitir la interacción con la audiencia y para poder desarrollar de manera más profunda los contenidos audiovisuales que soportarán la información y será el contenido protagonista del portal.

En Venezuela ya existen canales de televisión web, como es el caso www.coolchanneltv.com, [www.spotwebtv.com,](http://www.spotwebtv.com/) [www.sincable.tv,](http://www.sincable.tv/) [www.elvenezolano.tv,](http://www.elvenezolano.tv/) [www.vivoplay.net](http://www.vivoplay.net/) que si bien no tocan el ámbito turístico han incursionado y mantienen activas sus parrillas de programación on line, lo que da pie a que incursione sin competencia un programa de corte turístico nacional.

En Venezuela existen 12.994.231,8664015 (CONATEL, 2013) usuarios de internet, la cifra de una población de 30.206.307 millones de habitantes, equivale a 43,01% de penetración (Conatel, 2014). Este porcentaje no incluye a los usuarios que acceden a la red por dispositivos móviles, siendo éste uno de los servicios con mayor penetración en el país.

Tomando en cuenta las importancia de las cifran anteriores, el cambio en el comportamiento de la audiencia en Internet más enfocada en lo audiovisual y los criterios de producción de videos en la web, se propone el desarrollo de este proyecto de televisión web para suplir la necesidad de este tipo de información en una modalidad cada vez más usada por los internautas.

## **1.2 Objetivos de la investigación**

### **1.2.1 Objetivo General**

Desarrollar un canal de televisión web con contenido turístico nacional, que sirva para entretener y también como incentivo de esta actividad económica.

## **1.2.2 Objetivos Específicos**

- Establecer la necesidad de crear un medio en internet como una opción de entretenimiento.
- Identificar el interés de la audiencia por conocer sobre lugares turísticos en Venezuela.
- Definir la televisión web como una plataforma paralela a la televisión tradicional.
- Aplicar los conceptos de diseño digital y recursos multimedia para la elaboración del sitio web que funcione como un canal televisión.

## **1.3 Justificación**

La evolución en el uso de internet ha desarrollado un nuevo tipo de entretenimiento que se deriva de plataformas audiovisuales como el Stream y Youtube, entre los principales sitios. Las visitas a sitios con contenidos audiovisuales va en aumento cada año, esto a consecuencia de que la audiencia desea adecuar lo que mira para entretenerse, a su estilo de vida, cada vez más acelerado; de allí deviene la programación on demand y sitios de televisión web que proporcionan a los internautas lo que ellos buscan.

Por eso no es casualidad que medios tradicionales estén buscando plataformas paralelas de índole audiovisual, tal es el caso de EUTV.net, la televisión por internet del diario El Universal.

Otros ejemplos como elvenezolano.tv, spotweb.tv y coolchanneltv.com sirven para demostrar que poco a poco se va introduciendo en el mercado venezolano la necesidad de contenidos audiovisuales. Sin embargo, ninguno

de estos canales posee en su plataforma contenido enfocado a presentar el turismo en Venezuela, es ello una de las razones por las cuales se realiza este trabajo de grado. En el turismo se encuentra, además de una actividad económica, una fuente de entretenimiento potencial para los internautas.

Por otro lado, la investigación realizada servirá de referencia a comunicadores sociales o afines, que deseen realizar trabajos de investigación similares, también a aquellos que quieran desarrollar su propia televisión web.

Con respecto al contenido del canal online, WarairaTV, es de corte turístico debido a que es un es un tema que interesa a los venezolanos por la cercanía que significa conocer su propio país; también porque se desea, a través de contenido entretenido y útil, ayudar a esta actividad económica y por el amplio alcance global de internet puede, incluso, atraer audiencia y posibles visitantes extranjeros.

## **CAPÍTULO II**

## **MARCO TEÓRICO**

#### **1. Web Tv, una opción a la televisión tradicional**

### **1.1 Definición y evolución del internet**

Manuel Castells (2001) afirma que el internet "es un medio de comunicación, de interacción y de organización social (…) internet es una red de redes de ordenadores capaces de comunicarse entre ellos. No es otra cosa. Sin embargo, esa tecnología es mucho más que una tecnología. Es un medio de comunicación, de interacción y de organización social" (p. 1)

Anteriormente, José Terceiro (1996) definía Internet "un medio de comunicación y búsqueda de información a muy bajo coste" (p. 64) Mientras que el investigador venezolano, Fernando Núñez (2005) alega que: "Internet es la mayor plataforma comunicacional digital del mundo. Nadie podría tenerla individualmente, pero sí disfrutar por un costo muy bajo" (p. 41)

El origen de internet, como lo explica Harley Hann, (1997) está en un proyecto llamado ARPANET patrocinado por la Agencia de Proyectos de Investigación avanzada del Departamento de Defensa de los Estados Unidos. El Departamento estaba interesado en construir una red que fuese autosuficiente en condiciones adversas. La idea original residía en construir una red capaz de transportar militar y gubernamental e caso de un conflicto nuclear.

El proyecto comenzó el 1968 evolucionó pronto en una meta más general de técnicas de desarrollo para construir una red a gran escala. En 1972, se procedió a la primera demostración pública del sistema logrando establecer una conexión denominada ARPANET (Advanced Research

Projects Agency Network), una forma de comunicación establecida por distintos tipos de redes, apoyadas en protocolos de transferencia y dirección.

Hasta 1974 Internet era denominado Arpanet y era usado como una red de libre acceso para académicos e investigadores de universidades estadounidenses. Luego pasó a denominarse DARPA y tenía 2.000 usuarios que se intercambiaban mensajes por correos electrónicos. A finales de los 70's, las investigaciones continuaron en el Instituto Tecnológico de Massachusett (MIT) pero no fue hasta 1989 que el inglés Tim Bernes-Lee del Instituto Europeo de Investigación de Física de Partículas (CERN) creó lo que hoy conocemos como la World Wide Web (WWW).

Cuando comienza la llamada web 1.0, constaba de una plataforma estática que se caracterizaba por el envío y recepción de correos electrónicos. Para 1995 se realizaron las primeras encuestas que determinarían el número de usuarios de Internet y la cifra rondaba por los 9 millones en una sociedad que para la época giraba en torno a los 350 millones de habitantes en el mundo. (Briggs y Burke, 2002 y Abreu, 2003)

## **1.2. ¿Qué es la web?**

Como indica Harley Hann, (1997: 159-162) el web es sistema cliente/servidor que ofrece una interfaz simple y consistente con la inmensidad de recursos que proporciona internet (…) Web es el nombre que se ha dado a un gran conjunto de información, imágenes y otros datos a los que se puede acceder por medio de internet. Esta información tiene una característica importante: un elemento puede contener un vínculo a otro.

El físico Tim Berners Lee colaboró con el científico Robert Cailliau para empezar a trabajar en un proyecto que ofrecería acceso a través de una red de computadoras a lo que hoy llamamos hipertexto. Berners Lee describió lo

que estaba creando como una telaraña (web) formada por una red de vínculos. El nombre cuajó y en mayo de 1991se anunció en Usenetel World Wide Web. En enero de 1992, se hizo público el primer programa para acceder a la World Wide Web vía ftp anónimo, lo que significaba que se podía acceder en todo el mundo (...) Al igual que todos los servicios internet, el Web se basa en un sistema cliente/servidor. Esto quiere decir que se utiliza un programa cliente, que se ejecuta en una computadora, para contactar con un programa servidor, que se ejecuta en otra computadora en Internet.

Desde mediados de 1991 hasta hoy, la Web no ha cesado de desarrollarse y evolucionar con nuevas capacidades que completan y mejoran este sistema digital, hipertextual y en red. Un ejemplo muy ilustrativo ha sido el crecimiento exponencial de la WWW. En enero de 1993 había en marcha alrededor de 50 servidores web y existían, básicamente, dos tipos de navegadores o browsers: el original gráfico, pero sólo para plataformas Next, y el browser en modo de línea, que era soportado por cualquier plataforma pero muy limitado y poco atractivo. En febrero del mismo año, un estudiante de 22 años de la Universidad de Illinois llamado Marc Andreesen -quien más tarde sería fundador de Netscape -, crea el navegador gráfico Mosaic. Poco después, se lanza la primera versión alfa del navegador Mosaicfor X, desarrollado por el NCSA (National Center forSupercomputingApplications) y que funcionaba en X Windows, que era la plataforma más popular entre la comunidad científica. [\(http://www.hipertexto.info\)](http://www.hipertexto.info/)

Es a partir del 2000 que la comunicación comienza a ser bidireccional, se comienza a ver sitios web con opción a respuestas de los usuarios, también sitios de foros que hacían de la navegación algo interactivo. Se da inicio a una nueva visión y utilización del internet y de la WWW. Que corresponde a la individualización de estos espacios virtuales, con las comunidades. El chat y sitios como MySpace, Hi5, cambiaron la manera de

usar internet. Ya era posible tener una identidad virtual, luego con la aparición de las redes sociales, Facebook, Twitter, Tumblr, Instagram, Pinterest, Youtube, Google Plus, por nombrar las más usadas, la comunicación entre las aplicaciones y el usuario se fue abriendo en auge. A partir de allí, la comunicación en internet se fue abriendo hasta ser multidireccional, cada vez más es el internauta quien decide qué leer, donde estar, qué ver, qué oír.

## La evolución de la comunicación en la World Wide Web

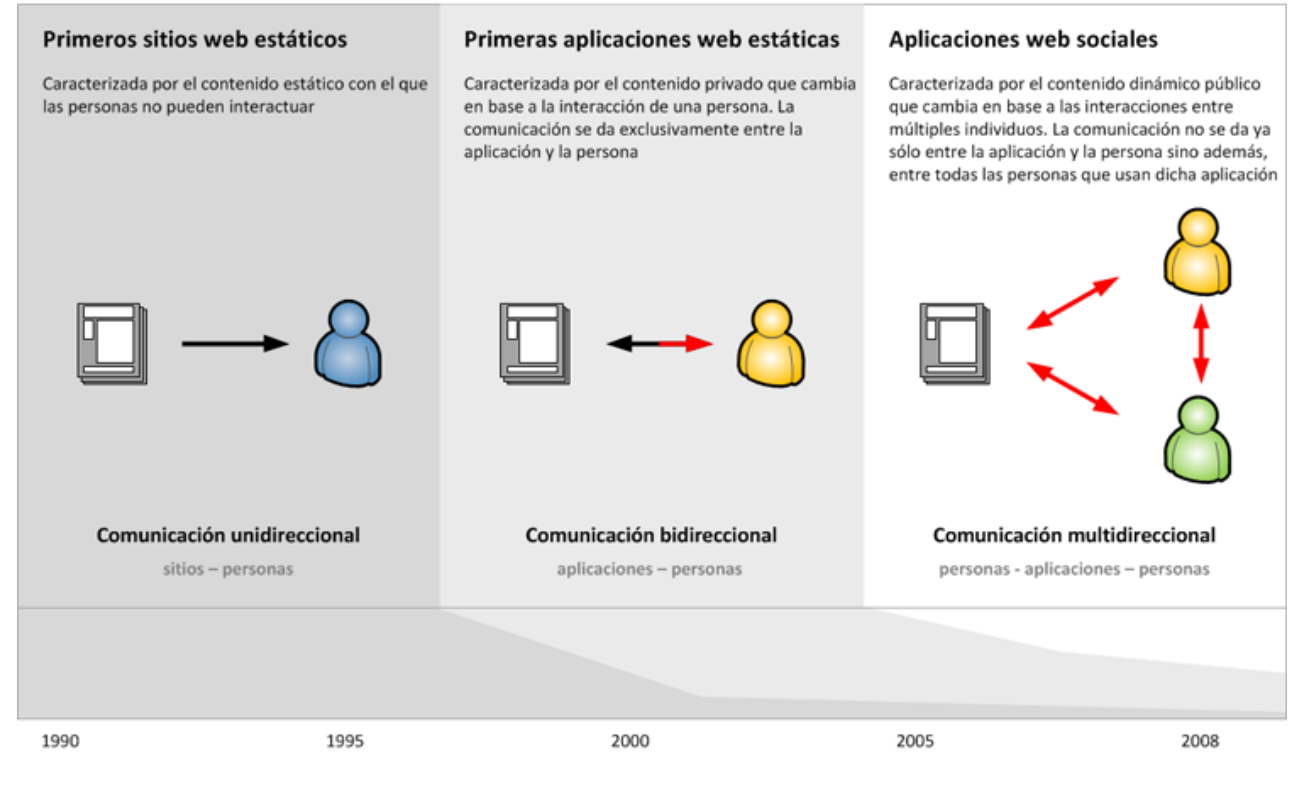

Basado y adaptado del gráfico de la p. 15 del libro de Joshua Porter: Designing for the Social Web

Imagen1 - Fuente: [www.tentandote.com](http://www.tentandote.com/)

#### **1.3. Aparición y transición de los videos en Internet**

La aparición de los videos en internet marcó el inicio de una nueva etapa, tanto en relación al uso de los internautas como su propio significado, ya que como afirma Joan Soler-Adillon en la unidad sobre "Vídeo en internet" del Máster Online en Documentación Digital, los continuos cambios tecnológicos y sociales obligan "a estar al día tanto a nivel tecnológico como de hábitos de consumo de los usuarios, si se quiere proponer una estrategia efectiva de distribución de contenido audiovisual en la red".

El primer video digital estándar aparece en 1984, en blanco y negro y una resolución de 176 x 144 píxeles, lo que indica que su visibilidad era de muy poca calidad, luego de pasar por mejoras en 1988, 1991, 1994 llegan a 1998 los videos en formato MPG4 y con más de 4000 megapíxeles de resolución, dando pie a la nueva etapa audiovisual de internet. Durante la década de los noventa, junto a las nuevas técnicas de edición que había en ese momento, se hicieron más populares las plataformas en el internet público para montar videos y democratizar la imagen en movimiento a plenitud, como se explica en la infografía del sitio web Visual, (2012).

Sin embargo, lo que marcaría el hito trascendental en el video en internet es el nacimiento de Youtube en el año 2005 y también la llegada del video en stream, en esa misma década.

## **1.3.1. YouTube, historia y fenómeno digital.**

Youtube es un sitio web que permite a sus usuarios subir, ver y compartir videos de manera gratuita. También representa un hito en la historia del internet debido a que revolucionó tanto el mundo musical, cinematográfico y televisivo; como la forma en que los internautas interactúan con la red.

Según explica Prieto Antolín Rebeca, en su trabajo de ascenso *Youtube como paradigma del vídeo y la Televisión en la web 2.0, (2012),* Youtube Inc. fue fundado en febrero de 2005 por Chad Hurley, Steve Chen y Jaweb Karim, tres ex-empleados de PayPal, empresa estadounidense perteneciente al sector del comercio electrónico por internet que permite la transferencia de dinero entre usuarios que tengan correo electrónico. La historia de cómo desarrollaron Youtube es un poco confusa. Algunos afirman que todo empezó en una fiesta del trabajo, cuando estos tres compañeros intentaron enviar un video a otro amigo y éste era muy largo y pesado para enviarlo por correo. Pero, mientras alguno de sus miembros habla de una fiesta ocurrida en San Francisco y la aparición de Youtube como solución al problema de compartir los vídeos grabados en el evento, Jawed Karim afirma que la fiesta nunca ocurrió, y que la idea de compartir vídeos en internet fue suya. A estas declaraciones, sus compañeros respondieron que la fiesta sí ocurrió, y que la idea original de Karim era crear una página de citas influenciada por el sitio HotorNot.com., pero basada en videos.

Bajo el slogan *Broadcast Yourself* nacía el que hoy en día es uno de los sitios más visitados. Uno de sus creadores fue el autor del primer vídeo en ser cargado al sitio, se llamó *Me at the Zoo* y tenía 19 segundos de duración. Aún puede verse.

Para diciembre de 2005, continúa Antolín, las páginas de YouTube eran visitadas unas 50 millones de veces al día. Después de que el vídeo musical Lazy Sunday, transmitido originalmente en el show Saturday Night Live, fuera cargado a YouTube, las visitas se dispararon de nuevo hasta alcanzar las250 millones de visualizaciones diarias. Para mayo de 2006, según Alexa.com, YouTube alcanzó los dos mil millones de visualizaciones por día, y para mediados de agosto había alcanzado la marca de siete mil millones en diversas oportunidades; además, se había convertido en el décimo sitio más visitado en Estados Unidos.

Para 2013, Youtube registró que sobrepasa los 1000 millones usuarios únicos mensualmente, lo que significa que una de cada dos persona que visita internet usa Youtube.

#### **1.3.2. Stream, transmisión en corriente**

Semánticamente, *streaming* traducido al español significa transmisión, corriente. Llevado a la teoría, es la trasmisión de una corriente continua de contenido multimedia a través de una red de computadoras de manera que el usuario consume el producto al mismo tiempo que se descarga. La evolución de este servicio generó el *live streaming* que permite el consumo de contenidos en directo, donde una de las partes, o todas ellas, emiten contenidos que acaban de ser grabados, para que puedan consumirse de la misma forma.

A partir del año 2000 se popularizó esta modalidad de difusión de contenido, pero sus inicios se remontar a la década de los noventa y específicamente al formato audio.

Como afirma el sitio web Bitelia, (2012), una banda llamada *Severe Tire Damage*, el 24 de junio de 1993 fue el primer grupo musical que actuó en directo a través de Internet, y aunque hicieron su concierto en California, pudo verse hasta en Australia gracias a Mbone, un experimento de distribución de datos a través de Internet desarrollado por un grupo de científicos de Palo Alto.

Al año siguiente, la legendaria agrupación de rock *Rolling Stones* decidió que ellos eran los siguientes, y así, el inicio de un servicio de streaming al alcance de todos apenas comenzaba. En 1997, la empresa Real Networks lanzaba RealPlayer, el primer sistema de reproducción de vídeo en streaming, establecido en la tecnología que ellos mismos habían utilizado para reproducir diversos eventos deportivos a través de la red en años anteriores. Actualmente, existen otras empresas que transmiten sonido en este formato como *Spotify* o *SoundCloud.*

Pero fue la empresa *Ustream*, creada en 2007, la que democratizó el uso del *streaming* de videos. Es una plataforma en línea que permite la transmisión de diversos canales en vivo sin la necesidad de ningún equipo o software y la transmisión se puede hacer mediante un usuario registrado y también tiene la opción de tener una cuenta paga *Pro Broadcasting.* 

**Top de marcas online rankeadas por la cantidad de videos en straming en Octubre 2009**

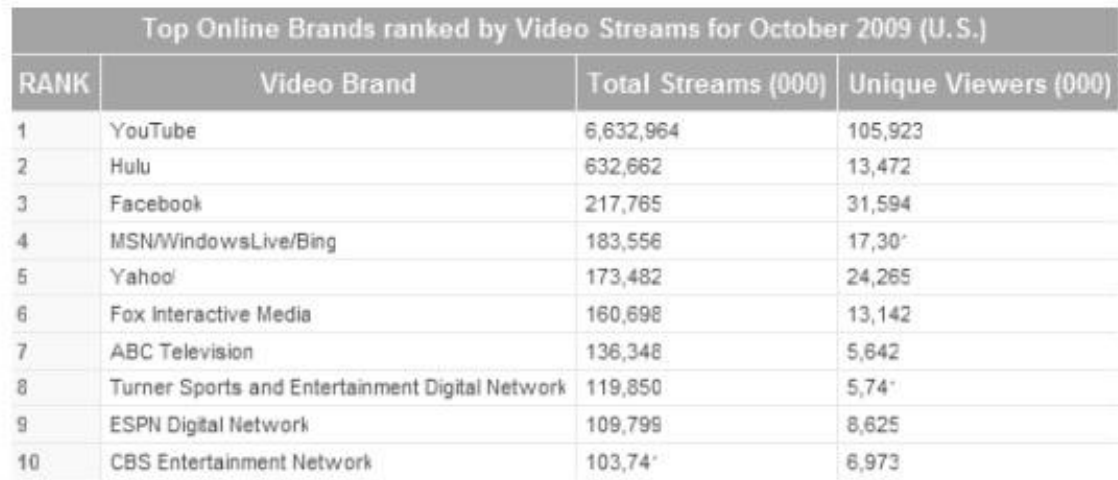

Fuente: The Nielsen Company

## Imagen 2

#### **1.3.3. Caso Netflix**

Como casi todos los inicios de las aplicaciones más famosas de internet, Facebook o Youtube, Netflix también nace de una casualidad y una necesidad. En 1997 Reed Hosting, su creador, se olvidó de entregar una película a una tienda de alquiler y lo obligaron a cancelar cuarenta dólares por su falta. Tiempo después junto a su socio Marc Randolph tuvieron la idea

un negocio que ofreciera DVDs a través de Internet, con entrega a domicilio y devolución por correo normal. Pero algunas dificultades que surgieron con este tipo de negocio los hicieron evolucionar.

Como relata Sachon Marc, en su texto *Netflix: el desafío del streaming*  (2012), esta plataforma se convirtió en una plataforma que, por una tarifa plana y en un tiempo determinado, permitía alquilar todos los títulos del catálogo que tenían disponible en la web y además quedárselos el tiempo que quisieran. Netflix rompió los esquemas de los sistemas de abonados de internet, nunca fueron una tienda física sino que distribuían los DVD desde centros de operaciones, a todo Estados Unidos.

Para 2007 introdujo por primera vez su versión de stream y permitía mirar películas del catálogo directamente de internet y no por descarga. En el 2010 Netflix ya distribuía más contenido a través de Internet que en DVD. Tanto es así que un año después generaba más del 25% del tráfico online de Estados Unidos.

Actualmente, la empresa tiene acceso a nivel mundial y apostó, desde el 2013, a la producción de series originales. House of Cards, Hemlock Grove, Orange is the New Black, Lily Hammer, Marco Polo, son los cinco programas seriados que Netflix ha producido con éxito en audiencia y comercial. Hoy, la empresa de películas y series por streamming cuenta con 44 millones de abonados globalmente, según el sitio web Pulso, (2014) en donde también se afirma que su número de suscriptores supera a los del canal de televisión tradicional HBO, que tiene 29 millones.

## **1.4. Televisión Web y el usuario OnDemand**

Como lo explica Javier Pérez de Silva en su libro *La televisión ha muerto: la nueva producción audiovisual en la era de internet: la tercera revolución industrial, (2000):*

La integración de las tecnologías *broadcast* con las informáticas, más el rápido avance de las telecomunicaciones, crean nuevos escenarios tecnológicos, que permitirán nuevos servicios y nuevas oportunidades económicas. Un paso más allá del "video de baja demanda" (video *On demand*), el *Entertaiment on demand* se perfila como la futura como futura televisión interactiva y, globalmente, como el futuro del medio (…)

El entretenimiento bajo demanda, en sus múltiples modalidades, significa prácticamente el fallecimiento de la programación tradicional para TV. Es el surgimiento de la autoprogramación individual.

- *Pay Tv* (televisión de pago): El espectador tiene la posibilidad de abonarse a un servicio de televisión que le ofrece un canal o un número determinado de canales.
- *Pay per view* (pago por visión): El espectador se apunta a un espectáculo, película o competición deportiva, en definitiva a un producto individualizado, pero carece de posibilidad de respuesta – selección.
- *Near video ondemand* (video casi bajo demanda): el operador redifunde cada cierto tiempo en ciclos diarios, su oferta de programación: películas, conciertos, videos musicales.
- *Video Ondemand* (video bajo demanda): el VOD permite al espectador que, tras la elección de un programa en un catálogo más o menos amplio, pueda realizar en su aparato las mismas funciones que haría en el visionado de una cinta de video (pausa, rebobinado, hacia adelante, cámara lenta
- **Televisión interactiva**: esta modalidad de entretenimiento bajo demanda trata de convertir al televisor en algo más que un receptor de la señal televisiva: quiere hacer de él un portal global de comunicación con múltiples servicios: telecompra, videojuegos, videoconferencias, noticias, telebanca, conexión a internet, chat, email, teletrabajo, teleeducación.

- **Televisión** *ondemand* (televisión bajo demanda): algunos llaman a este término "programación bajo demanda". Se beneficia concretamente de la fusión entre internet y la televisión (…) Acceso inmediato y sencillo al archivo digital de las cadenas productoras de las cadenas productoras y distribuidoras. Un inmenso catálogo de shows, películas, series, documentales… y todo gracias a la red en el televisor.

La unilateralidad del medio va a pasar a la historia. A la historia de la televisión como nunca mejor dicho. A partir de ahora los tele espectadores podrán jugar al mismo tiempo que ven sus concursos preferidos; comprobar cómo le ha ido a sus acciones en la bolsa mientras ven un canal temático financiero; o chatear con otros espectadores durante el episodio de nuestra serie favorita. Y los anunciantes pueden conseguir una venta con un click del mando a distancia (…)

Pero lo que ya podemos adelantar es que la conversión de la televisión de medio de difusión a portal de comunicación va a suponer la transformación de nuestro horizonte audiovisual, cuyos principales cambios serán los siguientes.

- Se amplía la libertad de elección del tele espectador. Por un lado, gracias a que la digitalización permite la llegada a los hogares de un mayor número de canales.
- La autoprogramación: la audiencia tendrá la posibilidad de crearse su propia oferta televisiva con unas opciones cada día más amplias.
- Por tanto, la audiencia se fragmentará, ya no habrá cadenas que se lleven grandes trozos de la tarta del share.
- Esta multioferta audiovisual ofrecerá también una perspectiva mucho más plural, en la que todos los grupos y segmentos de la población se verán reflejados.
- La audiencia tendrá, más que nunca, cogida la sartén por el mango. El paso del canal difusor a portal de comunicación supondrá también la transformación del "teleexpectador" en "cliente".

Es así, como lo explica el autor, que la televisión web crecerá en audiencia, formatos y contenidos; y se irá reinventando junto con el espectador para evolucionar a la par, ya que es posible más que con la televisión tradicional. Éstas por su lado, deben, si bien no migrar, sí adecuarse a los cambios y tener su contraparte en web o digital, para poder sobrevivir y seguir captando telespectadores. La televisión web, en su formato multipantalla, streaming y con contenido on demand, van en consonancia con el estilo de vida que lleva la audiencia: inalámbrica, sin horario y veloz.

## **1.5. Internet en Venezuela: Evolución**

El internet en Venezuela comenzó aproximadamente hace 30 años, en 1980 cuando en la Universidad Simón Bolívar se realizaban interconexiones de Máquinas bajo UUPC. Como explica Alexander Araujo, (2009) en su blog: "Fue la Dirección de Información Científica y Tecnológica del Conicit la organización que lideraba los esfuerzos para concretar un proyecto de automatización y concibe el Saicyt o Servicio Automatizado de Información Científica y Tecnológica, que toma el control de la conexión"

El segundo hito importante corresponde al año 1989, cuando se decide desarrollar los servicios sobre una plataforma TCP/IP, es decir, sobre el conjunto de tecnologías que hoy son la base de Internet.

Para 1992 ya se efectúa la primera conexión de Venezuela a Internet, con un enlace de 19,200 bps. Y dos años desués inicia el internet comercial a través de CANTV.

Hoy, en día, según CONATEL, existen 12.994.231,8664015 de usuarios con acceso a internet en Venezuela, es por eso que también la empresa telefónica CANTV decidió incursionar con IPTV (Internet Protocol Televisión) televisión por suscripción a través de internet por telefonía alámbrica, "el cual ofrecerá una variedad de prestaciones que pone a la disposición de los usuarios como video por demanda, control parental, mosaico de 16 canales simultáneos, además de ofrecer 87 canales de programación variada", afirmó el Ministro del Poder Popular para Ciencia, Tecnología e Innovación y Presidente de Cantv, Manuel Fernández, en rueda de prensa, (2014).

Por otro lado, también Venezuela ofrece Televisión Digital Abierta o TDA, desde el 2009, definida por el sitio web del Ministerio del Poder Popular para la Ciencia, Tecnología e Innovación (MPPCNTI) como: "la transmisión, por medio de ondas de radio, de una señal de televisión y datos, digitalizada, haciendo uso de repetidores terrestres, para el caso de la TDT (Televisión Digital Terrestre)"

#### **1.5.1. Canales de televisión web presentes en Venezuela**

También, en Venezuela existen canales de televisión on line, con contenidos producidos para transmitirse por la web. Algunos de ellos son:

- **spotwebtv.com**: es una plataforma audiovisual gratuita, multimedia, que maneja diferentes tipos de medios de comunicación y exclusivamente hace vida en internet. Nacido como proyecto en 1999 y en forma oficial en 2007. Con información de su sitio web.

- **vivoplay.net:** es una experiencia televisiva, multiplataforma, con contenidos hechos a la medida; contiene programas informativos y de actualidad, series, películas y eventos especiales. Hechos específicamente para ver por internet, ya sea en móvil o fijo. Este canal es por suscripción.

- **coolhanneltv.com**: es una televisión gratuita interactiva, disponible para ver ven en móviles o internet fijo. Datan desde el 2011 y definen su contenido como una ventana para la democracia en Venezuela.

- **elvenezolano.tv:** es un canal con base en el exterior pero con programación hecha por y para venezolanos. Data desde el año 2013.

**- sincabletv.com:** es el primer canal virtual de entretenimiento en HD On Demand, con un equipo de trabajo que abarca desde Venezuela hasta Argentina. Fue estrenado en 2009 y presenta una programación juvenil.

## **1.6. Producción audiovisual para internet**

El video es el nuevo baluarte de la comunicación en internet, pero el enfoque de los contenidos audiovisuales en Internet difiere de la manera en la que se trata para televisión corriente, esto se debe a varias razones: la audiencia, en primer lugar, se aproxima al internet de manera distinta, así que es la programación *on line* la que espera por el internauta y no éste quien tiene que generar una rutina alrededor de la programación, como pasa con la televisión corriente. A partir de este principio, las características del contenido también son diferentes, en fondo y forma.

## **1.6.1. Características de los videos en internet**

El profesor Francisco Fernández Beltrán, Presidente de la Unión de Editoriales Universitarias Españolas y director de Comunicación y Publicaciones de la Universitat Jaume I., en su artículo para el portal web Socialancer, (2012) explica cinco (5) claves para producir videos en Internet:

#### 1) **Una palabra vale más que mil imágenes**

Si bien el contenido audiovisual se basa en imágenes y sonidos, también tiene un valor fundamental el texto que lo acompaña, sobre todo a la hora de poder localizarlo y hacerlo accesible a audiencias amplias.

Para clasificar los resultados de búsqueda, los principales motores se basan en:

- Las palabras contenidas en el título del vídeo
- La descripción
- Las etiquetas a las que hayamos asociado el vídeo
- El número de visitas
- El rating

El posicionamiento y localización del video está asociado a las etiquetas y palabras claves en el título. Tener estos términos claros hará que el video posea más visitas.

#### **2) No limitar los idiomas con el audio**

El mundo globalizado al que se enfrentan los contenidos en Internet debe ser tomado en cuenta a la hora de su producción. Si se desea que el video legue a una audiencia masiva no se puede limitar el contenido a un único idioma. Para ello, son muchas las posibilidades: desde la traducción propia y subtitulación, siguiendo las [herramientas](http://youtube-espanol.blogspot.com.es/2012/09/construyan-una-audiencia-global-en.html) que ofrece Youtube, hasta la opción que brindan [portales](http://dotsub.com/) como dotSub para que sea la propia audiencia de un vídeo la que produzca su subtitulación en diferentes idiomas.

## **3) No hacer del video un contenido aislado**

Youtube y Vimeo son los principales repositorios de contenido audiviosual en internet. Ambos competidores son el lugar ideal para almacenar videos porque llega a todas las audiencias mundiales.

Sin embargo, no se debe limitar la distribución a estos canales, ni al blog personal, ya que se corre el riesgo de que pasen desapercibidos en medio de la inmensa producción videográfica. Por ello, es fundamental que
los vídeos se muevan en redes sociales, en portales de contenidos**,** en todo aquel espacio en Internet desde el que puedan llegar a ser conocidos. La difusión de contenidos se ha de realizar en el mayor número de sitios posible para incrementar la audiencia.

## **4) Adaptar el audiovisual a la narrativa de internet**

El contenido audiovisual es fundamentalmente lineal, con una trayectoria continua de principio a fin, mientras que la narrativa de Internet es consustancialmente disruptiva, fragmentaria y aleatoria**.**

Para que el audiovisual se adapte con éxito a esa forma de contar y de "leer" propia de Internet, es preciso que los vídeos sean cortos, lo que permite al usuario pasar de uno a otro como si fueran contenidos web de texto o imagen fija.

Otra opción interesante es la que brindan las nuevas herramientas de YouTube**,** que se recogen en la Guía del creador y que permiten la incorporación de textos e incluso de enlaces en los propios vídeos, de forma que éstos se vuelvan más interactivos y hagan que el usuario pueda saltar dentro del contenido.

## **5) Adaptar el formato del video a todos los dispositivos**

Las innovaciones tecnológicas democratizaron el acceso a internet, cada vez son más los dispositivos, celulares, tabletas, por los cuales se puede disfrutar el contenido audiovisual. Por ello, es conveniente ofrecer la posibilidad de visionar el vídeo en diversos formatos y calidades, e incluso que ésta varíe, de manera dinámica, en función de la disponibilidad de la red de acceso.

# **1.6.2-. Elementos del video en internet**

A pesar de que el contenido audiovisual para internet es particular a la naturaleza de la plataforma de difusión, el contenido audiovisual comparte junto con la televisión tradicional, los elementos de producción.

Tíscar Lara y Andrés Piñeiro, (2012) definen cada uno de los elementos que conforman un trabajo audiovisual:

**La idea:** La idea es la que genera la necesidad de contar una historia, Sobre este concepto gira el resto del trabajo de producción y la creación del guión.

**El guión:** El guión es un instructivo donde aparece descrito todo lo que después saldrá en la pantalla. En la elaboración del guión podemos distinguir dos fases:

**El guión literario** es aquel que describe aquello que se mostrará y escuchará en nuestro vídeo. Involucra división por escenas, acciones de los personajes o eventos, diálogo entre personajes, así como breves descripciones del entorno. Un buen guión literario tiene que transmitir la información suficiente para que el lector visualice la película: cómo transcurre el diálogo, cómo actúan los personajes y con qué objetos interactúan, aunque sin especificar todavía los pormenores de la producción.

- **El guión técnico** es un guión elaborado por el director o el realizador del vídeo después de un estudio y análisis minucioso del guión literario. En el guión técnico, el realizador puede suprimir, incorporar o cambiar pasajes de la acción o diálogos. En el guión técnico se detallan las secuencias y los planos, se ajusta la puesta en escena, incorporando la planificación e indicaciones técnicas precisas: encuadre, posición de cámara, decoración, sonido, playback, efectos especiales, iluminación, etcétera. En el guión técnico de ficción se suele realizar el storyboard que consiste en dibujar viñetas de cada plano que hemos planificado en nuestro guión técnico indicando la acción que corresponde.

**La composición: el encuadre:** dentro de la producción audiovisual la composición es el arte de ordenar, seleccionar y disponer los elementos necesarios para comunicar al espectador aquello que queremos contar. El encuadre es todo lo que se captura a través del visor de nuestra cámara.

La composición depende de:

- Punto de vista desde donde se coloca la cámara.
- Tipo de plano.

**El punto de vista:** Es el lugar donde se coloca la cámara para realizar la toma. Dependiendo de dónde esté puesta la cámara se obtendrá un efecto u otro, depende de lo que se desee lograr. Atendiendo al ángulo donde se sitúe la cámara respecto del sujeto podemos obtener tres tipos de planos:

- Plano normal. La cámara se sitúa a la misma altura que los dos del sujeto que es grabado. Es la altura habitual desde donde se mire a las personas y la mayoría de los planos que se realicen se harán desde esta posición.
- Plano picado. La cámara se sitúa por encima de los ojos del sujeto grabado. Sirve para establecer una relación de superioridad con respecto al personaje que se esté grabando, puesto que se le ve inferior.
- Plano contrapicado. La cámara se sitúa por debajo de los ojos del sujeto grabado. Se establece una relación de inferioridad con respecto al personaje que se va a grabar, que parece superior y más grande que el que graba.
- Gran Plano General. Plano muy abierto donde la figura humana apenas se percibe y donde prevalece el contexto general. Sirve para situar la narración en su espacio.
- Plano General: se ve la figura humana en su contexto. Sirve para situar al personaje en la escena y dar información al espectador de los elementos y otros personajes que le rodean.
- Plano Americano: se ve la figura humana hasta las rodillas. También se denomina plano de ¾. Es un plano que se utilizaba mucho en los westerns porque permitía ver las cartucheras de los vaqueros
- Plano Medio: se ve la figura humana hasta la cintura. Este tipo de plano permite un mayor acercamiento sobre el sujeto en cuestión. Es un plano muy utilizado en los diálogos entre los personajes.
- Primer Plano: se ve la figura humana hasta el cuello. Es un tipo de plano donde la fuerza de la imagen recae sobre la cara de la persona y su expresión.
- Primerísimo Primer Plano: detalle del rostro de la figura humana. Busca un mayor acercamiento a la persona que el Primer Plano. También se conoce como Plano Detalle. Sirve para centrar nuestra mirada en un punto del personaje o de la escena: una mano, unos labios, etc.

**El movimiento de la cámara:** Es el movimiento realizado por la cámara mientras estamos grabando. Habitualmente se realizan sobre un trípode o cualquier otro soporte que le dé estabilidad a la cámara y que permita su movimiento. En otras ocasiones puede interesar coger la cámara al hombro o en mano para conseguir imágenes de mayor dinamismo y dramatismo. Se distinguen los siguientes movimientos de cámara:

- Panorámica: Es el movimiento realizado por la cámara, sobre su eje, cuando se mueve de izquierda a derecha, arriba o abajo o viceversa. Se suele hacer en trípode. Se utiliza para mostrar un gran escenario o cuando seguimos a un sujeto. Si se utiliza teleobjetivos, el movimiento se hace más difícil.
- Travelling: Es el realizado por el desplazamiento de la cámara. Normalmente se hace sobre una pequeña plataforma que va sobre unas vías, aunque cada vez se utilizan más las grúas, los steadicam y los cámaracar. También se puede hacer sobre un trípode con ruedas.
- Cámara al hombro o en mano: Es el movimiento que realizamos cuando nos desplazamos andando con la cámara al hombro o en mano. El movimiento de zoom: Como hemos explicado antes, es el movimiento que se hace cuando se mueve el objetivo de una posición de la lente a otra nueva, de angular a teleobjetivo, o viceversa. Es un

movimiento fácil y que los aficionados utilizan en muchas ocasiones sin criterio y con un resultado antinatural.

Las producciones audiovisuales para internet tienen sus propias características, a pesar de que muchos de los elementos de los videos son los mismos que se usan para el cine y la televisión convencional. Sin embargo, la forma en que se presenta es diferente porque el uso de estos contenidos, por parte de la audiencia, es distinto: es inmediato.

## **2. Turismo**

El concepto de turismo, no tiene una definición propia al cual se le pueda atribuir. Sí buscamos el concepto que se tiene según la Real Academia Española, turismo sería "Actividad o hecho de viajar por placer". Para los autores Hunziker-Kraph (citado por Alfredo Ascanio, 1996, P.36), el turismo se puede definir como el desplazamiento y permanencia temporal a otro lugar, en donde no se ejerza ningún trabajo remunerado, en el país visitado. Lo que completa un poco más la definición previamente obtenida por la RAE. Para la Organización Mundial del Turismo (OMT) este término es definido como "las actividades que realizan las personas durante sus viajes y estancias en lugares distintos al de su entorno habitual, por un período de tiempo consecutivo inferior a un año, con fines de ocio, por negocios y otros motivos".

Por lo que podemos decir que las bases históricas del turismo se remontan más allá de la época de Cristóbal Colón o Marco Polo, emblemáticos referentes que por sus diversos trabajos (navegante, cartógrafo, almirante y mercader), donde viajaron fuera de sus países de origen, para establecer diversas actividades económicas.

Para 1911, Herman Von Shullard realizó lo que sería la primera definición de turismo en donde decía "es la suma de operaciones, especialmente económicas, que relacionan directamente con la entrada, estadía y movimientos de visitantes foráneos dentro y fuera de cierto país, región o ciudad"

Aunque esta sea la primera afirmación acertada de turismo, hay que remontarse al siglo XIX donde el empresario Thomas Cook, realiza el primer viaje organizado, que se realizaba a través de un ferrocarril, que fueron en parte la primera fuente que impulsó a lo que conocemos hoy como turismo "… después del desarrollo del ferrocarril y su utilización como medio de transporte masivo, se empieza a generalizar el turismo tal como lo conocemos en nuestros días." (Da Costa, Joao. Diccionario de Turismo y hotelería. 1993:236)

Una parte muy principal del turismo ha sido el desarrollo económico que está ha aportado a diversos países. Para Perú en el 2035, intentan que está sea la primera actividad económica del país, "El turismo es el tercer sector que capta los mayores recursos para nuestra economía y apunta a ubicarse en un segundo lugar en el mediano plazo", apuntó el presidente de la Cámara Nacional del Turismo (El Comercio, 2013).

Sin embargo la definición usada por Miguel Ángel Acerenza (2012), "El turismo no solo se limita al mercado vacacional, sino que cubre el conjunto de viajes a nivel mundial dentro del marco de la movilidad de la población". Por lo que se puede entender que el concepto turismo es más complejo de lo que se puede presentar.

### **2.1 Tipos de turismo**

A pesar de que existe mucha incertidumbre por una definición clara y conceptuada de esta actividad, el turismo se divide en diferentes rasgos que según Migue Ángel Acerenza, en su libro "Conceptualización, origen y evolución del turismo" (2012), nos da una delicada explicación exacta de cada turismo que se practica, y las asociaciones que se le han involucrado a estos:

### **2.1.1 Turismo de masas**

Este tipo de turismo es el más común, que es el realizado por las agencias de viajes. También conocido como turismo organizado, haciendo referencia de Thomas Cook, el cual en 1841 realizó varios viajes con un gran grupo de personas, donde organizó actividades y se manejo de manera profesional.

Para Miguel Ángel Acerenza (2012), este tipo de turismo puede atraer grandes desventajas como significa daños al medio ambiente, las poblaciones locales y las culturas. Sin embargo, este tipo de turismo es el que más goza de popularidad, en cuanto los tipos de turismos se refieren, ya que ofrecen varias gamas como lo es:

- Facilita las opciones de viajes donde el usuario podrá conocer todo lo que contiene el paquete: hospedaje, viajes, tour, entre otros.
- Permitió a otros sectores viajar, ya que solo la clase privilegiada podía
- Se dio el conocimiento del costo total del viaje, previamente a realizarlo
- Incluyó a una persona que fuera especializada en el idioma a donde se dirige, por lo que no existen barreras de idiomas
- Crea un ambiente sociable, en donde personas de diversos países o regiones se conocen

Es por ello que el turismo organizado o de masas, tiene tantos factores positivos tanto para el turista, como para el país receptor, que los efectos negativos que se le puedan encontrar, se ven opacados o simplemente ignorados.

### **2.1.2 Turismo alternativo**

Es el tipo de turismo que se realiza a menor escala, creando poco impacto a los efectos negativos del turismo de masas. En este tipo de turismo es el individuo que se involucra con la naturaleza, y se adapta a la cultura de la localidad al que visita.

> De acuerdo con los especialistas, algunas de las características del turismo alternativo es que puede ser manejado por empresas pequeñas y medianas que incorporan en su operación personal reclutado en las comunidades locales, lo cual, además de la participación activa de éstos en la actividad, permite la práctica de un desarrollo sostenible, y en el cual tiene lugar la actividad turística (Acerenza, 2012, P.40).

Por lo que se refiere un ingreso social, económico y ecológico para los habitantes de la zona. Ya que al involucrar a los visitantes, estos son más consientes.

A pesar de que algunos indiquen que este tipo de turismo no se encuentra denominado como tal, solo por el nombre, tiene características que lo hacen pertenecer a este tipo de actividades:

- Natural: que se encuentra vinculado con todo tipo de turismo que involucre a la naturaleza. También se le considera parte de otro tipo de turismo como lo es el Ecoturismo.
- Eventos: el viaje que se realiza por actividades festivas, como por ejemplo el carnaval o la celebración del nuevo año chino, que se realiza a mediados de febrero. Es decir los viajes que se hacen con el

propósito de incluirse dentro de alguna festividad importante de la región, zona o país.

- Cultural: todo lo referente a religión, arquitectura, rural y étnico.

#### **2.1.3 Turismo de naturaleza**

El turismo de naturaleza sería una extensión del turismo alternativo, con la diferencia de que los lugares que se visitan, son parte de un denominado Parque Nacional, según explica Miguel Ángel Acernza (2012). Todo surgió cuando en 1872 se declaró a varias hectáreas del estado de Wyoming, bajo el control del Ejercito de los Estados Unidos, al declararse Parque Nacional. Con este avance, se crea lo que se conoce como el primer ministerio dedicado a la conservación de la naturaleza.

Más allá de comprenderse este como un tipo de turismo de aventura, comprende en el conocimiento y preservación del parque. Todo parque que sea declarado como nacional, está bajo el cargo del gobierno. En el caso de Venezuela el Instituto Nacional de Parques (INPARQUES), se encarga de mantener intactos los sitios geomorfológicos, las especies vegetales y animales autóctonas y su hábitat natural de todo el territorio nacional.

Para la secretaría de turismo mexicano, el tipo de naturaleza se divide en 3 importantes características, para que sea incluido como tal, dentro de este tipo

- Recrearse en su tiempo libre realizando actividades en constante movimiento, buscando experiencia significativa.
- El desarrollo de las actividades sean en y con la naturaleza, de preferencia en estado conservado o prístino
- El turista debe de tener en mente: respetar, apreciar y cuidar los recursos que están utilizando para recrearse.

Es por ello que con los puntos previamente enunciados, la secretaría de Turismo de Naturaleza define "los viajes que tienen como fin realizar actividades recreativas en contacto directo con la naturaleza y las expresiones culturales que le envuelven con una actitud y compromiso de conocer, respetar, disfrutar y participar en la conservación de los recursos naturales y culturales" (Secretaria de Turismo Mexicano).

### **2.1.4 Turismo rural**

A pesar de que el turismo alternativo y de naturaleza sea similar, hasta cierto punto considerarse iguales, este turismo difiere un tanto de ellos, sin alejarse mucho de la idea principal. Según antecedentes indican que los primeros que iniciaron con este tipo de turismo, fueron los ingleses alrededor de los años cincuenta, con el deseo de salir de la vida urbana, y buscar paisajes recreación y tranquilidad.

> (…) entendemos como Turismo Rural cualquier actividad que se desarrolle en el medio rural y área naturales, compatibles del desarrollo sostenible, estos últimos implican permanencia y aprovechamiento "optimo" de los recursos, integración de la población rural, preservación y mejora del entorno, en contraposición al concepto de la máxima rentabilidad. Luis Andrés Martínez  $(2000).$

El turista se involucra aún más en las actividades realizadas por los locales de la región, no son un agente externo, sino un individuo más de ese lugar. Por ejemplo existe el alojamiento directamente en las granjas (farmhouses), con la posibilidad de participar en las actividades de las granjas, a lo que luego se le denomino, "agroturismo".

### **2.1.5 Ecoturismo**

Gran parte de los autores definen este tipo de turismo dentro del conocido turismo rural. Para Luis Andrés Martínez (2000) lo define como "segmento turístico en el que prioriza la preservación del espacio natural donde se realiza, por lo que su diseño contempla ante todo el medio natural y por ende su conservación, frente a cualquier otra actividad". (P.05)

En este tipo de turismo, el turista se vuelve más consciente de sus alrededores, se acerca más a la naturaleza y se adentra a la conservación y la preservación del lugar. No nace por la necesidad de realizar turismo, nace por la necesidad de cuidar al medio ambiente.

En un documento realizado por la Organización Mundial del Turismo (OMT) y las Naciones Unidas para el Medio Ambiente aclaran la posición del turismo natural y el ecoturismo ante la sociedad:

> El ecoturismo es un fenómeno que engloba toda una serie de opciones, que varían desde un enfoque purista científico hasta la vista de recreo a una zona natural como actividad de fin de semana o como parte de un viaje más importante. Por ese motivo, en el presente (documento) se utilizan indistintamente los términos "turismo natural" y "ecoturismo".

En una explicación más detallada, y que diferencia el ecoturismo del turismo natural, es que el turismo natural se desarrolla en la vida silvestre, y en lo que conocemos como parques nacionales, en cambio el ecoturismo, no solo surgió como necesidad de explorar nuevos horizontes, sino de conservar y aportar un tanto a la naturaleza, es por ello que está se desarrolla no necesariamente en un parque nacional donde se mantiene al cuidado de una organización o gobierno, sino a la esencia natural, que en tal caso ha sido cuidada por los locales, los cuales permiten a los visitantes, intervenir.

### **2.1.6 Turismo sostenible**

Para 1995 cuando se realizó la Conferencia Mundial de Turismo Sostenible, realizada en España, se realizó una carta en donde se plantea en cierto modo como se ve el turismo sostenible, en lo que se expresó que siendo el turismo un potente instrumento de desarrollo, puede y debe participar activamente en la estrategia del desarrollo sostenible. Una buena gestión del turismo exige garantizar la sostenibilidad de los recursos de los que depende.

Para la Organización Nacional de Turismo, el turismo sostenible comprende que "…tiene plenamente en cuenta las repercusiones actuales y futuras, económicas, sociales y medioambientales para satisfacer las necesidades de los visitantes, de la industria, del entorno y de las comunidades anfitrionas".

Según el programa de la UNESCO [\(www.ecopibes.com\)](http://www.ecopibes.com/) "Educating for a Sustainable Future" (educando para un futuro sustentable) existen cuatro tipos de sustentabilidad: social, ecológica, económica y política.

Es por ello que la UNESCO define a cada uno de estos de la siguiente manera:

#### **Social**

- Donde se tiene acceso al agua segura, el alimento y la vivienda para todos.
- En donde se respetan los trabajos que se hayan realizado por hombres, mujeres y niños, de manera equitativa.
- Preocupándose por los jóvenes, los ancianos y las personas con discapacidad así como otros grupos sociales menos poderosos y principalmente marginales.
- Atesorando el patrimonio cultural y el bienestar de los aborígenes.
- Valorando y respetando la diversidad cultural en todas sus formas.
- Reforzando las particularidades locales y nuestra identidad comprendiendo la conexión nacional y global.
- Protegiendo la salud humana y la calidad de vida mediante ambientes seguros, limpios y saludables.
- Maximizando el acceso de todos a la educación.
- Construyendo pueblos y ciudades 'humanas' en forma y escala.
- Solucionando las disputas mediante la discusión, la negociación y otros medios pacíficos.

### **Ecológica**

- Valorando y protegiendo la biodiversidad.
- Preocupándose y respetando la vida de todas las especies de animales, plantas, etc.
- Utilizando la energía, el agua, los bosques, el suelo y otros recursos naturales en forma eficiente y cuidadosa.
- Minimizando los residuos, luego recuperándolos y reutilizándolos a través del reciclado, compostaje (que según define la Real Academia Española es humus obtenido artificialmente por descomposición bioquímica en caliente de residuos orgánicos), y recuperando la energía y disponiendo lo restante en forma segura.
- Limitando la contaminación a niveles que no dañen los sistemas naturales o la salud humana.
- Manteniendo y restaurando la salud de los ecosistemas .

 Viviendo "ligeramente" sobre el Planeta. Es decir sin causarle un daño ecológico que impacte a futuro.

## **Económica**

- Creando una economía local vibrante que brinde oportunidades para el trabajo satisfactorio y significante para todos.
- Asegurando que las necesidades humanas fundamentales de todos son satisfechas.
- Valorando el trabajo voluntario y no remunerado en el hogar y la comunidad.
- Apoyando políticas que asignen el costo social y ecológico real así como los beneficios de los bienes y servicios que consumimos.
- Reconociendo que el estándar de vida de una comunidad se encuentra vinculado a las contribuciones de las personas de áreas vecinas, dentro y fuera del país.
- Impulsando la producción y consumo de bienes y servicios que no degradan el ambiente local o global ni la calidad de vida de otras personas, especialmente aquellas del sur.
- Promoviendo la responsabilidad corporativa (de las empresas).

## **Política**

- Desarrollando y promoviendo las instituciones democráticas y los procesos de toma de decisiones.
- Descentralizando la toma de decisiones a los niveles locales de gobierno (por ejemplo los municipios).
- Promoviendo la responsabilidad gubernamental y la consideración de las comunidades locales.
- Otorgando poder a todos los sectores de la comunidad para participar en las decisiones tanto a nivel nacional, como regional y local.
- Desarrollando las capacidades de las ONGs (organizaciones no gubernamentales), asociaciones vecinales y profesionales u otros elementos de una sociedad civil vibrante.
- Erradicando la corrupción en el gobierno y los negocios.

Por ello se puede decir que la UNESCO habla del turismo sostenible, como aquel que se puede llegar a desarrollar, siempre y cuando los habitantes del planeta den seguridad de poder mantener con respeto y responsabilidad el medio ambiente.

## **2.1.7 Posturismo**

En la era en la que vivimos, el uso constante del teléfono, internet, y otros medios tecnológicos, han cambiado nuestra forma de comunicarnos, ver la televisión, compramos, en el campo de la medicina, entre otros. No por ello ha dejado de pasar por alto la forma en que consumimos el turismo. Es por ello que el surgimiento del posturismo, es la manera en que se une el turismo, y las tecnologías actuales.

Uno de las primeras definiciones que se conoce del posturismo es de Feifer (1985), en donde resalta tres particularidades de esta como lo es la tv, el video y el internet. Debido a que el posturismo ha cambiado de gran manera el turismo, que no requiere la persona trasladarse para realizarlo, gracias a que con las diversas herramientas que le proporciona la tecnología, puede conocer diversos países. Es así como se le conoce al turista tecnológico o el posturista.

Un factor que asegura Feifer que tiene el posturista es que está consciente del cambio y que se deleita con la multitud de elecciones que tiene a su alcance. Para él el mundo es un escenario del cual puede disfrutar ampliamente.

Otro factor es que el posturista es cociente de lo que implica realizar un turismo, que algunos requieren de interacción con diversas sociedades, ambientes y puede exponerse, ya que el turismo comprende en algo más que netamente diversión.

Sin embargo, a pesar de las declaraciones de Feifer para 1985, Miguel Ángel Acerenza (2012) se refiere al posturismo como algo relativamente nuevo, que ha sido poco estudiado, y que generará en el futuro varios debates en los medios académicos y científicos, lo que permitirá una conclusión más amena de a qué se debe este turismo, cuáles serían sus características, y cómo diferenciarlo del resto. A pesar de ello el concepto de Feifer ha sido hasta los momentos el más acertado

#### **2.1.8 Turismo cultural**

Inicia a finales del siglo XVI con el denominado grand tour. Es uno de los más antiguos turismos que se puede conocer, y aunque por lo fácil que puede meditarse con el nombre, su definición no está del todo clara, debido a que no se sabe cuáles de las variantes del turismo, puedan definirla como tal.

Para Luis Andrés Martínez (2000), define a este como "en la utilización de los recursos culturales, históricos, costumbristas de un territorio como histórico. Orientándose hacia la preservación y mejor conocimiento de los mismos. Desde un pueblo hasta un caserío pueden constituir el ámbito de desarrollo de esta forma de turismo (ejemplo: estudio de culturas indígenas, circuitos históricos, visitas a sitios de interés arquitectónico, etc.)" (P.4).

Sin embargo meses antes de la publicación de Luis Andrés Martínez, el Consejo Internacional de Monumentos y Sitios, ICOMOS (por sus siglas en ingles), adopta la nueva Carta Internacional de Turismo, basada en los ideales de la Organización Mundial de Turismo, en donde definió este turismo como "un movimiento de personas, esencialmente por una motivación cultural, tal como el viaje de estudios, representaciones artísticas, festivales u otros eventos culturales, visitas a lugares y monumentos, folklore, arte o peregrinación". (P.2)

Por consiguiente el nacimiento de este turismo, proviene desde el primer deseo que normalmente nace de las personas que planean viajar, en donde se desea conocer un lugar nuevo, monumentos, el legado histórico, costumbres, entre otros.

A pesar de que este tipo de turismo puede abarcar un sinfín de otros tipos de turismo, esta se divide en varios sub turismos según explica Miguel Ángel Acerenza:

- Turismo monumental: esta principalmente enfocada aquellos esculturas, pueblos, ciudades y sitios que son íconos de países europeos y países que pertenecen a la lista de patrimonios de la humanidad de la UNESCO.
- Turismo urbano: es de aquellas ciudades que no tienen un peso histórico que las respalden, sin embargo son atraídas por sus avances tecnológicos, su posición territorial que las hacen ser atractivas o debido a la selecciones de algunas ferias o congresos para celebrarse en el lugar.
- Turismo etnográfico: son para aquellos que están en la búsqueda de crear conocimiento, y acercarse a grupos etneos, indígenas entre otros.
- Turismo arqueológico: se realiza para los turistas que quieran adentrarse al conocimiento de los vestigios de culturas antiguas. Los países que a donde se van en estos destinos son Grecia, México, Perú, Egipto, entre otros.
- Rutas de turismo cultural: Los más destacados son Ruta del Esclavo, el Camino de Santiago, las rutas del Mundo Mayas, entre otros. Son los caminos históricos-culturales de importancia para la humanidad, los que se visitan con este tipo de turismo.

Por lo que se puede contar, que el turismo cultural, se ha desarrollado por la fiel necesidad de las personas a conocer y enriquecerse de la manera en cómo se desenvuelve y desarrolla otro país.

## **2.2 Formas de turismo**

El turismo se divide en diversos tipos, sin embargo no solo se define de la manera en que se realiza sino en donde. Según Miguel Ángel Acerenza (2002), los tipos de turismos dependen del viaje, es por ello que se divide en tres tipos:

- Turismo interno: los residentes de un país que viajan dentro del mismo país.
- Turismo receptor: el de los no residentes que viajan dentro del país dado.
- Turismo emisor: el de los residentes del país dado que viajan a otro país.

Las tres formas básicas de turismo señaladas pueden combinarse de diversas maneras, produciendo las siguientes categorías del turismo:

- Turismo interior, que incluye al turismo interno y el turismo receptor

- Turismo nacional, que incluye el turismo interno y el turismo receptor
- Turismo internacional, que comprende al turismo receptor y el turismo emisor.

Es por ello que los diferentes tipos de turismo, no solo se clasifican en su manera de desarrollarse, sino en la manera como se distribuyen los turistas dentro de los países a desarrollarse (interna o externa).

#### **2.3 Turismo en el sector económico**

El turismo inicio antes de la primera Guerra Mundial, y se vio como los ingresos económicos, aumentaban gracias a las personas que visitaban los países, poco después el auge por esta actividad aumentó cuando se creó el primer ferrocarril en el siglo XIX. Para 1911 se encontró la primera definición de turismo dentro del área económica según Schullern zu Schattenhofen, donde la definió como: "turismo el concepto que comprende todos los procesos, especialmente económicos, que se manifiesta en la afluencia, permanencia y regreso del turista hacia, en y fuera de un determinado municipio, país o estado".

Aunque la definición del turismo como actividad no está concebida, las Naciones Unidas sobre Comercio y Desarrollo (UNCTAD) en el documento Directrices para la compilación de estadísticas del turismo (1971) en donde dice que "…no puede elaborarse un concepto formal del sector "turístico", pero sí se puede concebir éste, en líneas generales, como el conjunto de las actividades industriales y comerciales que producen bienes y servicios consumidos total o parcialmente por visitantes extranjeros o por turistas nacionales".

Es por ello que debido a que varias empresas y gobiernos vieron al turismo como una ventaja económica, del cual se podía explotar, se

empiezan a crear líneas áreas, agencias de viajes (lo que Cook inició en su momento para el siglo XIX), los hoteles ven que pueden crear cadenas hoteleras, ubicadas en varias partes de los países, agencias de préstamos de vehículo, guías turísticas, entre otros, que fueron generando así más empleos a largo y corto tiempo.

El turismo empezó a crecer a tal magnitud que hoy en día en datos del World Travel & Tourism Council, dice que en el 2013, el turismo representa un 3,1% de la economía mundial, creando 2,2 trillones de dólares, lo que corresponde al PIB de una nación, y generando 101 millón de empleos directos e indirectos.

Según World Travel & Tourism Conuncil, el crecimiento del turismo en 2013, fue más rápido que el crecimiento económico general, por tercer año consecutivo, superando así a los sectores de manufactura, el comercio minorista y la distribución, los servicios públicos y servicios financieros y comerciales. Lo que llego a representar solo en Estados Unidos 7.0 billones de dólares (precios de 2013), 266 millones de empleos.

Para países europeos como España, según se puede ver en el documento de Geopress, sitio web dedicado a la geografía de Aragón, el turismo representó en el 2010 un total de 10,7% del PIB de la nación, lo que significa 80.000 millones de euros, siendo los turistas un 60% del valor del ingreso en el país. En cuanto al empleo el turismo representa un 11,3% de los empleos directos o indirectos de la nación.

Es por ello que se puede puntualizar, que para poder ofrecer un buen servicio de turismo, el país no solo puede contar con los paisajes naturales que le ofrece el territorio, sino asegurar que para ello existan:

- Transporte, calles que puedan facilitarle tanto al turista y/o trabajadores de la zona llegar libremente a los lugares que se han establecido como lugares turístico.
- Se requiere de hoteles, posadas, entre otros, que puedan ofrecerle a las personas que van a un lugar, la tranquilidad de tener un lugar en donde se puedas hospedar.
- Necesita de señalizaciones que puedan indicarle con precisión a los viajeros los lugares próximos, entre ellos lugares, restaurantes, hoteles, posadas, estaciones de servicio, entre otros.
- Para asegurar de un buen viaje, debe de poder brindarse seguridad a todos aquellos habitantes, turistas internos o externos.
- Información turística, para poder conceder un mayor disfrute, ya que muchas personas se adentran a diversos lugares, sin embargo no requieren del conocimiento si es un lugar protegido por organización, si se encuentran especies en extinción, que comida se produce en la región, entre otros factores, que puedan alterar el ecosistema, cultura y/o sociedad.

Para que cada uno de estos factores se lleven a cabo, se requiere contratar un sinfín de personas que se encarguen de hacer más dinámico, seguro, y confortable el viaje, es por ello que el turismo como economía, ofrece empleo a seguros de viajes, agencias de viajes, vendedores de boletos, taxistas, botones, pilotos, timonel, tripulación, recepcionista, chofer, guías turísticos, cocineros, mantenimiento, camareras, mesoneros, seguridad, entre otros.

Además de proporcionarles ganancias de manera indirecta a vendedores informales, personal de la playa, restaurantes, grandes comerciantes, pequeños empresarios, museos, lancheros, entre otros.

Debido a todos estos factores, el turismo se ha convertido en una de las principales fuentes de ingresos de un país, como en el caso de países desarrollados donde ya dependen en su mayoría del turismo, así lo afirmó el jefe de prensa de la Organización Mundial de Turismo, durante la celebración del Año Mundial del Turismo 2012, en una entrevista realizada por el portal del periódico español, La Provincia, "…más allá de los números absolutos, son sobre todo pronunciadas en países en desarrollo, que dependen ya mucho más del turismo internacional en cuanto a empleo, producto interior bruto y captación de divisas que los países desarrollados o industrializados. Por lo tanto, el turismo es una oportunidad real de desarrollo económico, inversión en infraestructuras y proyección internacional para los países del Sur, protagonistas de ese cambio estructural".

## **2.4 Turismo en Venezuela**

Venezuela, tiene como potencia turística, la ventaja de poseer a su alcance, varias reservas naturales, que le permiten desarrollar y fomentar el turismo de una manera más sencilla que otros países. Para poder comprender como ha sido su avance y su desarrollo, en este capítulo indagaremos en ello.

## **2.4.1 Antecedentes turísticos de Venezuela**

Para poder comprender el impacto del desarrollo y evolución del turismo en Venezuela, primero tenemos que observar cómo fueron sus inicios.

Basándose en el trabajo de investigación titulado, la evolución del marco jurídico del turismo en Venezuela, realizado por J. Moreno, se explica que a pesar de que para el siglo XIX varios países estaban experimentando una nueva actividad llamada turismo, no fue hasta el siglo XX, cuando la explotación de petróleo y el comercio marítimo, otorga al país, intercambios internacionales. Es por ello que para 1932, en Venezuela se llega a realizar el primer viaje comercial, con Pan American World Airline y Continental Airline.

Para 1935 y 1936 se realizan los primeros viajes organizados de Boulton Club de Venezuela. Para esos mismos años en el país se empieza a construir los primeros hoteles de uso para turistas extranjeros El Majestic y Macuto.

Durante el periodo presidencial de Eliazar López, es donde se decide tomar acciones, y se realiza la primera regulación jurídica de la actividad turística en el país, llamado el Decreto Ejecutivo sobre Turismo, dictado el 16 de noviembre de 1937. Este Decreto fue derogado por la Ley de Turismo sancionada el 20 de agosto de 1938 y publicado en la Gaceta Oficial Extraordinaria No. 19.660 del 31 de agosto de 1938. Para este mismo año se crea la primera oficina de turismo, que queda a cargo del Ministerio de Fomento, permitiendo así otorgarle los fondos para la creación de hoteles que formarían parte de la Corporación Venezolana de Fomento, como el hotel Ávila, que se inauguró de 1942.

En la siguiente década, el plan por parte del estado fue la construcción de varios hoteles que estarían en lo que se denominaba la zona turística del país, que comprendía en la desde La Guaira hasta Puerto Cabello, y Maracaibo, en donde nacen Hotel El Lago, Nueva Segovia, Guaicamacuto, Macuto Sheraton y el Tamanaco. Con el incremento de hoteles, se piensa en

59

realizar una asociación, es por ello que en 1958 se crea Corporación Nacional de Hoteles y Turismo (CONAHOTU)

Debido a que el turismo aumentaba en el país, por incentivo del gobierno nace en 1961 Venezolana Internacional de Aviación Sociedad Anónima (VIASA), que tenía como objetivo primordial, realizar vuelos internacionales con el sello venezolano.

Con el incentivo del mercado internacional ante una Venezuela que crecía cada vez más en cuanto turismo, sale la declaración presidencial sobre la actividad turística afirmando la importancia del turismo en el país en 1962, declarando así como actividad de interés público, debido a la importancia económica y al potencial turístico con el que cuenta el país. Con este decreto atrae a compañías hoteleras internacionales como el Hilton, Intecontinental, Holiday inn entre otros.

Para 1973 en el gobierno del presidente Rafael Caldera, se crea la Corporación de Turismo en Venezuela (Corpoturismo), encargada de la planificación, desarrollo y promoción del turismo en el país. Durante esa misma década, se declara a la isla de Margarita, como Puerto Libre, para fomentar el turismo nacional e internacional, a la vez que se declaró zonas de interés como La Colonia Tovar, La Tortuga, La Península de Paraguaná, entre otros).

Durante la década de los 80 se continúa por fomentar aún más el turismo, por lo que en 1984 se crea la Federación de organización turística de Venezuela, (Fedeturismo) y se crea el referido Ministerio de Información y Turismo, así como el reglamento sobre el tipo y categoría de los establecimientos de alojamiento turístico.

Durante esta década, en 1989, el presidente Carlos Andrés Pérez, convierte en Ministro de Estado al presidente de Corpoturismo, con el fin de hacer que los ingresos del turismo se derogaran al país.

Para el 2001, se elimina Corpoturismo con la nueva Ley Orgánica para el Turismo, debido a que no permitía desenvolver bien las actividades turísticas. Cuatro años después, los ministerios cambian a ser parte del Poder Popular, bajo la presidencia de Chávez Frías, por lo que se convierte en Ministerio del Poder Popular para el Turismo (MINTUR) en la Gaceta Oficial N° 38112, del 21 de enero de 2005, luego de la supresión del Ministerio de la Producción y el Comercio.

### **2.4.2 El turismo como actividad económica en Venezuela**

Venezuela es un país que geográficamente esta bendecido por los diversos recursos naturales en donde se puede desarrollar diversos tipo de turismo. Sin embargo el desarrollo de ésta se ha visto opacado por el poco interés que se le ha brindado a este sector del país, para un impulso que represente económicamente una mejor ventaja.

Una diferencia clara de cómo el turismo puede lograr un impulso en un país, es la comparación Canadá y Venezuela.

Ambos tienen un aproximado similar en cuanto a población se refiere, sin embargo, el país perteneciente al hemisferio norte de América, tiene un mayor avance, y no solo por el hecho de ser un país desarrollado, sino que el tránsito de turismo es mayor. Con el turismo nacional, solo equivale al 3,33% de turismo realizado en Canadá. Lo que supone para el primer trimestre del 2014 un ingreso de 82 billones de dólares y 960 mil trabajos directos e indirectos, que ayudan al producto interno bruto de la nación (PIB).

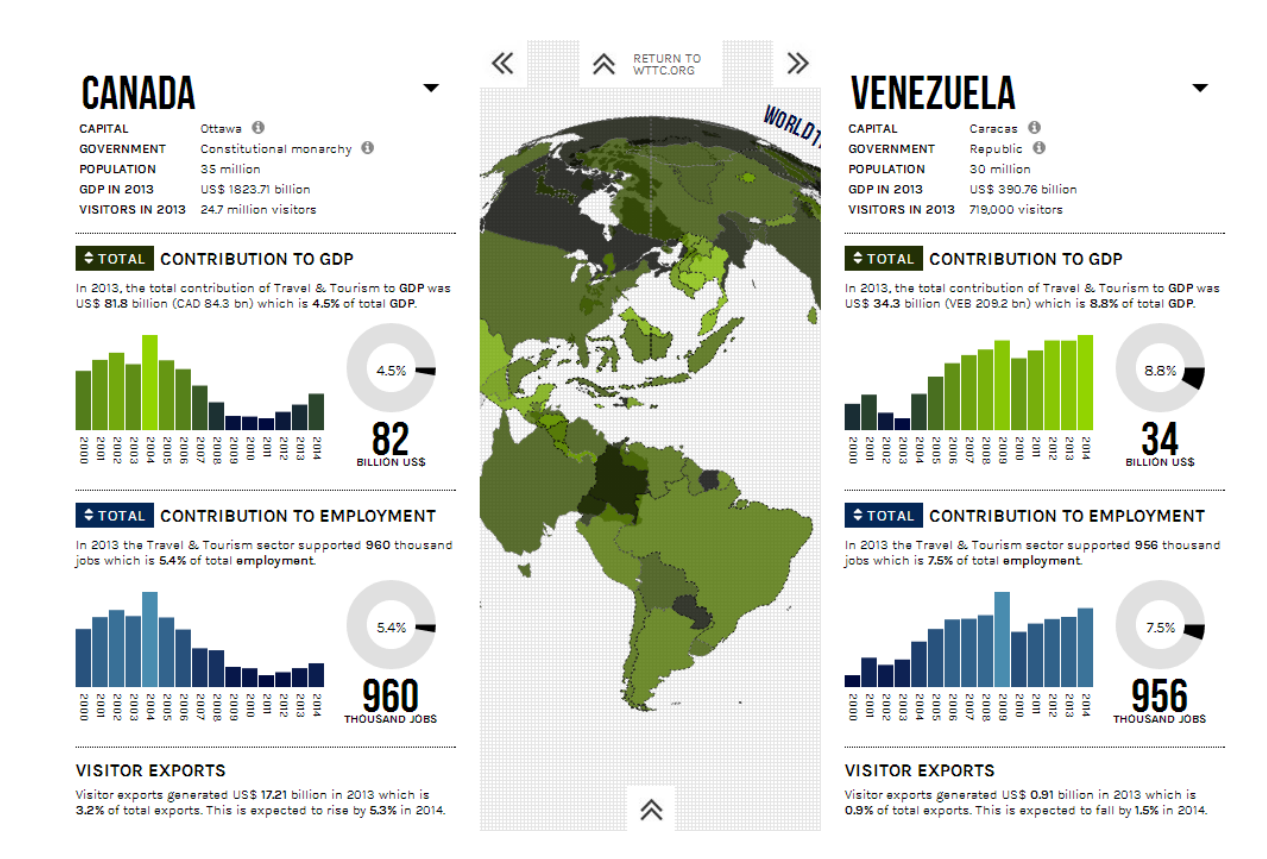

## Imagen 3- Fuente: World Travel & Tourism Council

Sin embargo, una de las grandes diferencias que se pueden concebir en cuanto al turismo, es el acceso y promoción de Canadá, es más fácil de manejar y encontrar. Esto se debe que al ingresar "Turismo en Canadá" en los buscadores, se encuentran opciones de viajes, ventajas tiene, el manejo de la visa, algunos datos del turismo en ese país, requisitos para la visa, entre otros. Mientras que en el buscador "Turismo Venezuela" solo ofrece datos interesantes y declaraciones del presidente sobre el avance del turismo.

En una era que está ligada plenamente en el desenvolvimiento de las redes sociales, y del uso de la World Wide Web, es imprescindible que la

promoción y accesibilidad al país, sea un tema que pueda encontrarse fácilmente para que el navegador y futuro turista, tenga a su alcance. Sin embargo no ha existido una fuerza mayor a que el turismo se desempeñe de manera fluida a través del espacio web.

# **3-. Diseño Web**

El diseño web es un concepto multidisciplinario que incluye elementos del diseño gráfico y de comunicación visual puestos en práctica junto a los elementos del campo digital.

A lo que Javier Royo (2004) plantea que:

Diseñar una interfaz gráfica es crear una herramienta de comunicación a partir del lenguaje. Estas herramientas dependen de la cultura en su más amplio sentido, como percepción del mundo parte del individuo. Diseñar herramientas es diseñar nuestras prácticas. Nuestro aporte, nuestra mirada y nuestra responsabilidad en el desarrollo tecnológico es muy importante: desarrollamos acciones desde la disciplina del diseño para hace rmás habitable el ciberespacio.

Francisco Tosete, en *Arquitectura de la información para el diseño de sedes en la World Wide Web (2002)***,** fija un proceso para el desarrollo de sitios en internet:

**Delimitación del tema**: de qué va a tratar el sitio web. Delimitación de contenidos.

**Recolección de la información**: recopilar y seleccionar la información que se va a incluir.

**Agregación:** hacer un balance equilibrado entre linealidad y jerarquización. Creación de páginas, nodos, secciones y subsecciones.

**Estructuración de los contenidos**: unión de los diferentes nodos y páginas teniendo en cuenta la jerarquización y ordenación de los contenidos. Creación de nodos de meta información sobre otros nodos y enlaces que permitan la estructuración horizontal y vertical. Creación de la página inicial y de las páginas principales. En esta etapa se definen tanto las estructuras jerárquicas y horizontales, como las taxonomías y esquemas de clasificación.

**Creación de los sistemas de navegación y búsqueda**: creación de páginas guía, ayudas a la navegación, tablas de contenido, índices, sumarios, mapas de navegación, glosarios, páginas de búsqueda, uso de iconos y barras de navegación, utilización de metáforas, etc. accesibles desde cualquier otra página del sitio web.

**Diseño y estilo gráfico:** estilos y formatos textuales, coherencia gráfica, diseño de fondos y distribución de los elementos dentro de la página, inclusión de material multimedia, cantidad y tamaño de las imágenes, etc. Dar homogeneidad y coherencia a todo el sitio web. Utilizar metáforas orgánicas, funcionales y visuales.

**Ensamblaje final:** últimos enlaces, diseño de portadas y estilos gráficos, logotipos, enlaces sobre autoría, contacto, fechas de creación o de actualizaciones, etc.

**Evaluación y test de uso**: comprobación del funcionamiento, vínculos y páginas rotas, usabilidad, accesibilidad, últimos ajustes, etc.

Tosete, también propone que se diferencian dos partes en el diseño de un sitio web:

**Diseño de la interfaz:** para guiar al usuario por medio de un sistema visual e informativo adecuado. Para ello hay que disponer la interacción con metáforas, imágenes y conceptos que puedan transmitir significados a través de la pantalla del ordenador. Se debe elegir un modelo y conservar la integridad, uniformidad y coherencia de ese diseño a lo largo de todo el hiper documento. El diseño de la interfaz gráfica engloba conceptos y nociones provenientes de diferentes campos y disciplinas como el diseño gráfico, la informática, los sistemas audiovisuales, la psicología cognitiva, ergonomía, etc.

**Diseño de las páginas:** disposición de los elementos dentro de las páginas para ser vistos en pantalla, esquemas de contenido, tipografía, rotulado, títulos, disposición de las imágenes y del contenido multimedia, equilibrio entre el contenido textual y gráfico, y la sensación visual, etc.

Según Regol Serrano, Iván, en su trabajo *Directrices para el Diseño de Interfaces de Televisión Digital Interactiva, (2012)*, los puntos más relevantes en el diseño de interfaces web son:

**Simplicidad en el diseño**. Un diseño de interfaz iTV debe ser fácil de entender, independientemente de la experiencia, el conocimiento, o el nivel de concentración actual de los usuarios. Estos consumidores tienden a ignorar los diseños que tengan muchos adornos que produzcan distracción en ellos.

**Los realces no deben competir con el contenido principal**. Los elementos de realce no deberían competir con los elementos principales en la pantalla, los cuales deberían ser vistos como un todo. El propósito de estos elementos no es dominar el proceso de interacción, sino presentar un entorno temático y visual que el usuario puede entender con el fin de integrar la información adicional.

**Las interfaces deben tener un tema consistente**. Una aplicación iTV suele tener muchas pantallas de contenido. En cada uno de estos casos, el diseño de la interface o modelo conceptual debe seguir siendo visualmente coherente.

**Mantener la continuidad visual** es importante para mantener a los usuarios involucrados, así como hacerles saber lo que puede esperar de la aplicación.

**Crear una estructura de la pantalla efectiva**. Una aplicación para iTV debe mantener los elementos textuales lo mínimo posible. Además, el texto que se divide en trozos es más fácil de leer desde la distancia.

**Seguir el modelo sobre los estándares existentes en el diseño para televisión**. Hay que considerar la experiencia que se tiene en diseñar para televisión y colocar atención a los colores y tipos de letra apropiados para la TV

## **Menús simples e intuitivos.**

Los menús deben ser simples con mensajes cortos e intuitivos

## **3.1-. Diseño web minimalista**

El minimalismo se define como la tendencia o estilo de diseño en el que se reducen todos los elementos innecesarios e irrelevantes, incluyendo colores, formas y texturas. Desde lo visual, tiene el objetivo de llevar la mente a lo más básico.

En diseño web se busca es no sobrecargar el sitio con elementos que no aportan nada a la funcionalidad del mismo o al objetivo con que fue creado. Características: abundancia de los espacios en blanco, tipografía efectiva, maximizar el efecto de las imágenes, efectivo uso del color, claridad del propósito, eliminación de los elementos extra y enfoque.

John Maeda, (2010), explica las 10 leyes de la simplicidad del especialista

**Reducir**: La manera más sencilla de alcanzar la simplicidad es mediante la reducción razonada.

**Organizar**. La organización permite que un sistema complejo parezca más sencillo.

**Tiempo**. El ahorro de tiempo simplifica las cosas.

**Aprendizaje**. El conocimiento lo simplifica todo.

**Diferencias**. La simplicidad y la complejidad se necesitan entre sí.

**Contexto**. Lo que se encuentra en el límite de la simplicidad también es relevante.

**Emoción**. Es preferible que haya más emociones a que haya menos.

**Confianza**. Confiamos en la simplicidad.

**Fracaso**. En algunos casos nunca es posible alcanzar la simplicidad.

**La única**. La simplicidad consiste en sustraer lo que es obvio y añadir lo específico

# **CAPÍTULO III**

#### **Marco metodológico**

El siguiente capítulo, introduce la investigación metodológica, la cual según Arias (2001), "Es el cómo se realiza el estudio para responder el problema planteado". Es decir, toda investigación, requiere una metodología que se adapte al proyecto que se va a realizar, para poder exponer una problemática, y ésta sea respondida.

Para este trabajo de grado, el cual trata sobre el incentivo para la población venezolana y extranjera, de hacer turismo en el país, mediante un canal de televisión web, en donde gracias a varios tipos de programas, con diferentes tratamientos, se pretende aumentar el turismo nacional.

Para Fidias G. Arias (2004), la investigación científica "es un proceso metódico y sistemático dirigido a la solución de problemas o preguntas científicas, mediante la producción de nuevos conocimientos, los cuales constituyen la solución o respuesta a tales interrogantes" (Pág 20).

Por su parte, Carlos Sabino (1992), dice que "llamamos investigación científica, de un modo general, a la actividad que nos permite obtener conocimientos científicos, es decir, conocimientos que se procura sean objetivos, sistemáticos, claros, organizados y verificables" (Pág 29).

### 1. **Diseño de la investigación**

El trabajo de grado tiene que cumplir ciertos requerimientos para que esta pueda ser realizada, es por ello que Sabino (1992) nos indica que "la elaboración del diseño se ocupa, por contraparte, del abordaje de ese mismo

objeto en tanto que el fenómeno empírico, para lograr confrontar así la visión teórica del problema con los datos de la realidad" (Pág 69).

Debido a la manera en que se desenvuelve el proyecto, mediante un sistema multimedia y con proyección en una plataforma web, se puede definirlo como una investigación de campo, en donde se refiere

> "Se entiende por Investigación de Campo, el análisis sistemático de problemas en la realidad, con el propósito bien sea de describirlos, interpretarlos, entender su naturaleza y factores constituyentes, explicar sus causas y efectos, o predecir su ocurrencia, haciendo uso de métodos característicos de cualquiera de los paradigmas o enfoques de investigación conocidos o en desarrollo" (Normas UPEL 2002. Pág 11).

Por su parte Arias lo define como que "consiste en la recolección de datos directamente de los sujetos a investigados, o de la realidad donde ocurren los hechos (datos primarios), sin manipular o controlar variable alguna" (Pág 28).

A pesar de obtener los datos de fuentes primarias, el trabajo de grado se realizará basándose en la recolección de datos bibliográficos y contenido web, por lo que Tamayo y Tamayo indica que "conviene anotar que no toda información puede alcanzarse por esta vía, ya sea por limitaciones especiales o de tiempo, problemas de escasez o de orden étnico" (Pág. 110).

La mejor definición al trabajo de investigación realizada, demuestra gracias a Tamayo y Tamayo, qué "cuando a través de un experimento se pretende llegar a la causa de un fenómeno. Su ausencia es la de someter el objeto de estudio a la influencia de ciertas variables en condiciones controladas y conocida por el investigador" (Pág 111). Es decir que la

creación de un canal web, dedicado al turismo, se pretende aumentar, aumentando de manera positiva, el objeto de estudio, en este caso, el turismo.

Por lo que quiere decir que el presente trabajo, se refiere a una investigación de campo experimental, en donde se podrán observar y controlar las diversas situaciones, ya que al realizarse periódicamente episodios a un canal de televisión web, este tipo de investigación, se amolda a lo que se quiere presentar.

### 2. **Tipo de investigación**

Según el desenvolvimiento que se ha planteado realizar este trabajo de grado, su tipo de investigación, resulta ser de tipo factible, debido a que el Manual de Tesis de Grado y Especialización y Maestría y Tesis Doctorales de la Universidad Pedagógica Libertador, (2002) lo define como

> **"**consiste en la investigación, elaboración y desarrollo de una propuesta de un modelo operativo viable para solucionar problemas, requerimientos o necesidades de organizaciones o grupos sociales; puede referirse a la formulación de políticas, programas, tecnologías, métodos o procesos. El Proyecto debe tener apoyo en una investigación de tipo documental, de campo o un diseño que incluya ambas modalidades" (Pág. 13)

En base a lo previamente expuesto, se plantea que:

- Diagnostico de la problemática: bajo tráfico de turismo en el país. 719 mil turistas en el 2013, según la World Travel & Tourims Council, dejando así, la

tasa más baja en los países sur americanos, con el menor número de visitantes.

- Planteamiento: Incentivar mediante el alcance que tiene la World Wide Web, de invitar a realizar turismo nacional.

Para Gómez (2002), un proyecto tiene que estar comprendido en ciertas etapas, que son la siguiente:

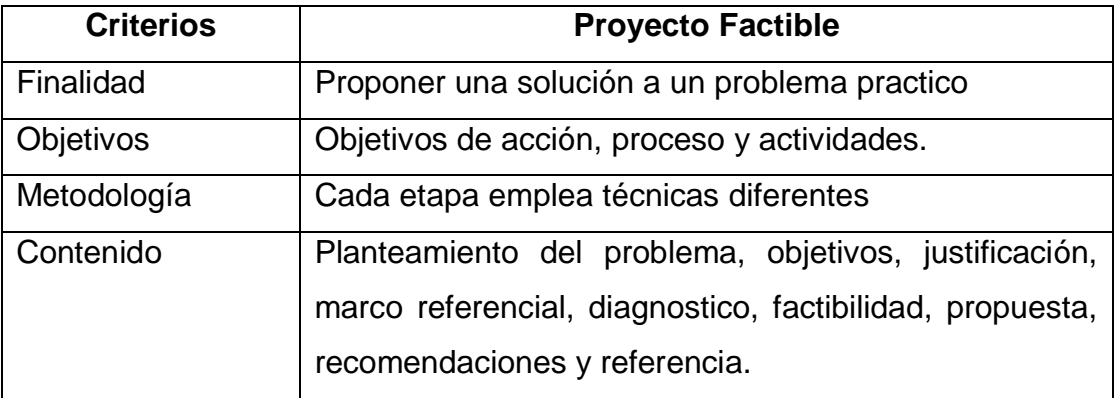

Es por ello que el trabajo de grado, basado en diversos documentos enfocados a la metodología de la investigación, se considera un proyecto de tipo factible, gracias a la realización de documentales, programas especializados, entre otros, que surgen debido a la necesidad para poder explotar el turismo nacional, mediante un canal de televisión web, debido a que la World Wide Web, tiene un mayor alcance, no solo en el territorio nacional, sino a nivel mundial, y así poder atraer turistas extranjeros, y concientizar de las bellezas naturales que se tiene en Venezuela.

## **CAPÍTULO IV**

## **PROPUESTA**

#### **[www.warairatv.com.ve](http://www.warairatv.com.ve/)**

# **Creación de un canal de televisión web para incentivar el turismo en Venezuela**

#### **1-. Concepto**

La creación de [www.warairatv.com.ve](http://www.warairatv.com.ve/) surge en un momento donde los contenidos audiovisuales marcan la pauta en internet y se posicionan como los más visitados por los internautas. Cada día, [www.youtube.com](http://www.youtube.com/) es prueba fiel de ese fenómeno, con cuatro mil millones de visitas diarias, cifra que dieron a conocer en su blog oficial. Otras propuestas como el video en *streaming* y la televisión digital e IPTV, han motivado el desarrollo de contenidos producidos audiovisuales únicamente para transmitir en internet, sean en vivo o no y eso, es lo que se conoce como Tv WB O televisión on line.

Este canal de televisión web busca difundir contenidos audiovisuales de corte turístico con dos objetivos principales, el primero incentivar el turismo nacional, y aprovechar el alcance global del internet para atraer turistas extranjeros. La segunda meta de WarairaTV posicionarse como un canal on line de entretenimiento para la audiencia.

Para lograr ambas finalidades, se desarrolló una parrilla de programación con contenido audiovisual original que plantea cinco (5) programas, cada uno con una personalidad y tipología particular. Unos de tipo documental, otro tipo magazine, otros con presentadores. Cada programa según su naturaleza (deporte, hospedaje, viajes, lugares turísticos, gastronomía, folklore y cultura), visitará un lugar de Venezuela diferente para lograr la variedad que servirá de atractivo para atraer audiencia. En el caso

71

de esta entrega, se implementaron tres (3) de los cinco (5) programas de la parrilla, los cuales fueron grabados en Choroní y Chuao, Estado Aragua.

## **2-. Descripción**

[www.warairatv.com.ve](http://www.warairatv.com.ve/) es un sitio web realizado bajo las directrices del diseño minimalista, debido a que a través de los principios de este tipo de diseño (ver capítulo II) se logra dar relevancia al contenido audiovisual, sin dejar de tener una plataforma atractiva también porque con estos principios del minimalismo el sitio es fácil navegabilidad para el internauta; está conformada por seis (6) partes, cada una con una funcionalidad específica (Header, Home, Menú, Programación, Mapa, Footer). El contenido del sitio es audiovisual, presenta videos cortos, precisos y amenos sobre lugares turísticos en Venezuela. WarairaTV está formado por una parrilla de cinco (5) programas, cada uno con un estilo diferente, ya sea documental o con presentadores.

## **2.1-.Distribución del sitio**

**2.1.1-. Header o cabecera:** es la parte superior del sitio donde se ubica el logo del canal, sobre un fondo blanco. En cada página, dentro del sitio, se ubica el logo de cada programa.

**2.1.2-. Home**: es la página de inicio donde se encuentra un *slideshow* con los últimos videos que se hayan subido. Cada video está sobre un fondo, que es una foto acorde con el tema del video.

El home tiene un menú en el lateral izquierdo de la página. Un *footer* en la parte inferior y un mapa.
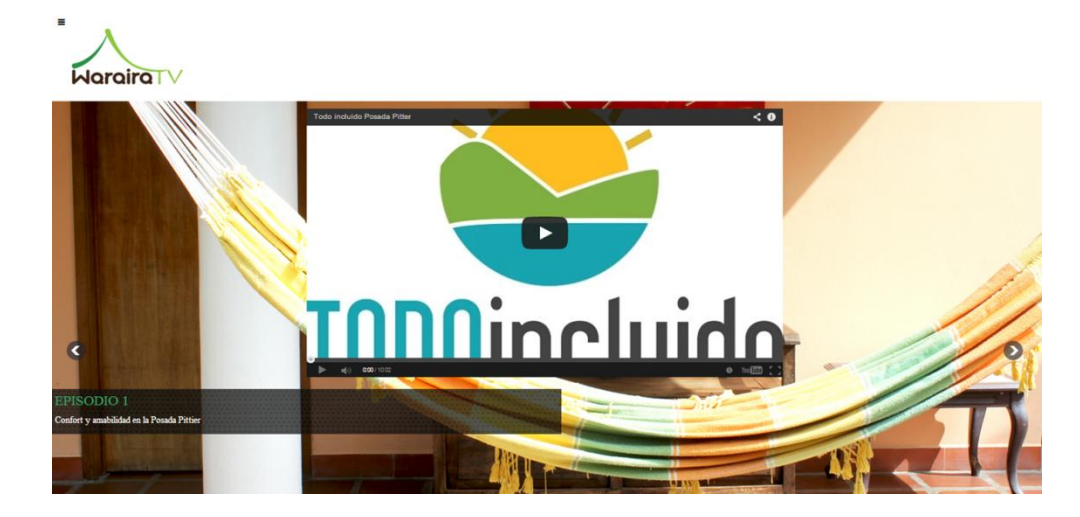

**2.1.3-. Menú**: se ubica en la parte lateral izquierda de la página y es desplegable, para que no perturbe la visibilidad de los videos y las imágenes.

El menú del Home, contiene los siguientes botones: Home, Sobre Waraira (con la descripción del canal) y los que dirigen a cada programa (A tu gusto, Aire, Mar y Tierra, Punto de Encuentro, Vive la Tradición, Todo Incluído).

Luego, cada página de cada programa, posee el mismo menú desplegable, en el lado izquierdo de la página donde se encuentran los siguientes botones: Home (para devolverse al inicio), Sobre (nombre de cada programa) y se da información sobre él.

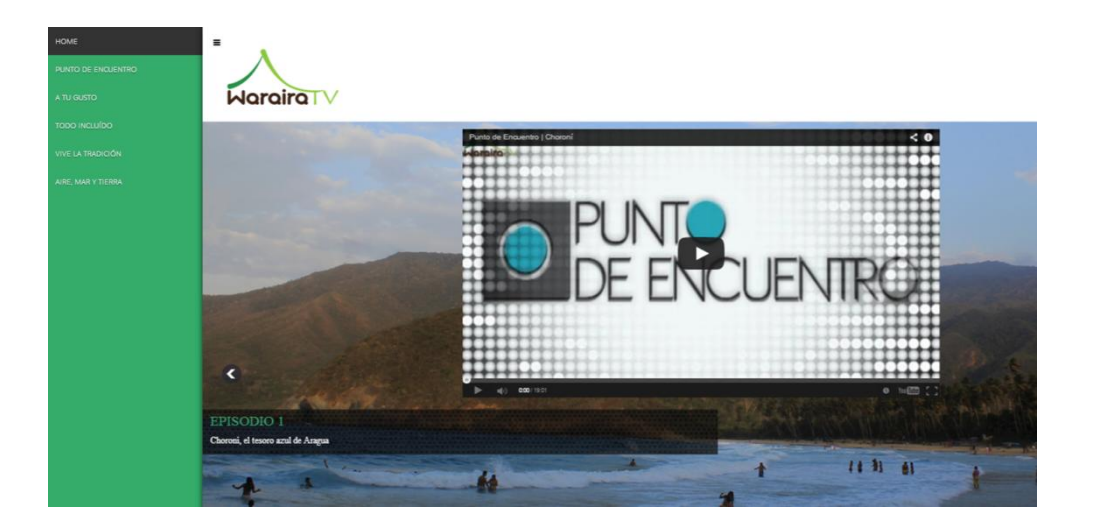

2.1.4-. Programación: www.warairaty.com.ve está desarrollado con un formato estilo parrilla de televisión convencional, que consta de cinco programas, cada uno con un día de estreno semanalmente.

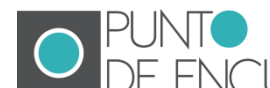

UNTO<br>E ENCUENTRO **c**ada episodio de este programa viajará a una región diferente del país, para mostrar los lugares más emblemáticos de dicha zona. Plazas, restaurantes, casco histórico, tiendas, tendrán lugar en este programa que le dice a la audiencia los mejores lugares para visitar. Punto de Encuentro cubrirá playa, montaña, ríos, desiertos, selva y todos los espacios que conforman la geografía venezolana y que esté apto para el turismo.

Los episodios de este espacio audiovisual comprenden entre los 5 y 10 minutos, y serán seriados cuando alguno lo amerite. El programa tiene una *host* o presentadora, que llevará la conducción del programa a través de entrevistas en el lugar según se visite.

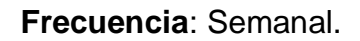

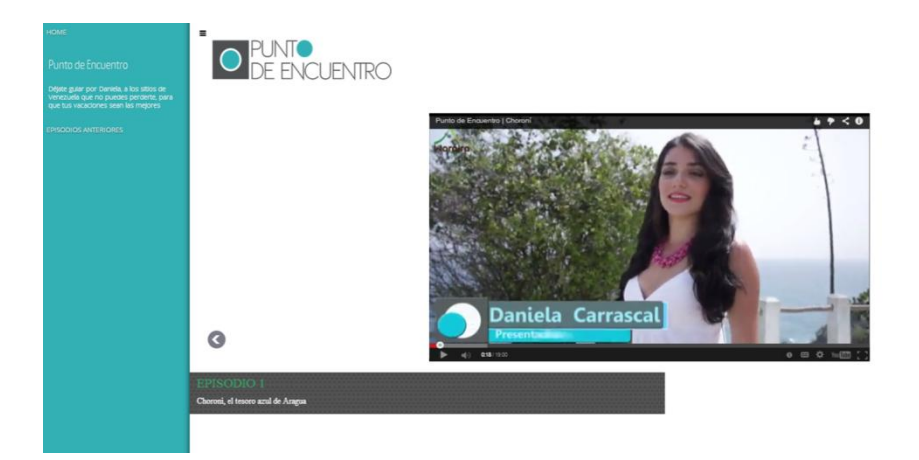

Es un programa que expone la venezolanidad, a través de la gastronomía. Es de tipo documental y pasea al espectador por las representaciones culinarias de la gastronomía. Es de tipo documental y pasea al espectador por las representaciones culinarias de la región donde se desarrolle el programa. El contenido de A tu gusto es amplio y va desde comidas típicas hasta expresiones modernas de la gastronomía local. Además de recorrer restaurantes y sitios expendedores de comida, este programa se acerca a las actividades primarias de la gastronomía, como la pesca, agricultura, siembra y manufactura de productos típicos de Venezuela.

Cada emisión de A tu Gusto tendrá una duración media de 5 a 10 minutos y será seriada según lo amerite la ocasión. La mayoría de las veces estará narrada por una *voz en off* con un guión de corte literario.

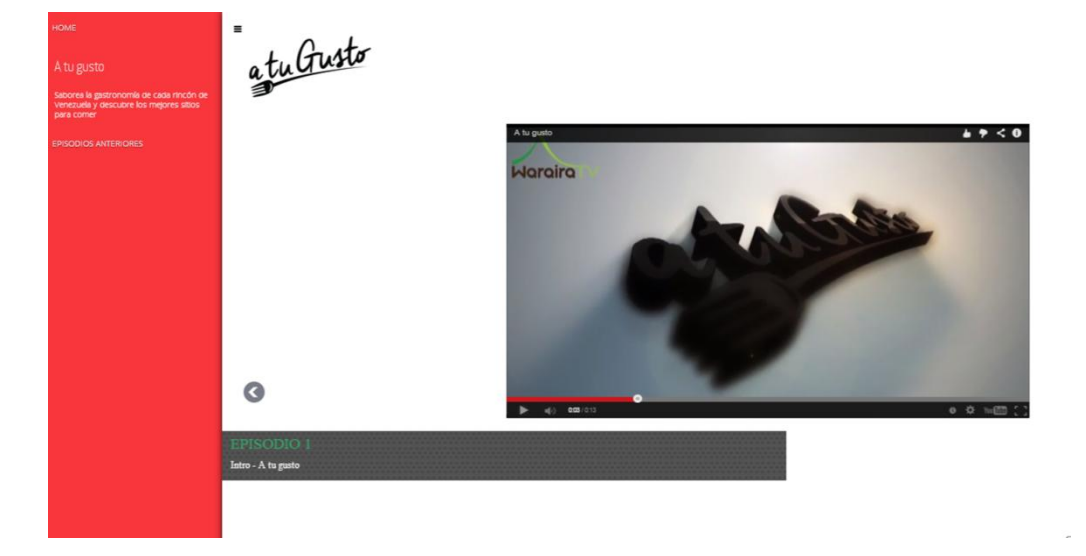

**Frecuencia**: quincenal

Aire, mar y tierra es un programa que abarca las actividades deportivas que se realizan en Venezuela, a nivel turístico. Este espacio visita y experimenta los deportes en cada región que visite para mostrar a la audiencia el abanico de opciones que tiene disponible para, no solo ejercitarse, sino realizar cualquier deporte,

Aire, mar y tierra está conducido por un comunicador especializado en deportes para demostrar con más experticia cada disciplina. Los episodios tendrán una duración de 5 a 10 minutos y será seriado cuando lo requiera el tema.

ya sea terrestre, aéreo o marítimo, como su nombre lo indica.

# **Frecuencia**: Semanal

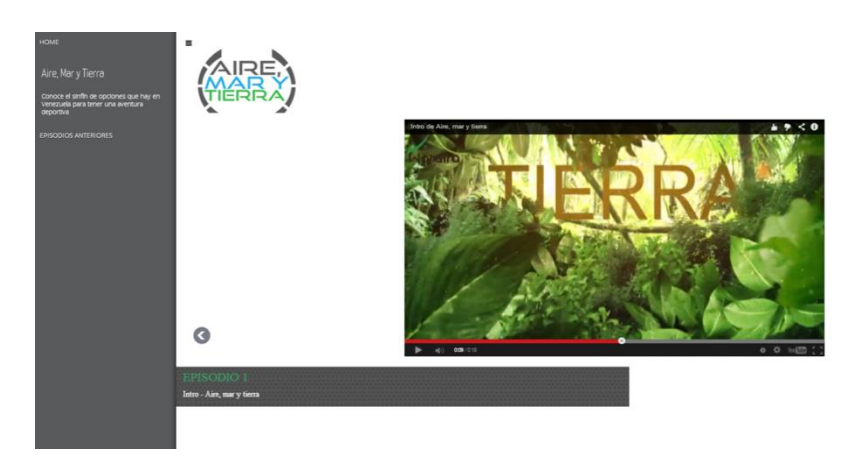

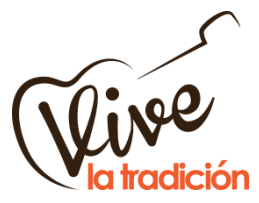

El folklor de un país es base para la cultura y elemento fundamental para el turismo. Es por esa razón que este programa, como su nombre lo indica, expone las tradiciones,

fiestas patronales, celebraciones religiosas, que conforman el bagaje cultural de Venezuela. Vive la Tradición transmite desde adentro de la celebración el contenido de cada episodio.

Este espacio audiovisual es conducido por una presentadora o *host*que, junto a entrevistas y narraciones da a conocer las costumbres nacionales. Vive la tradicón tiene una duración de 5 a 10 minutos por capítulo y será seriado según la pertinencia del tema.

**Frecuencia**: quincenal

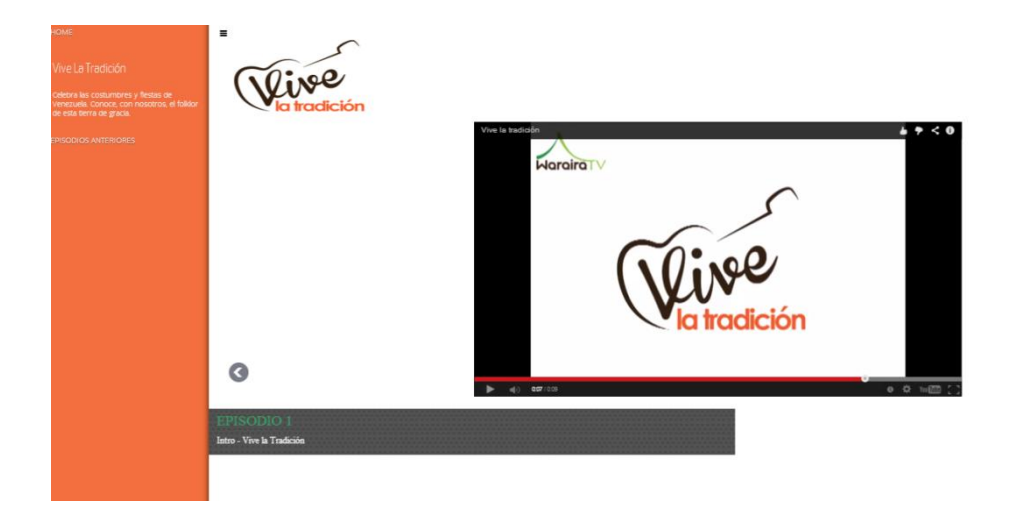

Una cámara en mano, al mejor estilo mochilero muestra en este programa los mejores lugares para hospedarse **TODOincluido** cuando se vacaciona en Venezuela. Todo incluido, dirige al internauta en una ruta de hostales, posadas, zonas para acampar, estadías en alquileres y hoteles de estrellas. Este programa muestra todos los tipos de hospedaje para satisfacer las necesidades particulares de cada turista.

Está grabado con cámara en mano y tomas subjetivas de la presentadora, que aportan dinamismo al programa. Cada capítulo dura de 5 a 10 minutos y será seriado según lo amerite el tema.

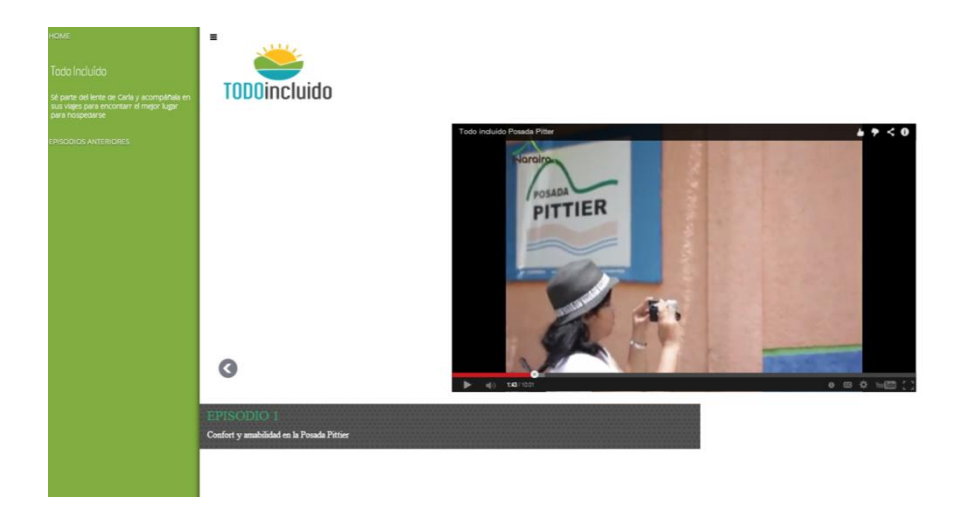

# **Frecuencia**: semanal

**2.1.5-. Mapa:** se ubica en la parte inferior del sitio, sobre el footer. Se colocó usando el Google Maps Engine y en él se encuentra una ruta desde Caracas a algún sitio turístico que se desee señalar. Para el caso de la entrega de este trabajo de grado, se resalta la ruta de Caracas – Choroní que es donde se grabaron los programas a presentar.

**2.1.6-. Footer:** se ubica en la parte inferior del sitio y contiene los botones de redes sociales (Twitter, Facebook, Instagram) del canal WarairaTV. También, la sección de contacto (con un correo electrónico).

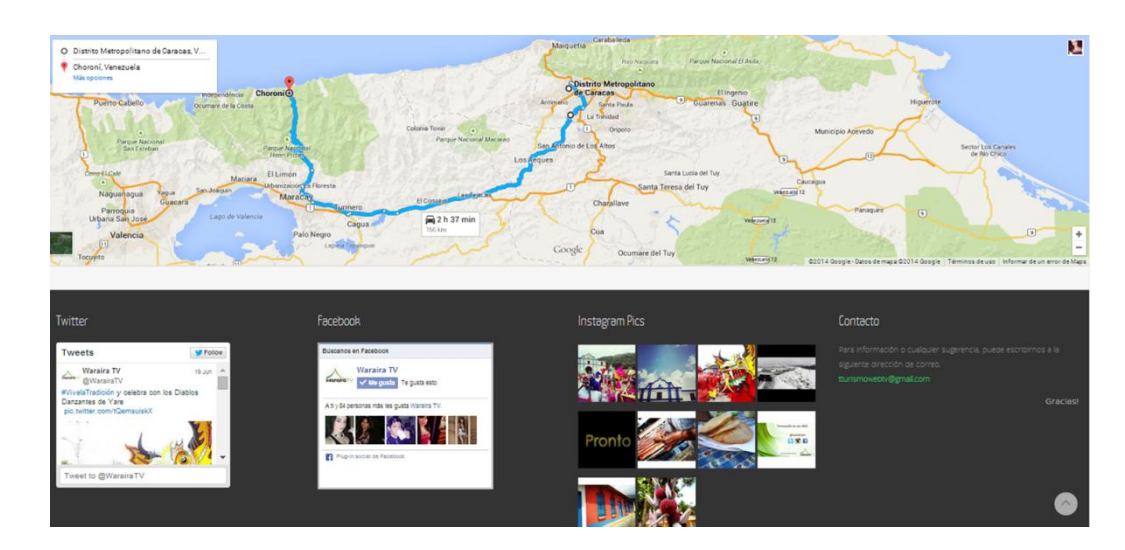

# **2.2-. Programas a presentar**

Para la presentación de este trabajo se presentarán dos (2) de los cinco (5) programas que conforman la parrilla de programación de WrairaTV:

**2.2.1-. Punto de encuentro**: Este programa tiene una duración de 19 minutos, fue grabado en el pueblo de Choroní, en aproximadamente dos días de producción. Es conducido por una host o presentadora, que cumple con las características siguientes: jovial, divertida, espontánea, coqueta y profesional.

# **2.2.1.1 Guión**

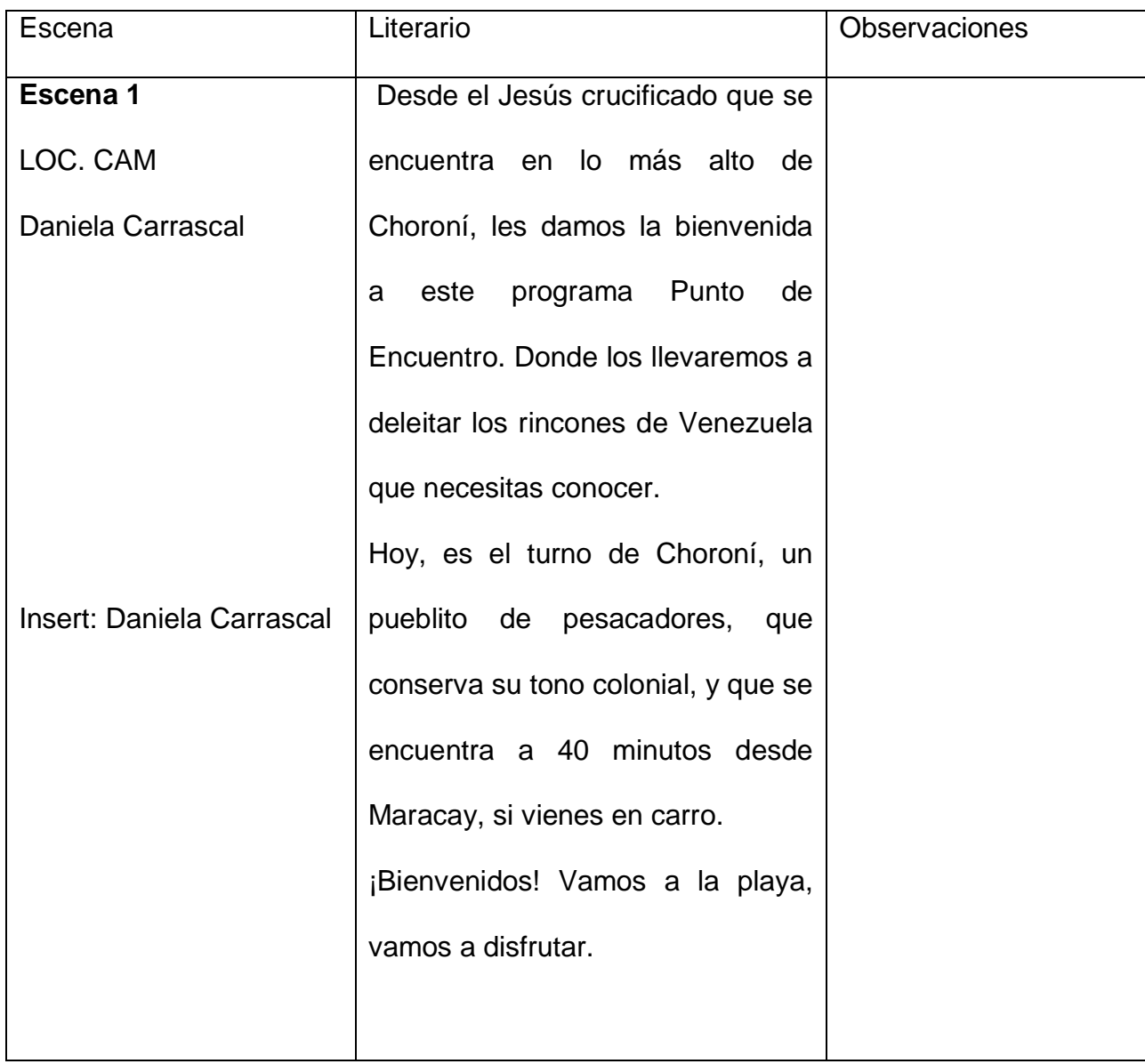

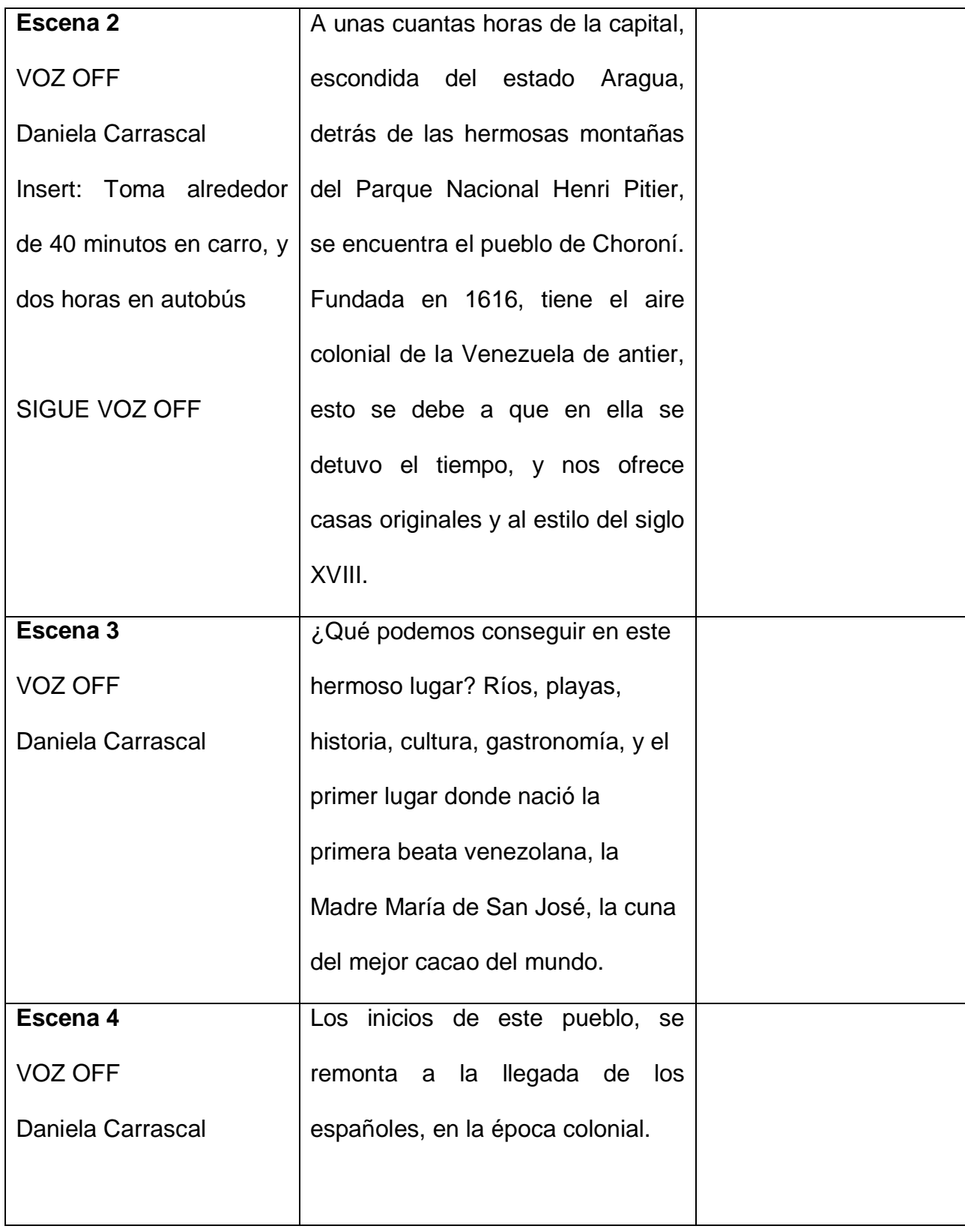

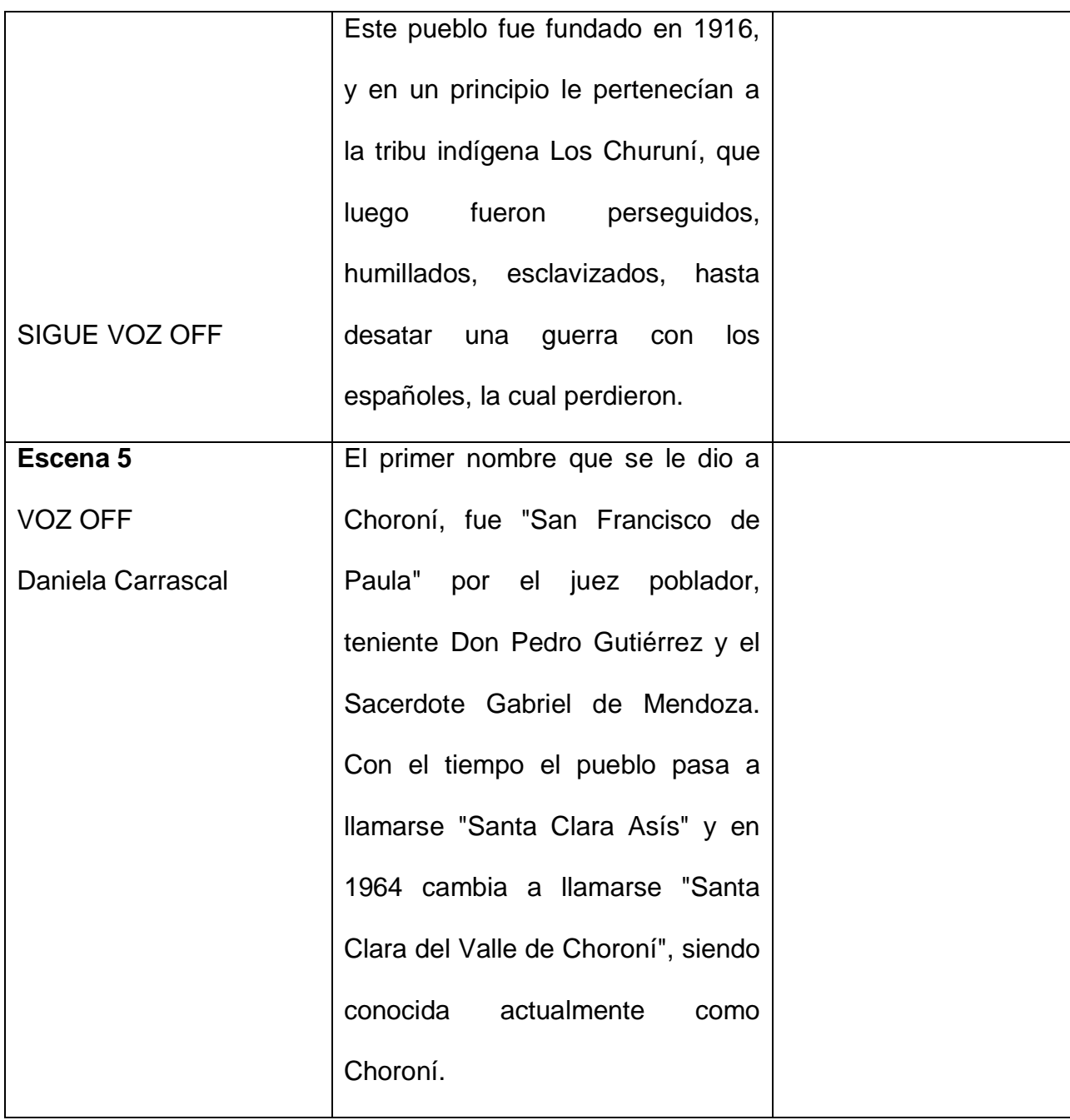

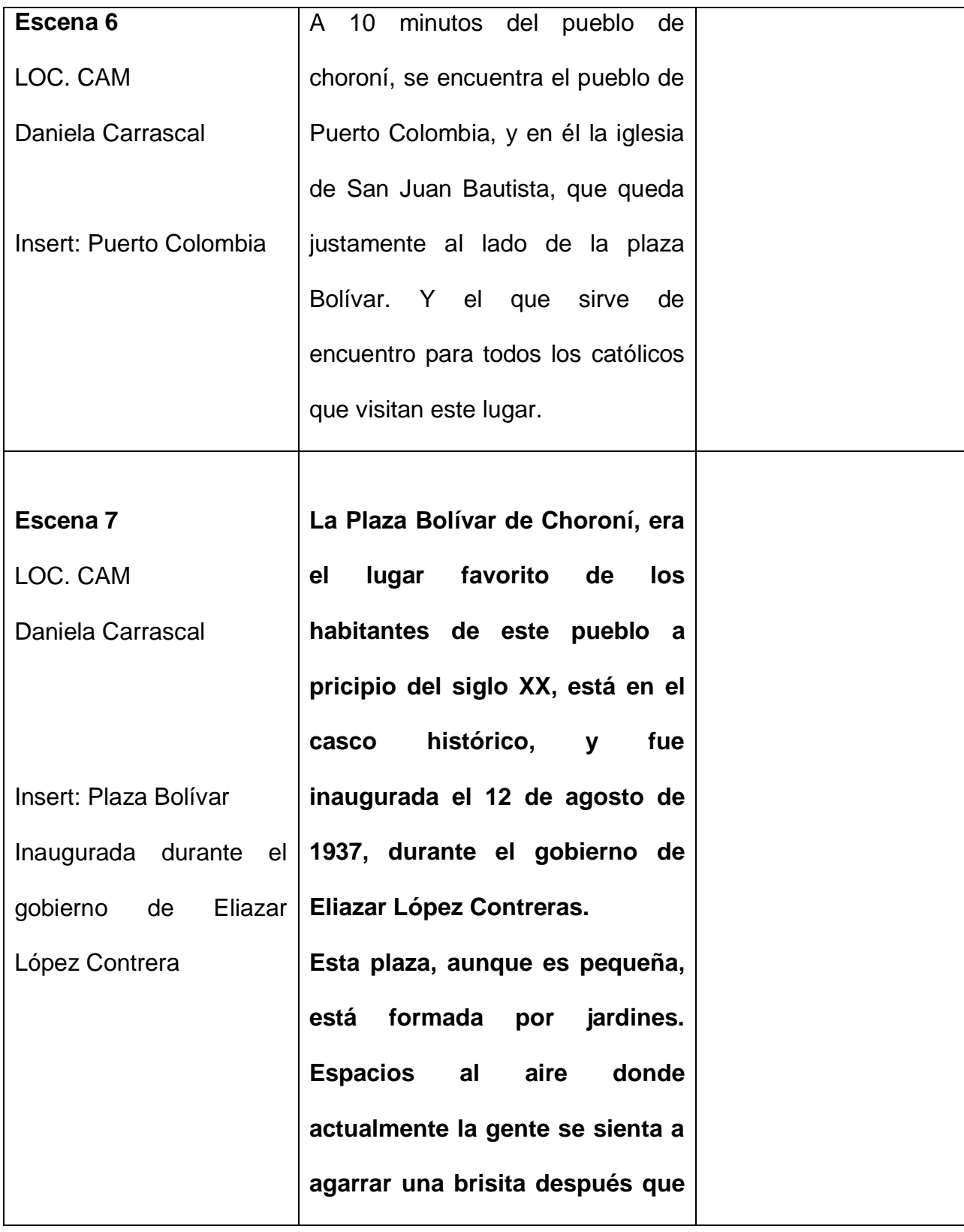

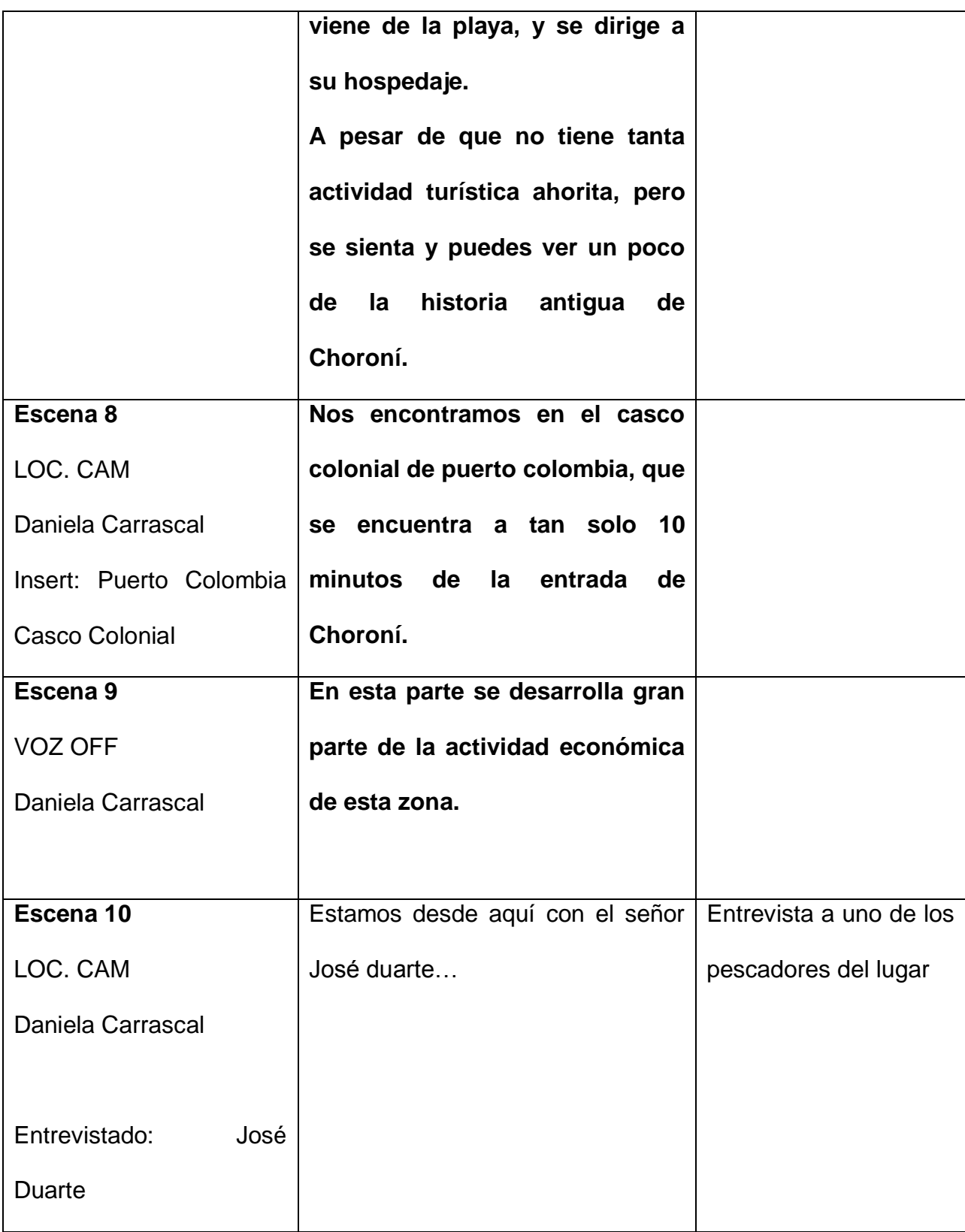

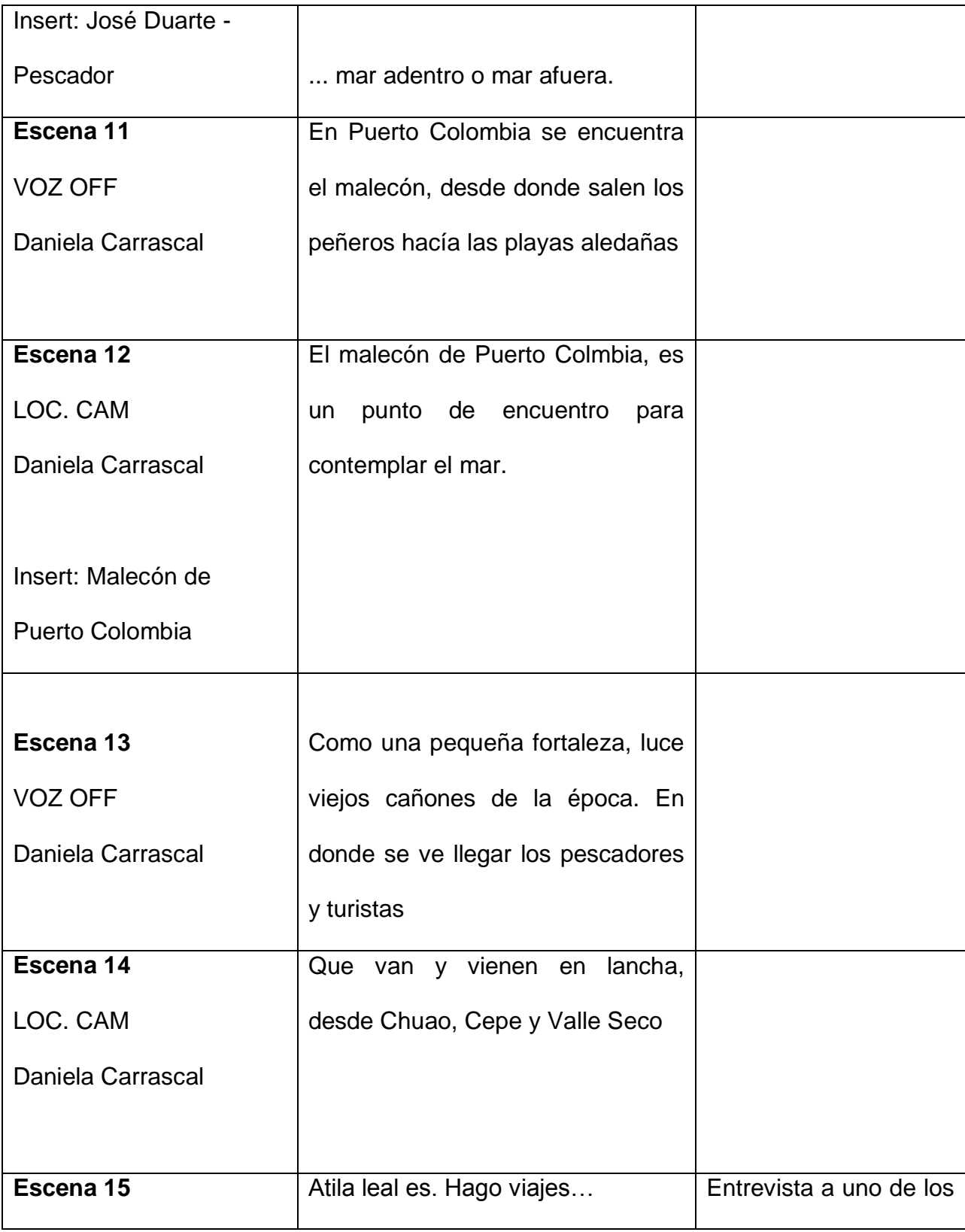

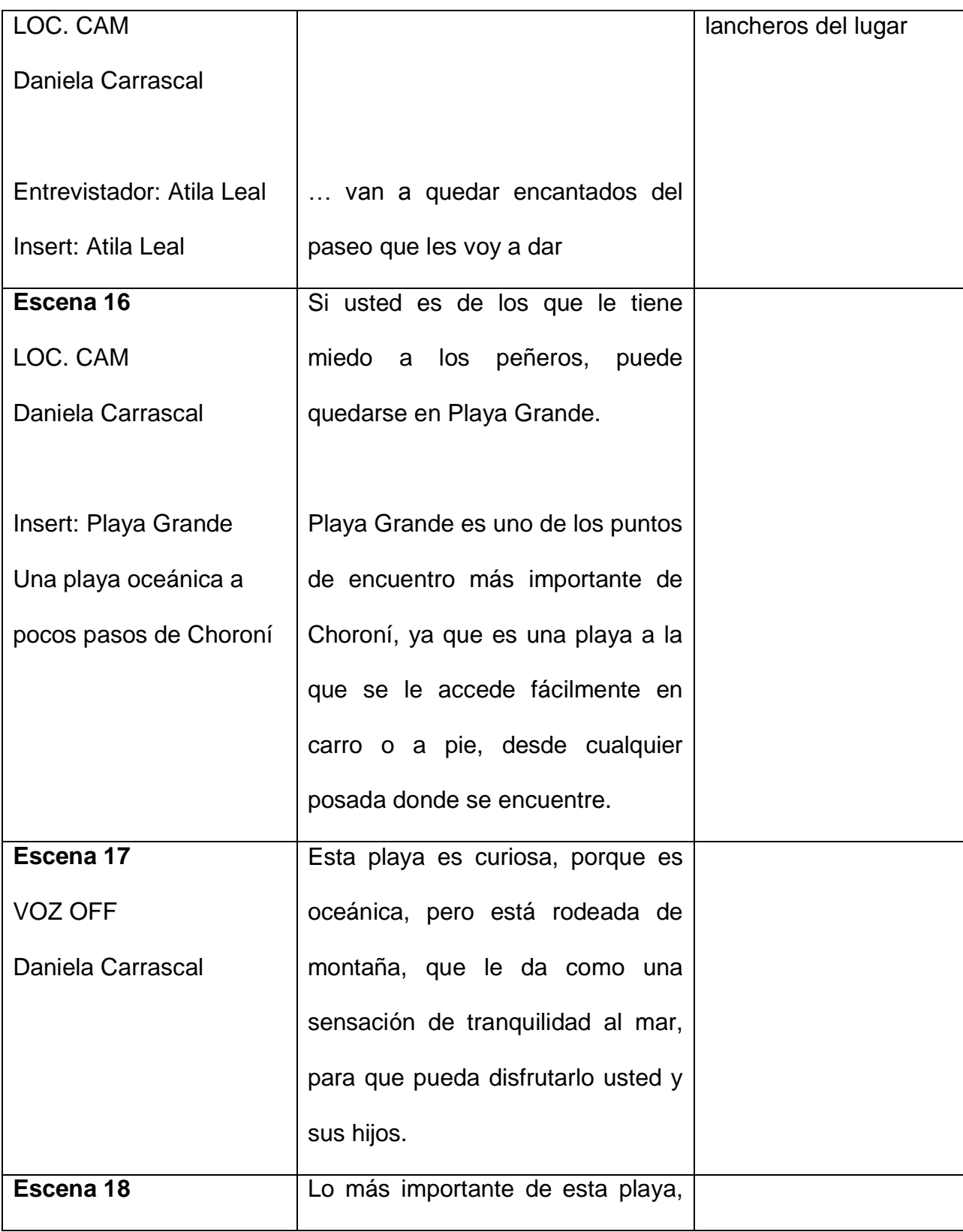

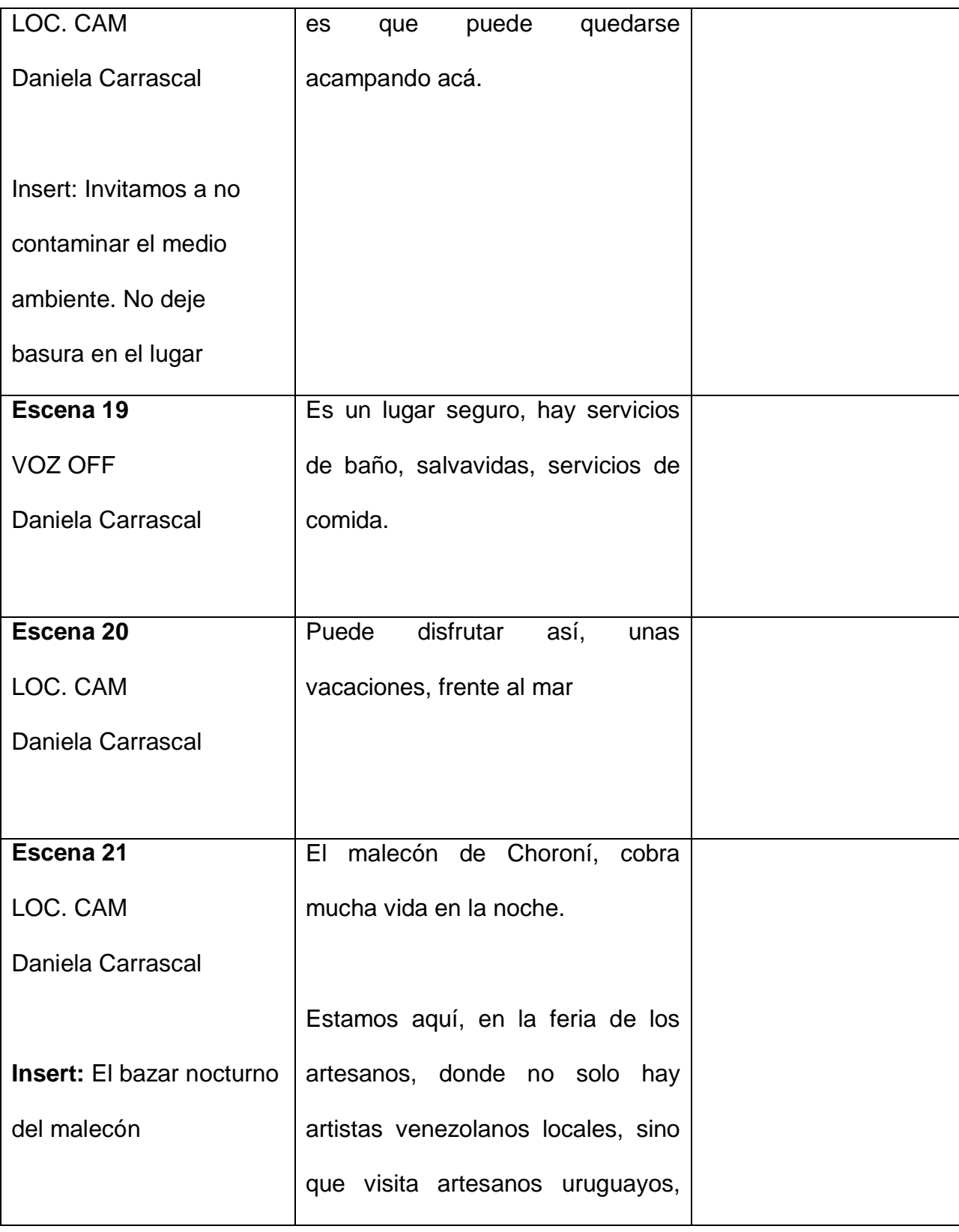

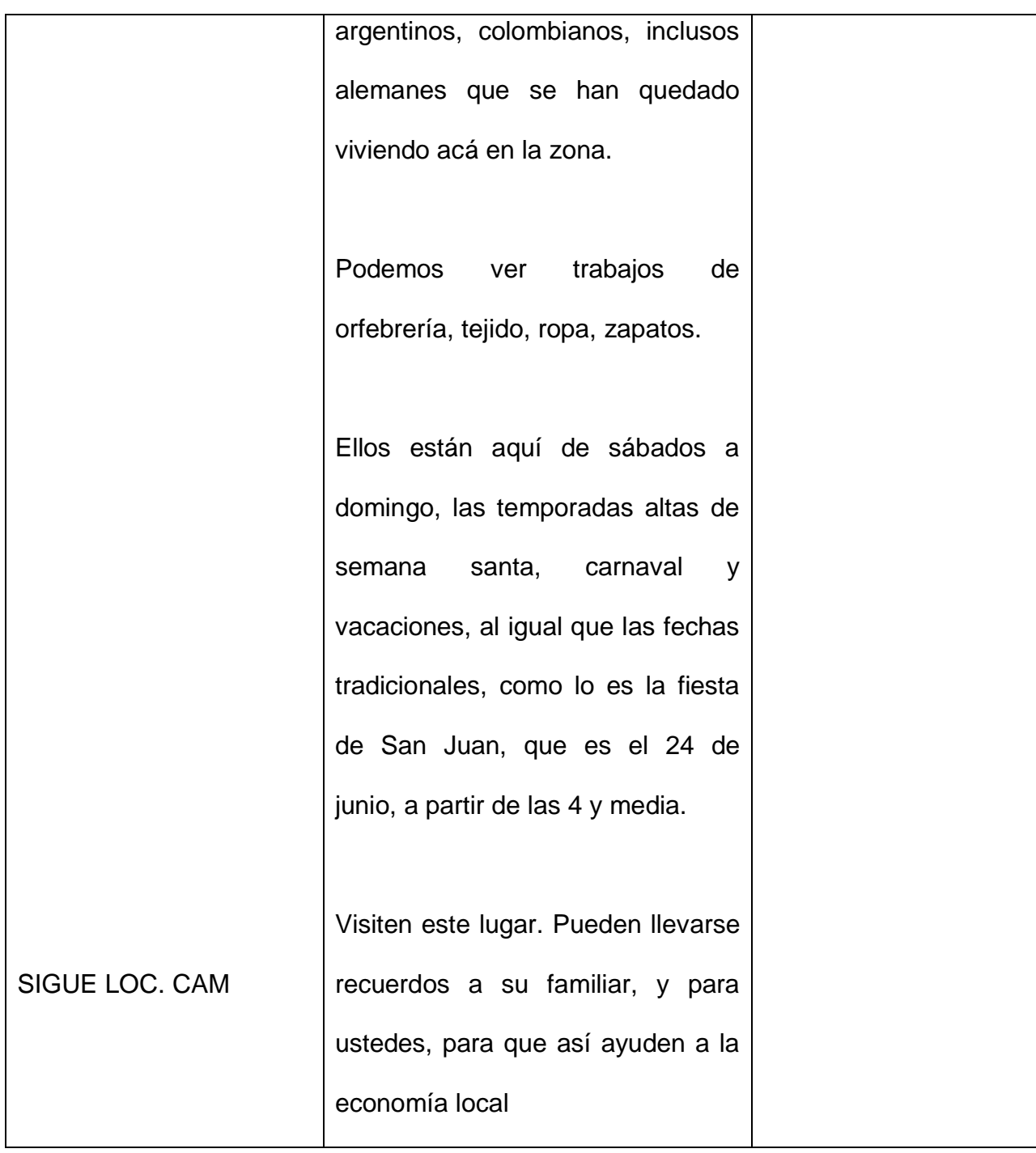

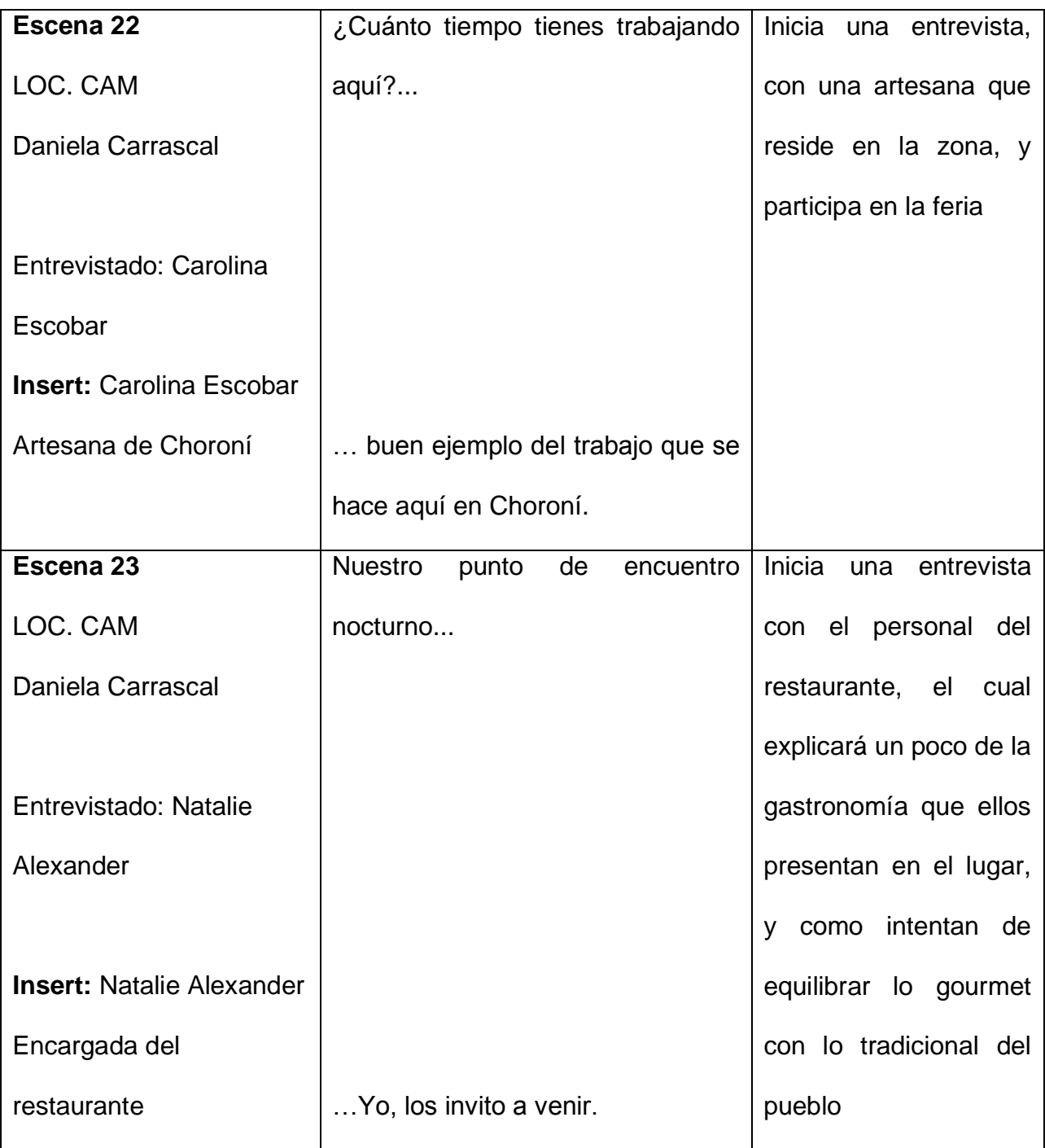

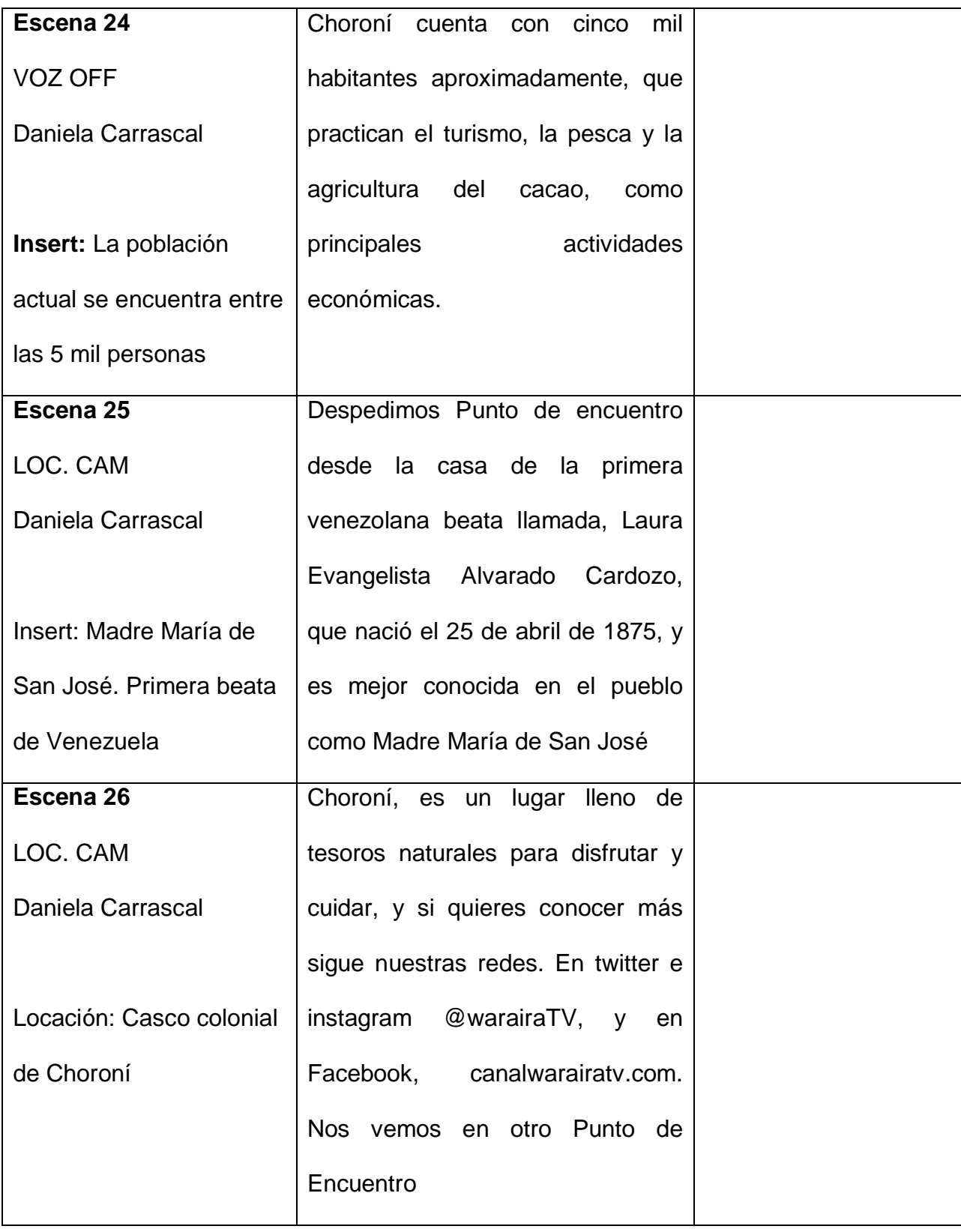

**2.2.2-. Todo incluido:** Este programa tiene una duración de 10 minutos, fue grabado en la posada Pittier en el pueblo de Choroní, en un día de rodaje. Es conducido por una presentadora y combina tomas subjetivas con una handycam y tomas objetivas hechas por un camarógrafo adjunto. La conductora tiene el siguiente perfil: juvenil, animada, espontánea, graciosa, aventurera y conocedora del tema.

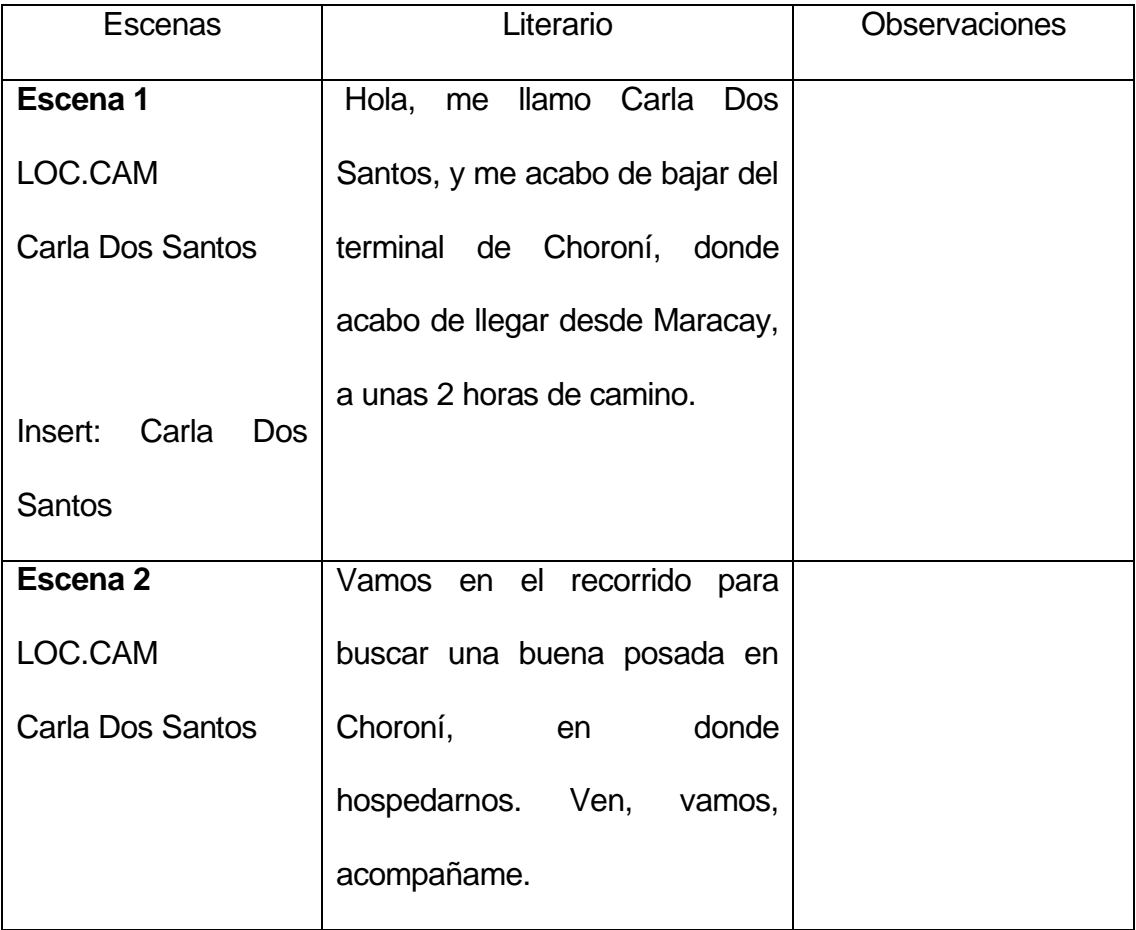

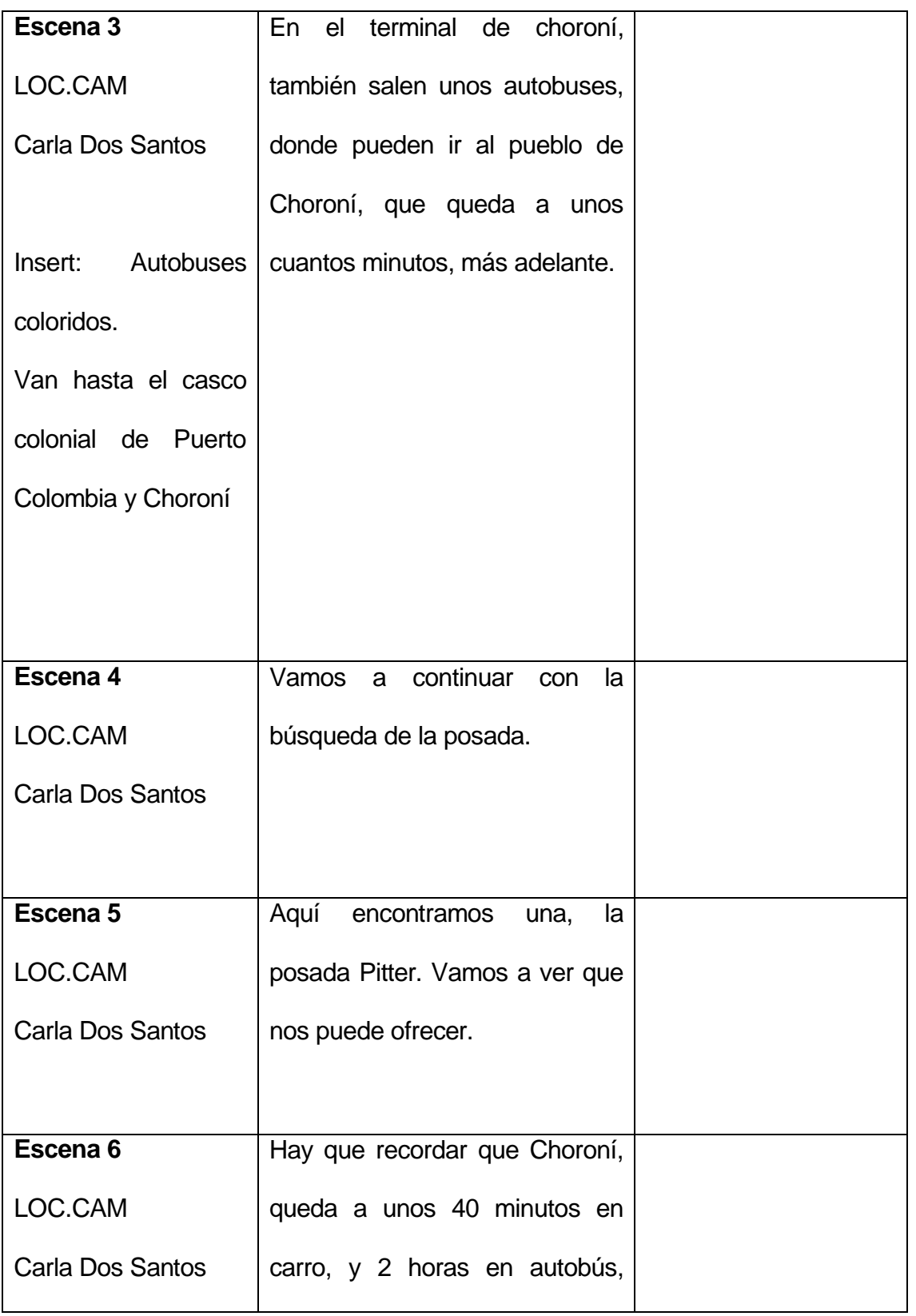

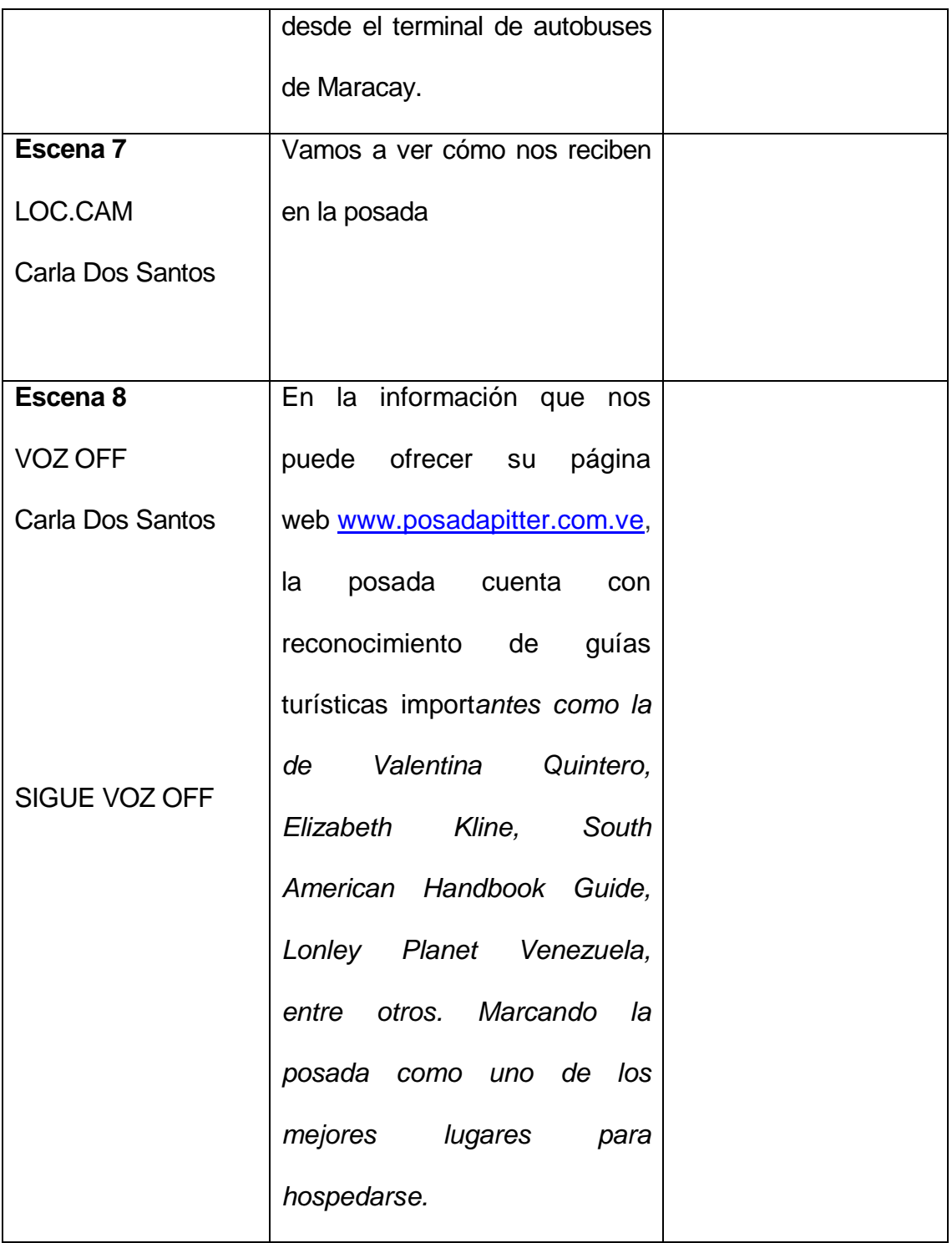

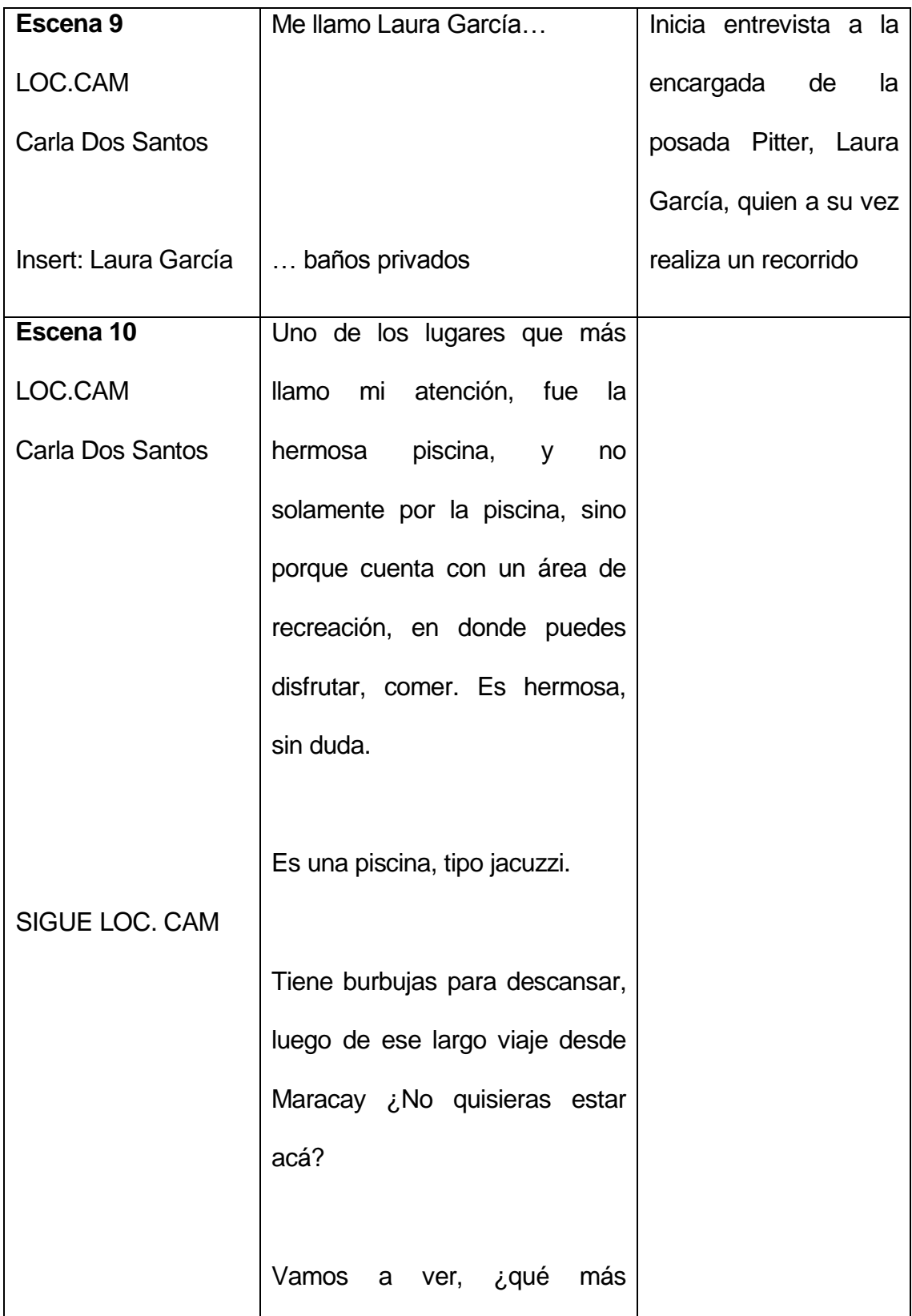

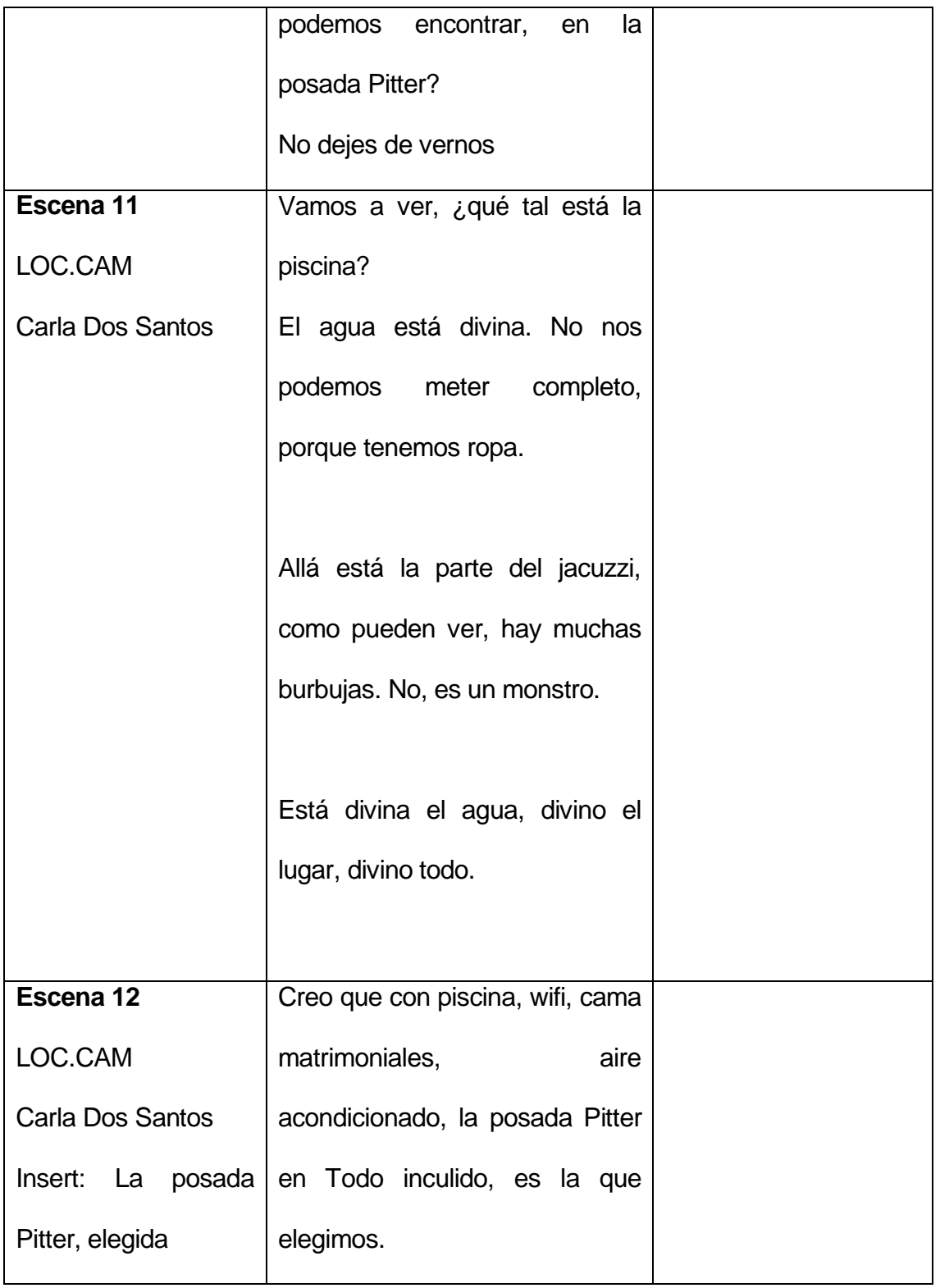

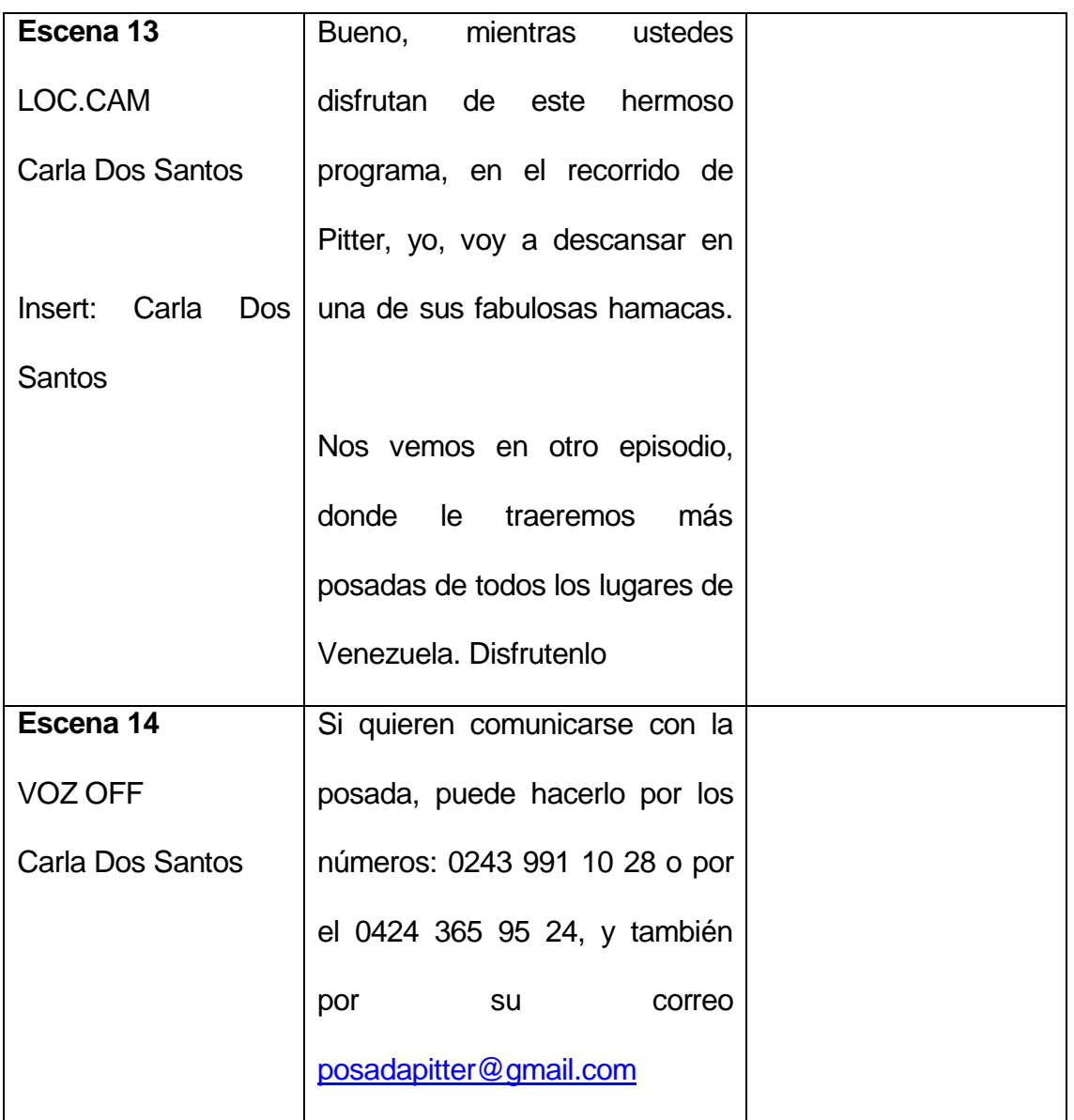

# **3-. Diseño del sitio**

### **Diseño web**

[www.warairatv.com.ve](http://www.warairatv.com.ve/) tiene un diseño sencillo que garantiza la navegación amigable del internauta en el sitio. Está avalado por los principios del diseño web minimalista.

### **3.1 Principio minimalistas en el diseño web de [www.warairatv.com.ve](http://www.warairatv.com.ve/)**

- **Menos es más:** esta frase que describe la estética del movimiento minimalista, se aplica reduciendo los elementos de la página a sólo los verdaderamente funcionales y que eviten la distracción del internauta del objetivo del sitio. Es por eso que WarairaTV consta de un player central, donde se visualizarán los programas, un menú lateral con el listado de programas y un footer donde se encuentran las redes y los contactos; los tres elementos principales del sitio.
- **- Omitir cosas innecesarias:** con el fin de poner en relieve los elementos más importantes del sitio web se busca repensar el contenido del mismo y omitir las cosas que adornen sin utilidad. En WarairaTV se nota al no tener páginas secundarias en los menús, ni secciones, sino que toda la información se encuentra al hacer scroll. Se elimina también los Destacados y Más vistos para hacer la navegabilidad más simple para el internauta.
- **- Cada detalle cuenta:** al eliminar los elementos superfluos, cada parte del sitio debe tener un significado, una razón de ser y crear una sensación en el visitante. Las características que se busca con un sitio minimalista son elegancia, sofisticación y comodidad. En el sitio de WarairaTV estos detalles son representados por los logos simples

pero representativos de cada programa, el player central grande que da la sensación, al internauta, de estar mirando una pantalla real de televisión. La barra de menú lateral desplegable, para no estorbar la visualización de los videos.

En la página de inicio, un slideshow que tiene de fondo fotografías propias, resalta el valor y el contenido del video. No solo os detalles se notan en los elementos de la página sino en las tipografías y los logos: cada programa tiene su propio logo que representa el contenido del mismo y en tipografías san serif, modernas y legibles.

**- Colores:** acertar en el correcto uso de colores es vital para lograr aceptación por parte del internauta. En el caso de WarairaTv, los colores acompañan y contrastan las imágenes de los videos. Se juega siempre con los mismos colores en sus diferentes tonalidades, el azul, verde, marrón y gris son los principales, también se añade en algunos casos, amarillo y anaranjado.

**Verde**: este color es uno de los más usados en el diseño de WarairaTV, por su correlación con la naturaleza y por consiguiente con el turismo. Está presente en la barra de menú lateral, en el logo principal del sitio, que evoca la montaña del Waraira Repano, en Caracas. También el verde está presente en el logo del programa Todo Incluido y el deportivo Aire, Mar y Tierra.

**Azul**: el color azul es la representación del mar, componente infaltable del turismo venezolano por sus playas. Este color se observa en las fotografías del fondo del slideshow de la página de inicio y en los logos de Punto de Encuentro, Aire, Mar y Tierra y Todo Incluido.

**Gris:** el color gris se utilizó en los logos para neutralizar la imagen y aportarle sobriedad. Se nota en gran medida, en un tono claro en el logo de Punto de Encuentro y Aire, Mar y Tierra. En un tono más oscuro en las letras de Todo Incluido.

**Marrón:** el marrón acompaña al verde en el logotipo principal de WarariraTV para continuar la sensación de naturaleza. Luego se usa en la tipografía del logo de Vive la Tradición, por ser un color que da la sensación de seriedad y antigüedad.

**Anaranjado y Amarillo:** ambos colores se usaron para resaltar los logos de algunos programas. El caso del anaranjado, en Vive la Tradición, para resaltar el color marrón que lo acompaña la imagen y el amarillo convertido en el elemento sol para el logo de Todo Incluido y resaltar el gris de la tipografía.

**- Los espacios en blanco son esenciales:** el color blanco es sinónimo de minimalismo, es por eso que es la base de este tipo de diseño. En el sitio [www.warairatv.com.ve](http://www.warairatv.com.ve/) se percibe claramente en la cabecera o header de la página, que es un espacio totalmente blanco para que resalten los logos que se ubican en la parte izquierda superior del sitio.

Uno de los objetivos del espacio en blanco en los sitios web es crear equilibrio y simetría. En WarairaTV se crea el equilibro distribuyendo el peso alrededor del elemento central que es el player de los videos.

#### **4-. Público objetivo**

WarairaTV es un canal dirigido a jóvenes y adultos de entre 18 y 35 años, mujeres y hombres, que hayan dirigido su entretenimiento a contenidos en internet. Son todos esos usuarios que no poseen horarios, sino que de desean una programación que se adapte a su estilo de vida rápido, una programación que espere por ellos.

El usuario de este sitio web es ávido en el manejo de contenido digital y redes sociales. Siente curiosidad por la naturaleza, por conocer lugares turísticos. No se limita a que sea venezolano, porque el internet es de acceso mundial, y mediante cualquier buscador se puede acceder a WarairaTV.

#### **5-. Implementación**

Para llevar a cabo www.warairaty.com.ve se dividió el trabajo en dos partes:

**5.1-. Sitio Web:** esta primera parte del trabajo estuvo enfocada a la creación del sitio web, donde se realizó el trabajo de programación y diseño de la imagen de wwww.wrairatv.com.ve

**5.1.1-. Programación web:** consistió en configurar el CMS (Content Management System) Wordpress para luego instalarle una plantilla llamada Asteria, dicha plantilla fue modificada para cubrir los requerimientos de diseño, a través de HTML, Javascript y PHP. También utilice lo que es el API de twitter, Facebook e Instagram para los distintos componentes del Footer, y El Google Maps Engine, para hacer el Mapa. Durante la fase del sitio web, también se implementó el trabajo de diseño, donde se creó la parte gráfica del sitio. En esto se incluyen los seis (6) logotipos: el del canal (Waraira TV) y cada uno de los programas (Punto de encuentro, A tu Gusto, Aire, Mar y Tierra, Todo Incluido y Vive la Tradición)

#### **5.1.2-. Diseño de imagen:**

El elemento visual de un canal de televisión web es de suma importancia, la estética debe ser limpia, pensada, organizada y diseñada cuidando la relación del contenido con las imágenes que lo representen. En el caso de WarairaTV, todos los logotipos fueron diseñados específicamente para este trabajo. Posee un logo general del canal y un logo que simboliza cada uno de los cinco (5) programas, que conforman la parrilla de este canal. Además de los logos, los fondos gráficos de cada página del sitio, también fueron creados especialmente para WarairaTV, las fotografías que se encuentran en el slideshow del Home, en su mayoría son fotos originales y los fondos gráficos de las páginas de los programas, fueron diseñados jugando con cada uno de sus logos.

### **5.1.2.1-. Logotipos:**

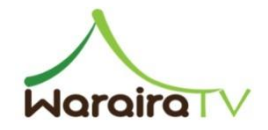

El nombre del canal Waraira, se hizo honor a la montaña del valle de Caracas, Waraira Repano, por esa razón se decidió que la imagen que la acompañara correspondiera a una montaña en tonos verdes. La tipografía, da la impresión de ramas de árboles en tonos marrones, para continuar haciendo referencia a la naturaleza.

 $UNIO$ <br>E ENCUENTRO Este logotipo, de corte minimalista, está formado por una tipografía san serif de color gris claro intervenida con un círculo azul, que hace referencia a su nombre. Es un logo simple y recordable para la audiencia. Va en total concordancia con el contenido del programa, que muestra los lugares puntuales que se deben visitar en la región que visite cada episodio, en Venezuela.

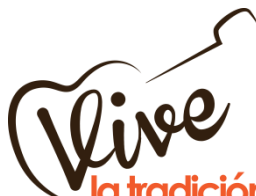

**adición** Este logotipo también es muestra de la usabilidad en el diseño web, esta vez tienes colores vivos como el anaranjado para dar la sensación de alegría que el contenido del programa refleja. El nombre del programa está relacionado a la imagen a través de la silueta de un cuatro, instrumento típico venezolano.

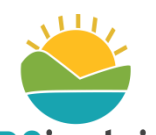

TODOINCIUIDO Este diseño, también con tipografía san serif, sigue la misma línea de colores azules y grises oscuro que se ha utilizado antes. De corte, igualmente minimalista, la tipografía del nombre del programa se acompaña con una imagen fresca de sol que evoca las vacaciones, yendo así, acorde con el contenido del programa al que representa, que es sobre alojamiento turístico.

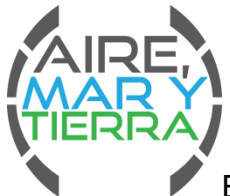

Este logotipo de forma circular, basado en una rueda de kilometraje, usa una tipografía san serif en mayúscula, que da la sensación de fuerza que caracteriza el deporte. Juega con los colores

verde, azul de la naturaleza y el gris claro neutraliza la imagen.<br>a tu Gusto

Este es el único logotipo unicolor, utiliza letras cursiva para dar la sensación de que fue escrito a mano, esto caracteriza la familiaridad del tema que trata el programa al que representa, que es

gastronomía, que además está representada con el tenedor que acompaña la tipografía.

**5.1.2.2-. Fotografías:** par el diseño del slideshow que se encuentra en la página de inicio del sitio web (Home) se tomaron fotografías en el lugar visitado para grabar los programas (Choroní). El uso de fotografías propias aporta originalidad y una personalidad más establecida al canal de televisión web [www.warairatv.com.ve](http://www.warairatv.com.ve/)

**5.2-. Videos:** Los videos son la parte central y más importante del canal de tv web www.warairaty.com.ve ya que conforman la programación del sitio. Los videos fueron grabados en Choroní, Estado Aragua. Se eligió este lugar porque combina belleza natural, con casco colonial e histórico, la cercanía de Chuao, pueblo del cacao, actividades económicas turísticas y de pesca que son aptas para representar de forma general el turismo en Venezuela.

Para la presentación de la tesis, se decidió desarrolla tres de los cinco programas que conforman la parrilla de programación de Waraira Tv.

**5.2.1-. Equipo y presupuesto:** todo trabajo audiovisual conlleva un equipo de profesionales para prever que el resultado sea de calidad. En el caso de las grabaciones de WarairaTv el equipo estuvo conformado por:

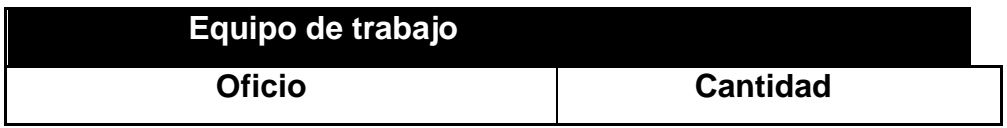

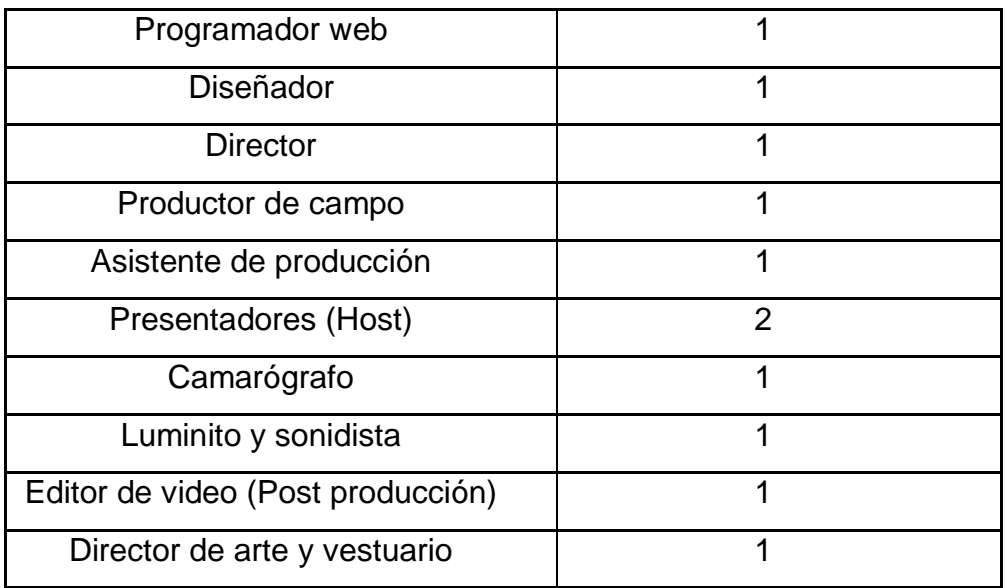

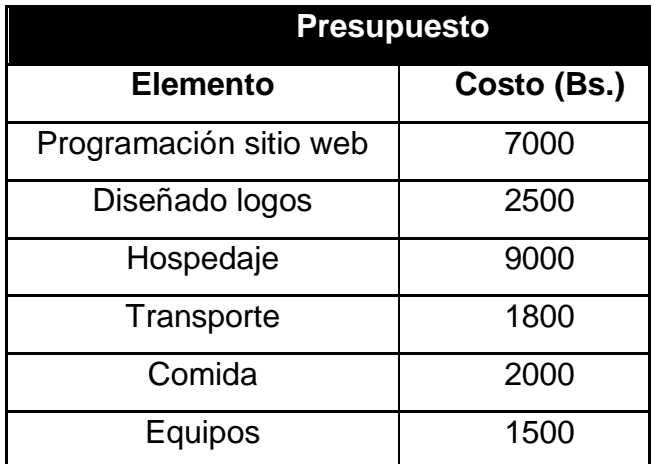

# **5.2.2-. Tiempos**

La realización de los videos se divide en tres tiempos:

**- Preproducción**: la preproducción de los videos tomó una semana, del 20 al 27 del mes de mayo. En ese período de tiempo se realizó la investigación documental del lugar a visitar (Choroní), los guiones de los programas, alquiler de equipos (cámara, luces, sonido) y la reservación de la estadía.

- **- Producción**: Los videos se grabaron en tres días, del 31 de mayo al 2 de junio.
- **- Post producción**: en la postproducción se realizará la edición de los tres programas que van a ser presentados. Esta etapa se lleva cabo desde el 4 de junio hasta el 18 de junio.

# **6-. Factibilidad del sitio**

WarairaTv es un proyecto factible, que puede llevarse a cabo en el futuro por la importancia del tema que trata, el turismo es una actividad económica de gran importancia para el país y la integración de nuevas plataformas de entretenimiento en el público venezolano joven, como lo son los videos en internet. El turismo es un contenido que nunca se acaba, que se renueva y ofrece un atractivo visual para el internauta.

### **6.1 Pauta publicitaria**

Para consumar el desarrollo de WarairaTV, el sitio web ofrece espacios publicitarios para permitir la mejoría constante del canal de televisión on- line, las actualizaciones pertinentes y el pago de honorarios profesionales a todo aquel que preste servicio.

El portal contiene dos espacios en blanco que permiten la colocación de banners publicitarios, cuyo costo varía según tamaño y posición. Estos deben ser atractivos y no disruptivos al diseño minimalista del sitio. El más importante es el que está junto al logotipo del canal, en la parte superior o header. También se ofrece el espacio que está entre el player y el footer. De igual forma, se utilizarán banners de Google Ad Sense.

Los videos, elementos protagonistas de este portal, también admiten la puesta de comerciales antes del comienzo de cad programa. Dichos comerciales tendrán una duración no mayor a los 10 o 20 segundos para no molestar al espectador ni desaprovechar el tiempo del programa.

### **6.2 Medios de difusión**

Para lograr el posicionamiento de WarairaTV, se persigue estar presente en las redes sociales pertinentes al contenido del canal de televisión web. Se busca tener la mayor presencia digital posible para lo que se realizará una estrategia de marketing digital en redes sociales y a través del uso correcto de las técnicas de SEO (Search Engine Optimization), que comprenden el uso de tags (etiquetas), palabras claves, actualización perenne de contenido.

En las redes sociales, WarairaTV está presente en Twitter, red que se mantendrá actualizada con la programación del canal, fotografías de los viajes que realice el equipo de producción, noticias relacionadas al turismo en Venezuela. En Facebook, se actualizará con previews de los programas, fotografías de los trascámaras, fotografías varias relacionadas al turismo en nacional. Así mismo, en Instagram, se colocarán fotografías de viajes, trascámaras de los programas, videos tipo teaser de cada programa.

#### **6.3 Versión móvil**

Dada la gran penetración móvil a través de dispositivos como celulares y tabletas, que hay actualmente en Venezuela, el formato en el que está hecho en canal de televisión web WarairaTV es responsive, lo que significa que este tipo de diseño permite que los contenidos se adapten a cualquier dispositivo donde se visualice.

### **CONCLUSIONES**

Durante la realización de la página web y algunos pilotos que pertenecen a nuestra parrilla de programación, podemos decir que el turismo venezolano tiene mucha explotación en cuanto a recursos naturales, y de infraestructuras, que merecen ser reconocidas por personas del país y extranjera.

La importancia del turismo para la nación es vital para incentivar la economía del país, ya que este es la fuente principal de países desarrollados, donde el flujo constante de turistas, hace pensar a otros países latinoamericanos, que se puede depender de manera sana del turismo, siempre y cuando se esté en constante cuidado las posadas, hoteles, carreteras, playas, entre otros sitios, donde extranjeros y personas naturales del país, puedan apreciar aún más las bondades del turismo.

El motivo de la promoción del turismo se debe, a que es la manera más directa e ilimitada de llegar a varias partes del mundo, mostrando desde los deportes que se practican en el país hasta conversaciones con los locales de un poblado, que le darán a la idea del televidente, de cómo será sí realiza un viaje a ese lugar.

Cada programa cuenta con un objetivo en específico que se ha planteado desde el principio de este trabajo de grado, contando con programas que abordan la gastronomía local, los deportes extremos que se realizan en diversas zonas del país, una guía turística para hospedarse en los mejores lugares, programa informativo sobre cultura, el cual aspira a descubrir en cada localidad del país, lo más tradicional, y resaltar sus bondades ante el televidente, y un programa principal, que te dará un recorrido por los puntos más importantes de localidades, pueblo, municipios, ciudades, entre otro, en donde se mezcla la historia, gastronomía y entrevistas con personas de la zona.
#### **RECOMENDACIONES**

Al realizar un proyecto de grado que requiere la utilización y recursos de diversas áreas en el que un estudiante de Comunicación Social de la Universidad Central de Venezuela se desarrolla, requiere tiempo y ambiciones del cual sólo el compromiso verdadero con el trabajo que se está realizando en ese momento, permitirá que cobre vida.

Cuando se habla de enfocarlo en expandir el conocimiento y las virtudes del turismo en el país, es el poder encontrar un equilibrio entre la tierra que te apasiona y buscar el enfoque de cómo vas a imprimir su belleza en un medio audiovisual.

Realizar una investigación previa del lugar a presentar representará de mucha ayuda para poder tener una mejor fluidez al momento de realizar los guiones, animación y edición del trabajo final.

El estar rodeado de un buen equipo de producción, que puede ser desde la persona con la que realizas la tesis, hasta con personas que en el camino del proyecto se van presentando, es una de las recomendaciones más vitales. Siempre existirá alguien que te brinda la mano, ya que una tesis no lo hacen una o dos personas, sino con el conocimiento de varias personas alrededor, es que se puede terminar de concretar.

La dedicación y el tiempo, siempre pueden jugar a favor o en contra al momento de realizar el trabajo de grado, ya que poder investigar, producir y crear un canal de televisión web, necesita su tiempo, debido a que en Venezuela aún no se ha desarrollado en esta área, el cual complica aún más la producción.

En el país existen diversos proyectos, sin embargo la escaza información del mismo, es el que altera la investigación, en donde puede parecer un poco difícil si se decide observar otros proyectos. Sin embargo, la ambición, dedicación, tiempo y cariño a lo que se realiza, hará que todos los elementos emerjan como un gran trabajo de grado.

# **REFERENCIAS BIBLIOGRÁFICAS**

### **Libros**

- Ascanio, Alfredo. (1996). Elementos del turismo como sistema.
- Fidias, A. (1999). *El proyecto de la investigación* (3era edición). Caracas: Episteme. Digitalizado: [http://www.slideshare.net/brendalozada/el-proyecto-de-investigacion](http://www.slideshare.net/brendalozada/el-proyecto-de-investigacion-fidias-arias-3ra-edicion)[fidias-arias-3ra-edicion](http://www.slideshare.net/brendalozada/el-proyecto-de-investigacion-fidias-arias-3ra-edicion)
- Fidias, A. (2004). Proyecto de la investigación (4ta edición). Caracas: Episteme
- Hann, Harley. (1997) Internet, Manual de referencia. Segunda Edición. Serie McGraw Hill de Informática.
- Martínez Figueroa, L. (2000). *El turismo rural: la tarea del INADP.*  Buenos Aires: Secretaria de agricultura, ganadería, pesca y alimentación. Digitalizado: [http://fama2.us.es:8080/turismo/turismonet1/economia%20del%20turis](http://fama2.us.es:8080/turismo/turismonet1/economia%20del%20turismo/turismo%20rural/El%20turismo%20rural.%20Chile.pdf) [mo/turismo%20rural/El%20turismo%20rural.%20Chile.pdf](http://fama2.us.es:8080/turismo/turismonet1/economia%20del%20turismo/turismo%20rural/El%20turismo%20rural.%20Chile.pdf)
- Mejías Mejías, E. (2005). Técnicas e instrumentos de la investigación (1era edición). Lima: Universidad Nacional Mayor de San Marcos. Digitalizado: [http://es.scribd.com/doc/18499113/Tecnicas-de-](http://es.scribd.com/doc/18499113/Tecnicas-de-Investigacion)**[Investigacion](http://es.scribd.com/doc/18499113/Tecnicas-de-Investigacion)**
- Núñez Noda, Fernando (2005) Guía de Comunicación digital. Publicaciones UCAB. Caracas – Venezuela.
- Pérez de Silva, Javier. (2000) La televisión ha muerto: la nueva producción audiovisual en la era de internet: la tercera revolución industrial. Barcelona: Gedisa.
- Sabino, C. (1992). El proceso de la investigación. Caracas: Panapo. Digitalizado: [http://paginas.ufm.edu/sabino/word/proceso\\_investigacion.pdf](http://paginas.ufm.edu/sabino/word/proceso_investigacion.pdf)
- Tamayo y Tamayo, M. (2003). El proceso de la investigación científica (3era edición). México, D.F.: Limusa S.A. Digitalizado: [http://www.slideshare.net/sarathrusta/el-proceso-de-investigacion](http://www.slideshare.net/sarathrusta/el-proceso-de-investigacion-cientifica-mario-tamayo-y-tamayo1)[cientifica-mario-tamayo-y-tamayo1](http://www.slideshare.net/sarathrusta/el-proceso-de-investigacion-cientifica-mario-tamayo-y-tamayo1)
- TOSETE HERRANZ, Francisco. "Arquitectura de la información: fundamentos del diseño de sedes en la World Wide Web". IV Jornadas de Gestión de la Información. "Nuevos escenarios: contenidos, colaboración y aprendizaje" Sociedad Española de Documentación e Información Científica (SEDIC). 2002, noviembre 26 -27
- Terceiro, José (1996) La sociedad digital. Del homo sapiens al homo digitalis. Editorial Alianza. Madrid – España.
- UPEL (2002). Manual de trabajo de grado de especialización y maestría y tesis doctorales (3era edición). Caracas: FEDUPEL. Digitalizado:<http://neutron.ing.ucv.ve/NormasUPEL2006.pdf>

# **Trabajos de grado**

- Contreras, J. *Propuesta de guía para la presentación de servicios de calidad en el turismo rural del estado Mérida*. Trabajo de grado. Colegio Universitario Hotel Escuela de Los Andes Venezolano
- Delle Monache, M. y Piñero, G. (2012). *Senderos: Seriado para televisión enfocado a difundir las zonas potencialmente turísticas de Venezuela y las ofertas existentes adecuadas a diferentes presupuestos.* Trabajo de grado, Universidad Central de Venezuela, Comunicación social, Caracas.
- Gonzáles, B. y Gonzáles, C. (2010). *Red Común: Proyecto Web para estimular el contacto informativo entre la comunidad de comunicadores sociales de Venezuela*. Trabajo de grado, Universidad Central de Venezuela, Comunicación social, Caracas.
- Orozco, H. y Vásquez, C. (2012). *Destinos: Propuesta y diseño de una revista turística impresa dedicado a promocionar los espacios*

*turísticos de Venezuela*. Trabajo de grado, Universidad Central de Venezuela, Caracas.

# **Electrónicas**

-

- Aire Común. Apuntes para la formación. Producción Audiovisual. [http://www.airecomun.com/sites/all/files/imce/PUBLICACIONES/Produ](http://www.airecomun.com/sites/all/files/imce/PUBLICACIONES/ProduccionAudiovisual_AndresTiscar.pdf) [ccionAudiovisual\\_AndresTiscar.pdf](http://www.airecomun.com/sites/all/files/imce/PUBLICACIONES/ProduccionAudiovisual_AndresTiscar.pdf)
- Alexander Araujo. Internet en el contexto venezolano, (2009). Consultado en el mes de junio de 2014. [http://alexanderaraujoblog.blogspot.com/2009/02/internet-en-el](http://alexanderaraujoblog.blogspot.com/2009/02/internet-en-el-contexto-venezolano.html)[contexto-venezolano.html](http://alexanderaraujoblog.blogspot.com/2009/02/internet-en-el-contexto-venezolano.html)
- Bitelia. Historia del Software: Música y video en streaming. Consultado en mayo de 2014 [http://bitelia.com/2012/02/historia-del-software](http://bitelia.com/2012/02/historia-del-software-musica-y-video-en-streaming)[musica-y-video-en-streaming](http://bitelia.com/2012/02/historia-del-software-musica-y-video-en-streaming)
- Computerworld. Cantv lanza servicio IPTV, nueva programación de televisión satelital y nuevos planes ABA de 8 y 10 Mb. Consultado el mes de junio de 2014 [http://www.cwv.com.ve/cantv-lanza-servicio-iptv](http://www.cwv.com.ve/cantv-lanza-servicio-iptv-nueva-programacion-de-television-satelital-y-nuevos-planes-aba-de-8-y-10-mb/)[nueva-programacion-de-television-satelital-y-nuevos-planes-aba-de-8](http://www.cwv.com.ve/cantv-lanza-servicio-iptv-nueva-programacion-de-television-satelital-y-nuevos-planes-aba-de-8-y-10-mb/) [y-10-mb/](http://www.cwv.com.ve/cantv-lanza-servicio-iptv-nueva-programacion-de-television-satelital-y-nuevos-planes-aba-de-8-y-10-mb/)
- Ecopibes. Desarrollo sustentable. Consultado en el mes de abril: [http://www.ecopibes.com](http://www.ecopibes.com/)
- El Comercio (2013). Canatur: el turismo será la primera actividad económica del país en el 2035. Consultado en el mes de abril: [http://elcomercio.pe/economia/peru/canatur-turismo-primera-actividad](http://elcomercio.pe/economia/peru/canatur-turismo-primera-actividad-economica-pais-2035-noticia-1636701)[economica-pais-2035-noticia-1636701](http://elcomercio.pe/economia/peru/canatur-turismo-primera-actividad-economica-pais-2035-noticia-1636701)
- Evolución del marco jurídico de turismo en Venezuela: una regresión reciente a favor del centralismo. Consultado en el mes de mayo del 2014:<http://revistaespacios.com/a14v35n01/14350108.html#uno>
- Franco, Y. Tesis de grado. Consultado el mes de junio 2014: <http://tesisdeinvestig.blogspot.com/2011/07/proyecto-factible.html>
- Geopress. El turismo. Consultado el mes de abril del 2014: [http://www.catedu.es/geografos/images/Documentos/temitas\\_PAEU/tu](http://www.catedu.es/geografos/images/Documentos/temitas_PAEU/turismo_temitapaeu.pdf) [rismo\\_temitapaeu.pdf](http://www.catedu.es/geografos/images/Documentos/temitas_PAEU/turismo_temitapaeu.pdf)
- leseinsight. Netflix: el desafío del streaming, (2012). Consultado en el mes de mayo. <http://www.ieseinsight.com/doc.aspx?id=1395&ar=5&idioma=1>
- IvoSerrano. Directrices para el Diseño de Interfaces de Televisión Digital Interactiva. Consultado el mes de mayo de 2014. [http://www.ivoserrano.com/ba/Directrices-dise%C3%B1o-interfaces](http://www.ivoserrano.com/ba/Directrices-dise%C3%B1o-interfaces-iTV.pdf)[iTV.pdf](http://www.ivoserrano.com/ba/Directrices-dise%C3%B1o-interfaces-iTV.pdf)
- Jerónimo Sanchez. Las 10 leyes de la simplicidad de Maeda. <http://jeronimosanchez.com/las-10-leyes-de-la-simplicidad-de-maeda/>
- La Provincia. Los países en desarrollo son los que depende más del turismo. Consultado en mayo del 2014: [http://www.laprovincia.es/economia/2012/08/22/paises-desarrollo-son](http://www.laprovincia.es/economia/2012/08/22/paises-desarrollo-son-dependen-turismo/477985.html)[dependen-turismo/477985.html](http://www.laprovincia.es/economia/2012/08/22/paises-desarrollo-son-dependen-turismo/477985.html)
- Ministerio del Poder popular para las Ciencias, Tecnologías e Innovaciones. Bienvenidos al portal TDA del CNTI. Consultado en el mes de junio de 2014. <http://tda.cnti.gob.ve/>
- Santoyo, A. (2010). Antecedentes del turismo a nivel nacional. Consultado en mayo del 2014: [http://adrianasantoyolopez.blogspot.com/2010/07/antecedentes](http://adrianasantoyolopez.blogspot.com/2010/07/antecedentes-historicos-del-turismo.html)[historicos-del-turismo.html](http://adrianasantoyolopez.blogspot.com/2010/07/antecedentes-historicos-del-turismo.html)
- Sarralde, J. (2014). El turismo mundial ha crecido un 5 por ciento en el año 2015. Consultado en el mes de abril del 2014: [http://guias-](http://guias-viajar.com/viajes-turismo-mundo/omt-barometro-turismo-mundial-abril-2011/)

viajar.com/viajes-turismo-mundo/omt-barometro-turismo-mundial-abril-2011/

- Sectur. Turismo de naturaleza. Consultado en abril del 2014: [http://www.sectur.gob.mx/work/models/csect/Resource/119/QueEsTuri](http://www.sectur.gob.mx/work/models/csect/Resource/119/QueEsTurismoDeNaturaleza.pdf) [smoDeNaturaleza.pdf](http://www.sectur.gob.mx/work/models/csect/Resource/119/QueEsTurismoDeNaturaleza.pdf)
- Socialancer. Fernández Beltrán Francisco. 5 claves para producir contenidos audiovisuales en Internet. (2012) [http://www.socialancer.com/5-claves-para-producir-contenidos](http://www.socialancer.com/5-claves-para-producir-contenidos-audiovisuales-en-internet/)[audiovisuales-en-internet/](http://www.socialancer.com/5-claves-para-producir-contenidos-audiovisuales-en-internet/)
- Organización Mundial del Turismo. (2013). Panorama OMT del turismo internacional. Consultado el mes de abril y mayo del 2014: [http://dtxtq4w60xqpw.cloudfront.net/sites/all/files/pdf/unwto\\_highlights1](http://dtxtq4w60xqpw.cloudfront.net/sites/all/files/pdf/unwto_highlights13_sp_lr_0.pdf) [3\\_sp\\_lr\\_0.pdf](http://dtxtq4w60xqpw.cloudfront.net/sites/all/files/pdf/unwto_highlights13_sp_lr_0.pdf)
- Posturismo. Posturismo. Consultado el mes de mayo del 2014: <http://posturismo.blogspot.com/p/posturismo.html>
- Pulso. La fórmula del éxito: cómo Netflix lidera el negocio de TV por internet. Consultado en el mes de mayo 2014: [http://www.pulso.cl/noticia/empresa-mercado/empresa/2014/03/11-](http://www.pulso.cl/noticia/empresa-mercado/empresa/2014/03/11-39662-9-la-formula-del-exito-como-netflix-lidera-el-negocio-de-tv-por-internet.shtml) [39662-9-la-formula-del-exito-como-netflix-lidera-el-negocio-de-tv-por](http://www.pulso.cl/noticia/empresa-mercado/empresa/2014/03/11-39662-9-la-formula-del-exito-como-netflix-lidera-el-negocio-de-tv-por-internet.shtml)[internet.shtml](http://www.pulso.cl/noticia/empresa-mercado/empresa/2014/03/11-39662-9-la-formula-del-exito-como-netflix-lidera-el-negocio-de-tv-por-internet.shtml)
- Visual.ly A brief history of digital video. Consultado en mayo de 2014: <http://visual.ly/brief-history-digital-video>
- Youtube Official Blog. Youtube hits the billio montly users (2013). Consultado el mes de junio del 2014 [http://youtube](http://youtube-global.blogspot.com/2013/03/onebillionstrong.html)[global.blogspot.com/2013/03/onebillionstrong.html](http://youtube-global.blogspot.com/2013/03/onebillionstrong.html)
- World Travel & Tourims Council. Economic impact report 2014. Consultado en el mes de abril y mayo del 2014: [http://wttc](http://wttc-infographic.org/)[infographic.org/](http://wttc-infographic.org/)

-